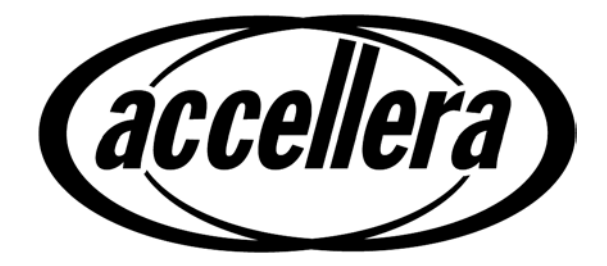

# **Property Specification Language**

## **Reference Manual**

**Version 1.1**

**June 9, 2004**

Copyright© 2004 by Accellera. All rights reserved.

#### **Notices**

**Accellera Standards** documents are developed within Accellera and the Technical Committees of Accellera Organization, Inc. Accellera develops its standards through a consensus development process, approved by its members and board of directors, which brings together volunteers representing varied viewpoints and interests to achieve the final product. Volunteers are not necessarily members of Accellera and serve without compensation. While Accellera administers the process and establishes rules to promote fairness in the consensus development process, Accellera does not independently evaluate, test, or verify the accuracy of any of the information contained in its standards.

Use of an Accellera Standard is wholly voluntary. Accellera disclaims liability for any personal injury, property or other damage, of any nature whatsoever, whether special, indirect, consequential, or compensatory, directly or indirectly resulting from the publication, use of, or reliance upon this, or any other Accellera Standard document.

Accellera does not warrant or represent the accuracy or content of the material contained herein, and expressly disclaims any express or implied warranty, including any implied warranty of merchantability or suitability for a specific purpose, or that the use of the material contained herein is free from patent infringement. Accellera Standards documents are supplied "**AS IS**."

The existence of an Accellera Standard does not imply that there are no other ways to produce, test, measure, purchase, market, or provide other goods and services related to the scope of an Accellera Standard. Furthermore, the viewpoint expressed at the time a standard is approved and issued is subject to change due to developments in the state of the art and comments received from users of the standard. Every Accellera Standard is subjected to review periodically for revision and update. Users are cautioned to check to determine that they have the latest edition of any Accellera Standard.

In publishing and making this document available, Accellera is not suggesting or rendering professional or other services for, or on behalf of, any person or entity. Nor is Accellera undertaking to perform any duty owed by any other person or entity to another. Any person utilizing this, and any other Accellera Standards document, should rely upon the advice of a competent professional in determining the exercise of reasonable care in any given circumstances.

Interpretations: Occasionally questions may arise regarding the meaning of portions of standards as they relate to specific applications. When the need for interpretations is brought to the attention of Accellera, Accellera will initiate action to prepare appropriate responses. Since Accellera Standards represent a consensus of concerned interests, it is important to ensure that any interpretation has also received the concurrence of a balance of interests. For this reason, Accellera and the members of its Technical Committees are not able to provide an instant response to interpretation requests except in those cases where the matter has previously received formal consideration.

Comments for revision of Accellera Standards are welcome from any interested party, regardless of membership affiliation with Accellera. Suggestions for changes in documents should be in the form of a proposed change of text, together with appropriate supporting comments. Comments on standards and requests for interpretations should be addressed to:

> Accellera Organization 1370 Trancas Street #163 Napa, CA 94558 USA

Note: Attention is called to the possibility that implementation of this standard may require use of subject matter covered by patent rights. By publication of this standard, no position is taken with respect to the existence or validity of any patent rights in connection therewith. Accellera shall not be responsible for identifying patents for which a license may be required by an Accellera standard or for conducting inquiries into the legal validity or scope of those patents that are brought to its attention.

Accellera is the sole entity that may authorize the use of Accellera-owned certification marks and/or trademarks to indicate compliance with the materials set forth herein.

Authorization to photocopy portions of any individual standard for internal or personal use must be granted by Accellera Organization, Inc., provided that permission is obtained from and any required fee is paid to Accellera. To arrange for authorization please contact Lynn Horobin, Accellera, 1370 Trancas Street #163, Napa, CA 94558, phone (707) 251-9977, e-mail lynn@accellera.org. Permission to photocopy portions of any individual standard for educational classroom use can also be obtained from Accellera.

Suggestions for improvements to the Property Specification Language and/or to this manual are welcome. They should be sent to the Property Specification Language email reflector

vfv@eda.org

The current Working Group's website address is

*www.eda.org/vfv*

The following individuals contributed to the creation, editing, and review of *Property Specification Language* version 1.0 and/or version 1.1.

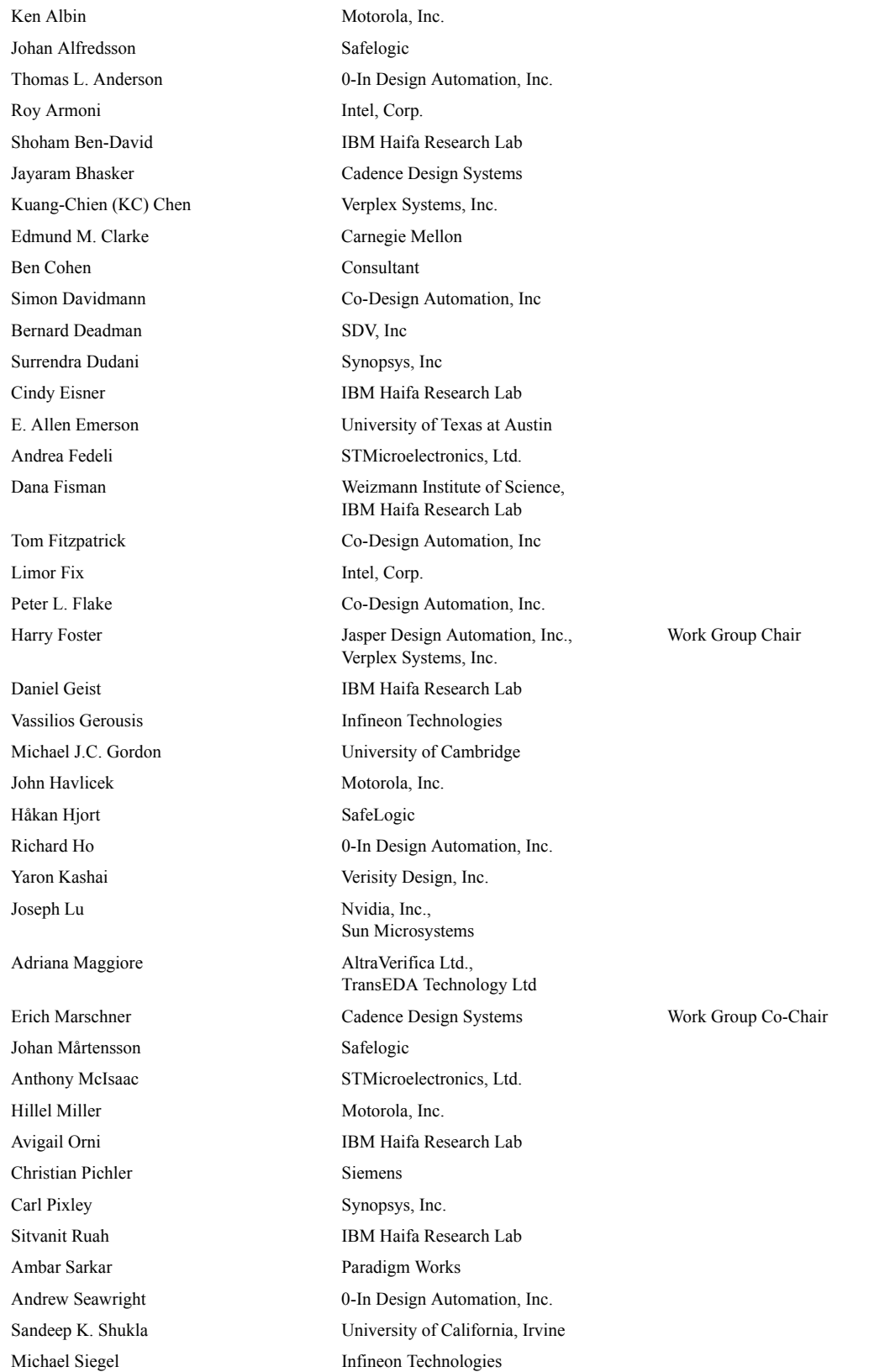

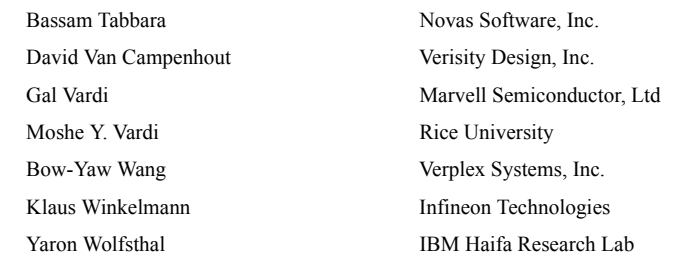

### Revision history:

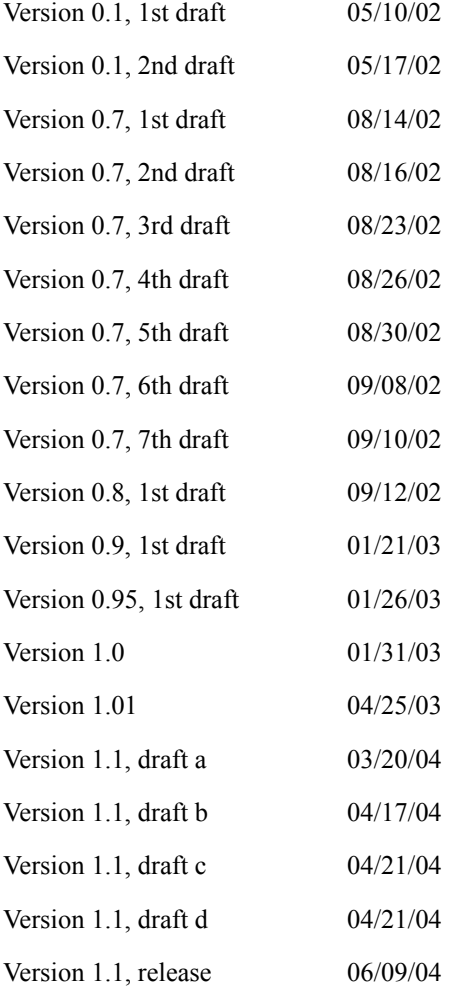

# **Table of Contents**

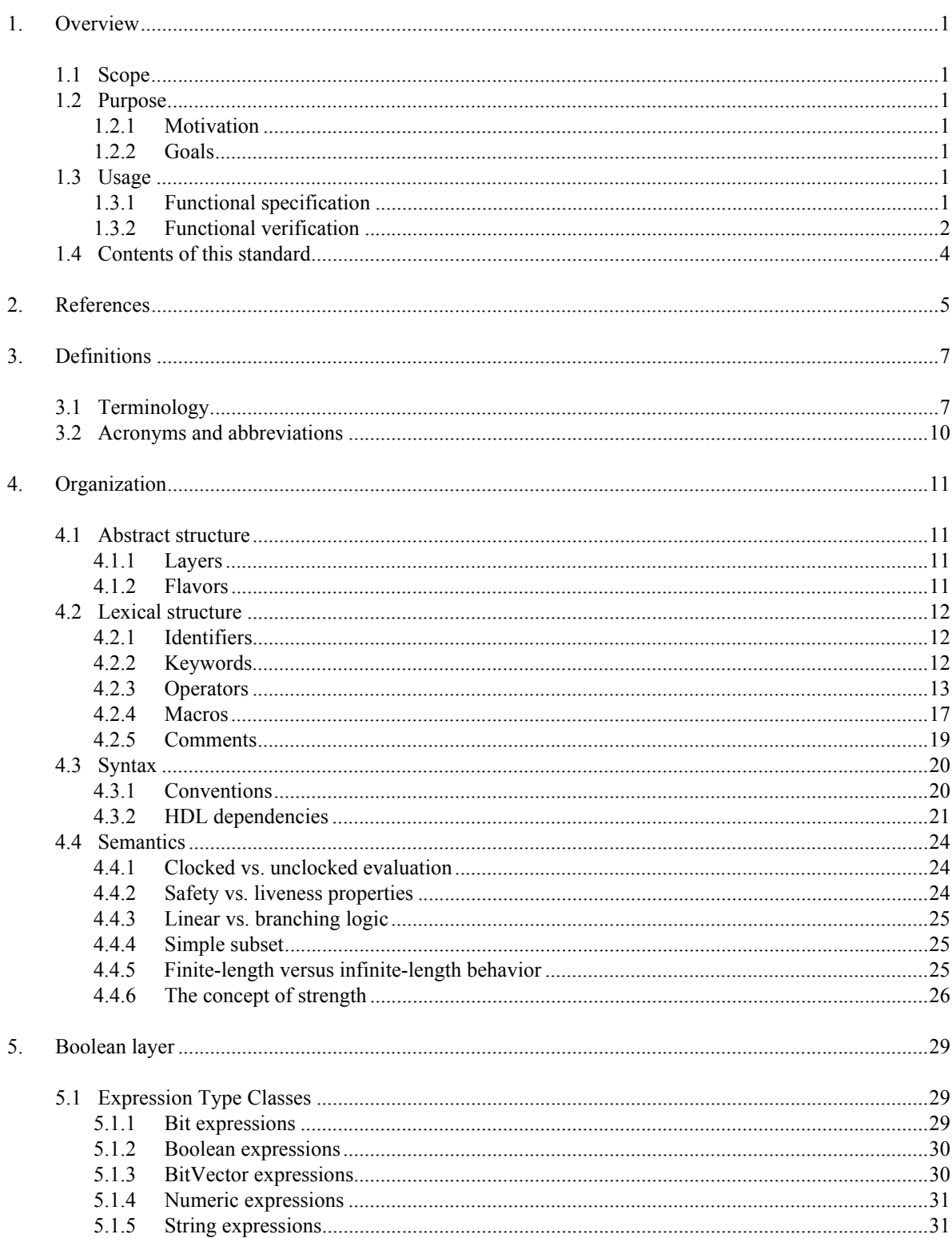

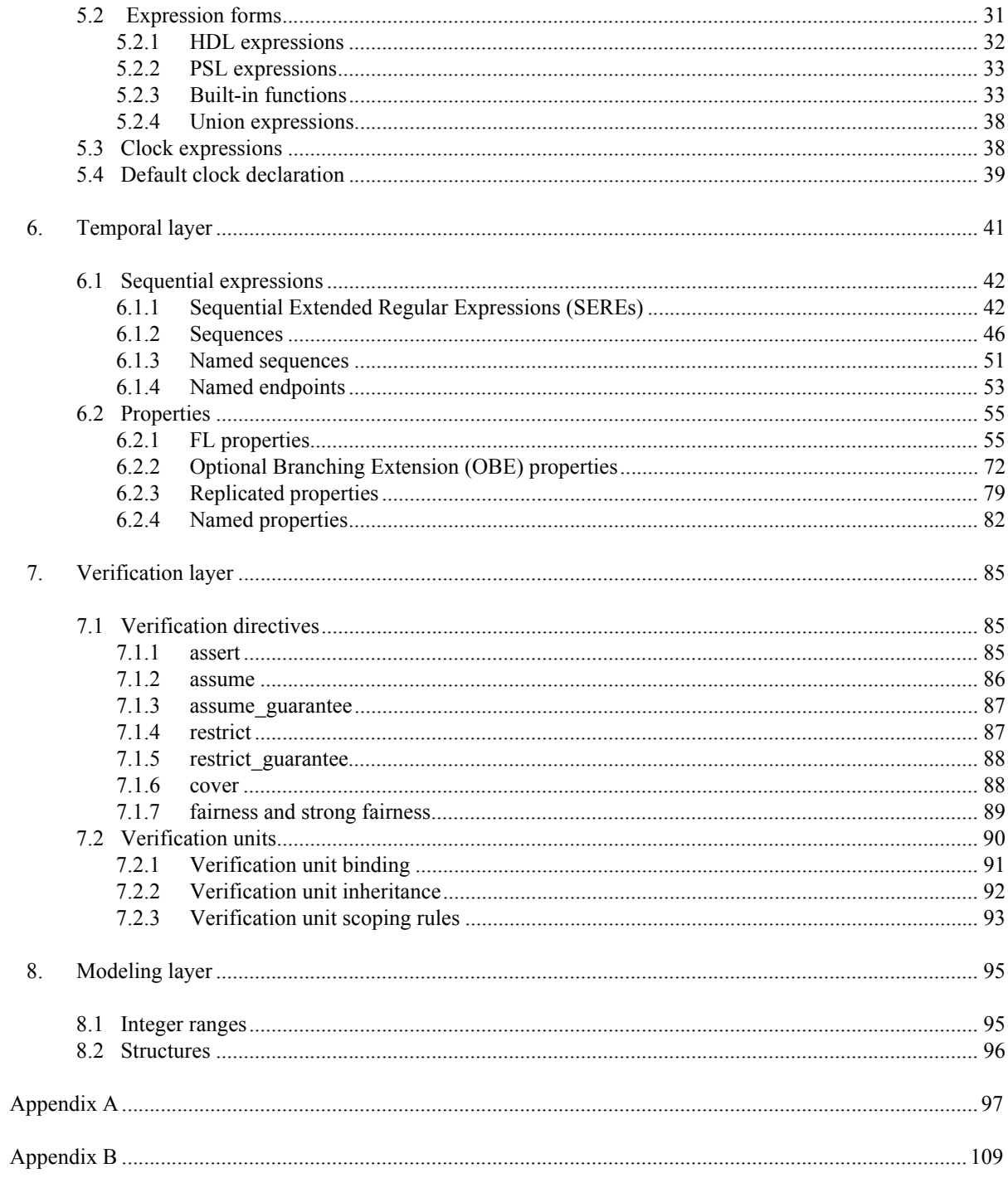

#### <span id="page-8-0"></span>**1. Overview**

#### <span id="page-8-1"></span>**1.1 Scope**

This document specifies the syntax and semantics for the Accellera Property Specification Language.

#### <span id="page-8-2"></span>**1.2 Purpose**

#### <span id="page-8-3"></span>**1.2.1 Motivation**

Ensuring that a design's implementation satisfies its specification is the foundation of hardware verification. Key to the design and verification process is the act of specification. Yet historically, the process of specification has consisted of creating a natural language description of a set of design requirements. This form of specification is both ambiguous and, in many cases, unverifiable due to the lack of a standard machine-executable representation. Furthermore, ensuring that all functional aspects of the specification have been adequately *verified* (that is, covered) is problematic.

The Accellera Property Specification Language (PSL) was developed to address these shortcomings. It gives the design architect a standard means of specifying design properties using a concise syntax with clearly-defined formal semantics. Similarly, it enables the RTL implementer to capture design intent in a verifiable form, while enabling the verification engineer to validate that the implementation satisfies its specification through *dynamic* (that is, simulation) and *static* (that is, formal) verification means. Furthermore, it provides a means to measure the quality of the verification process through the creation of functional coverage models built on formally specified properties. Plus, it provides a standard means for hardware designers and verification engineers to rigorously document the design specification (machine-executable).

#### <span id="page-8-4"></span>**1.2.2 Goals**

PSL was specifically developed to fulfill the following general hardware functional specification requirements:

- easy to learn, write, and read
- concise syntax
- rigorously well-defined formal semantics
- expressive power, permitting the specification for a large class of real world design properties
- known efficient underlying algorithms in simulation, as well as formal verification

#### <span id="page-8-5"></span>**1.3 Usage**

PSL is a language for the formal specification of hardware. It is used to describe properties that are required to hold in the design under verification. PSL provides a means to write specifications that are both easy to read and mathematically precise. It is intended to be used for functional specification on the one hand and as input to functional verification tools on the other. Thus, a PSL specification is an executable documentation of a hardware design.

#### <span id="page-8-6"></span>**1.3.1 Functional specification**

50 PSL can be used to capture requirements regarding the overall behavior of a design, as well as assumptions about the environment in which the design is expected to operate. PSL can also capture internal behavioral requirements and assumptions that arise during the design process. Both enable more effective functional verification and reuse of the design.

1

5

10

15

20

25

30

35

40

- 1 One important use of PSL is for documentation, either in place of or along with an English specification. A PSL specification can describe simple invariants (for example, signals read enable and write enable are never asserted simultaneously) as well as multi-cycle behavior (for example, correct behavior of an interface with respect to a bus protocol or correct behavior of pipelined operations).
- 5

25

A PSL specification consists of *assertions* regarding *properties* of a design under a set of *assumptions*. A *property* is built from *Boolean expressions*, which describe behavior over one cycle, *sequential expressions*, which describe multi-cycle behavior, and *temporal operators*, which describe relations over time between Boolean expressions and sequences. For example, consider the the following Verilog Boolean expression:

ena || enb

15 This expressions describes a cycle in which at least one of the signals ena and enb are asserted. The PSL sequential expression

{req; ack; !cancel}

20 describes a sequence of cycles, such that req is asserted in the first, ack in the second, and cancel deasserted in the third. They can be connected using the temporal operators always and next to get the property

always {req;ack;!cancel}(next[2] (ena || enb))

which means that following any sequence of  $\{reqiack : !cancel{ }$  (i.e., always), either ena or enb is asserted two cycles later (i.e., next[2]). Adding the directive assert as follows:

assert always {req;ack;!cancel}(next[2] (ena || enb));

30 completes the specification, indicating that this property is expected to hold in the design and that this expectation needs to be verified.

#### <span id="page-9-0"></span>**1.3.2 Functional verification**

35 PSL can also be used as input to verification tools, for both verification by simulation, as well as formal verification using a model checker or a theorem prover. Each of these is discussed below.

#### **1.3.2.1 Simulation**

40 A PSL specification can also be used to automatically generate checks of simulations. This can be done, for example, by directly integrating the checks in the simulation tool; by interpreting PSL properties in a testbench automation tool that drives the simulator; by generating HDL monitors that are simulated alongside the design; or by analyzing the traces produced at the end of the simulation.

For instance, the following PSL property:

always (req -> next !req)

states that signal req is a pulsed signal — if it is high in some cycle, then it is low in the following cycle. Such a property can be easily checked using a simulation checker written in some HDL that has the functionality of the Finite State Machine (FSM) shown in [Figure 1](#page-10-0).

55

45

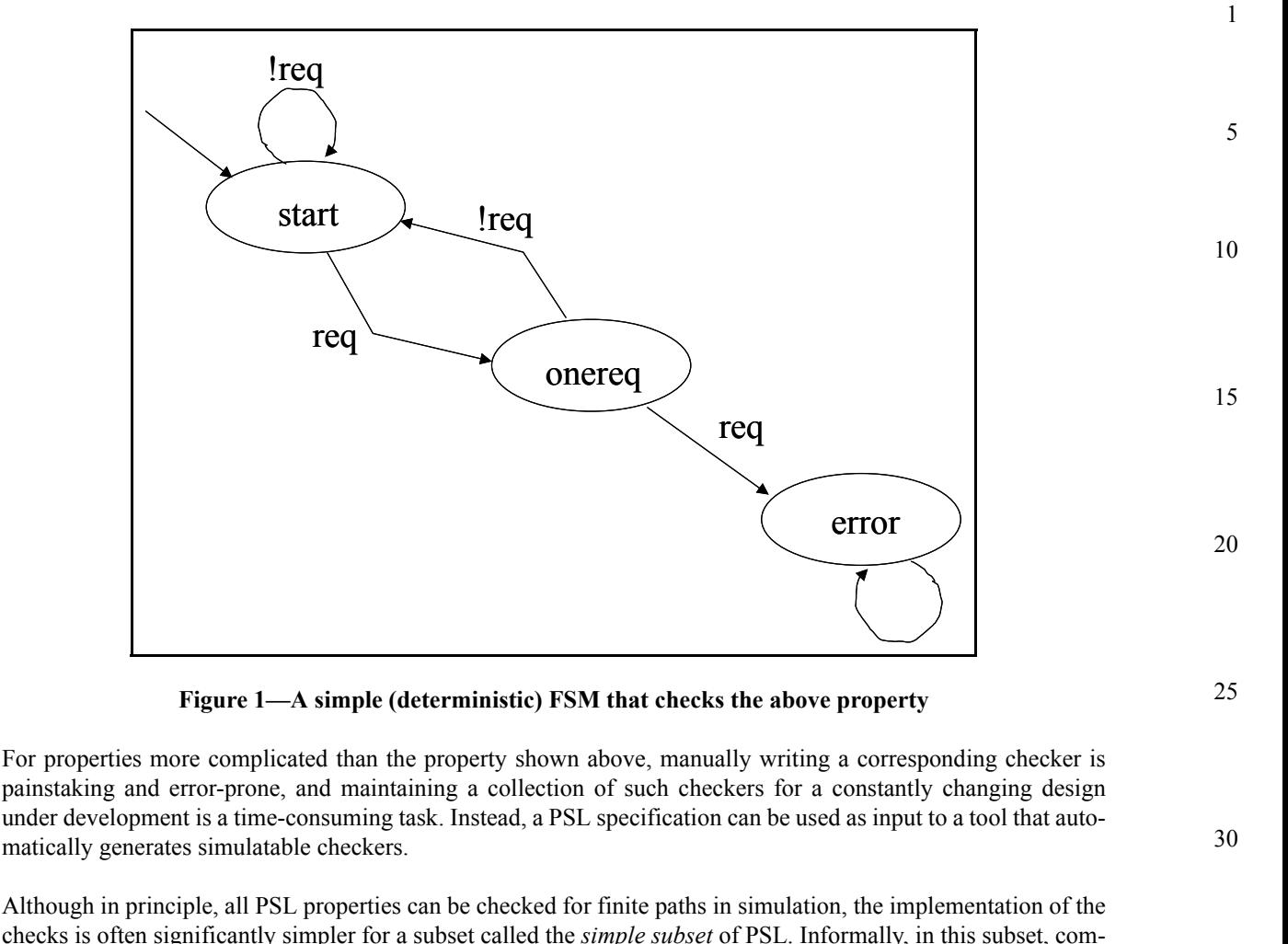

<span id="page-10-0"></span>checks is often significantly simpler for a subset called the *simple subset* of PSL. Informally, in this subset, composition of temporal properties is restricted to ensure that time *moves forward* from left to right through a property, as it does in a timing diagram. (See [Section 4.4.4](#page-32-3) for the formal definition of the simple subset.) For example, the property

always  $(a \rightarrow next[3](b))$ 

which states that, if a is asserted, then b is asserted three cycles later, belongs to the simple subset, because a appears to the left of b in the property and also appears to the left of b in the timing diagram of any behavior that is not a violation of the property. [Figure 2](#page-11-2) shows an example of such a timing diagram.

An example of a property that is not in this subset is the property

always  $((a \& k next[3](b)) \rightarrow c)$ 

which states that, if a is asserted and b is asserted three cycles later, then c is asserted (in the same cycle as a). This property does not belong to the simple subset, because although c appears to the right of a and b in the property, it appears to the left of b in a timing diagram that is not a violation of the property. [Figure 3](#page-11-1) shows an example of such a timing diagram.

35

40

45

50

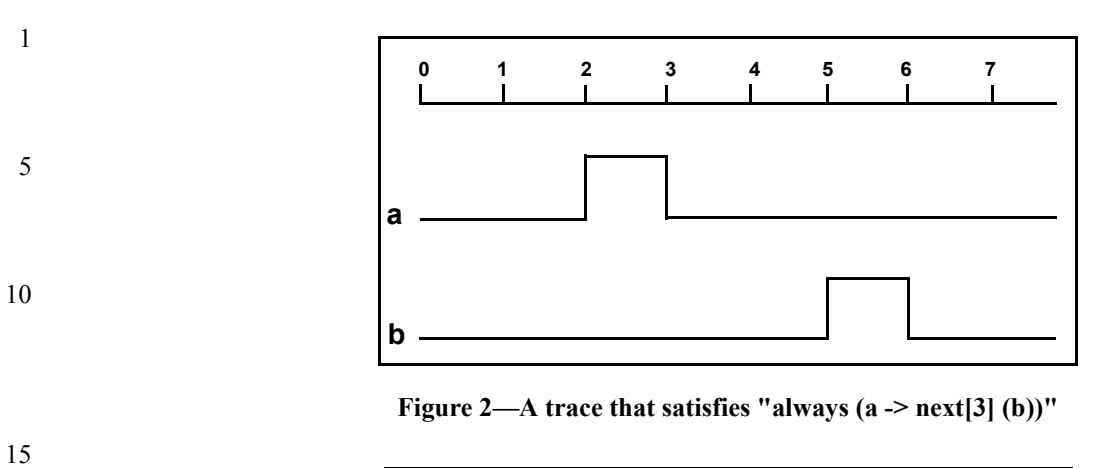

<span id="page-11-2"></span>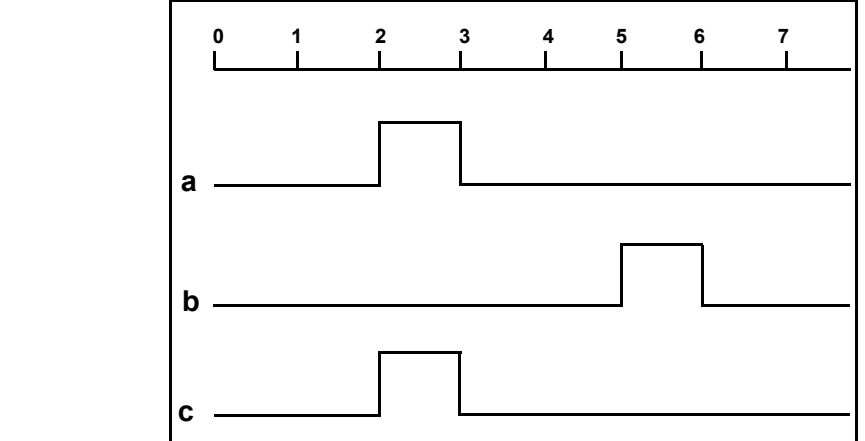

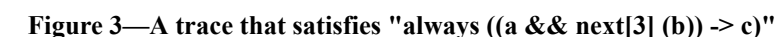

#### <span id="page-11-1"></span>**1.3.2.2 Formal verification**

35 PSL is an extension of the standard temporal logics LTL and CTL. A specification in the PSL Foundation Language (respectively, the PSL Optional Branching Extension) can be *compiled down* to a formula of pure LTL (respectively, CTL), possibly with some auxiliary HDL code, known as a *satellite*.

#### <span id="page-11-0"></span>**1.4 Contents of this standard**

The organization of the remainder of this standard is

- — [Chapter 2 \(References\)](#page-12-1) provides references to other applicable standards that are assumed or required for PSL.
- — [Chapter 3 \(Definitions\)](#page-14-2) defines terms used throughout this standard.
- — [Chapter 4 \(Organization\)](#page-18-4) describes the overall organization of the standard.
- — [Chapter 5 \(Boolean layer\)](#page-36-3) defines the Boolean layer.
- — [Chapter 6 \(Temporal layer\)](#page-48-1) defines the temporal layer.
- — [Chapter 7 \(Verification layer\)](#page-92-3) defines the verification layer.
- — [Chapter 8 \(Modeling layer\)](#page-102-2) defines the modeling layer.
- — [Appendix A](#page-104-1) [\(Syntax rule summary\)](#page-104-2) summarizes the PSL syntax rules.
- — [Appendix B](#page-116-1) (Formal syntax and semantics of the temporal layer) defines the formal syntax and semantics of the temporal layer.

55

50

20

25

30

40

#### <span id="page-12-1"></span><span id="page-12-0"></span>**2. References**

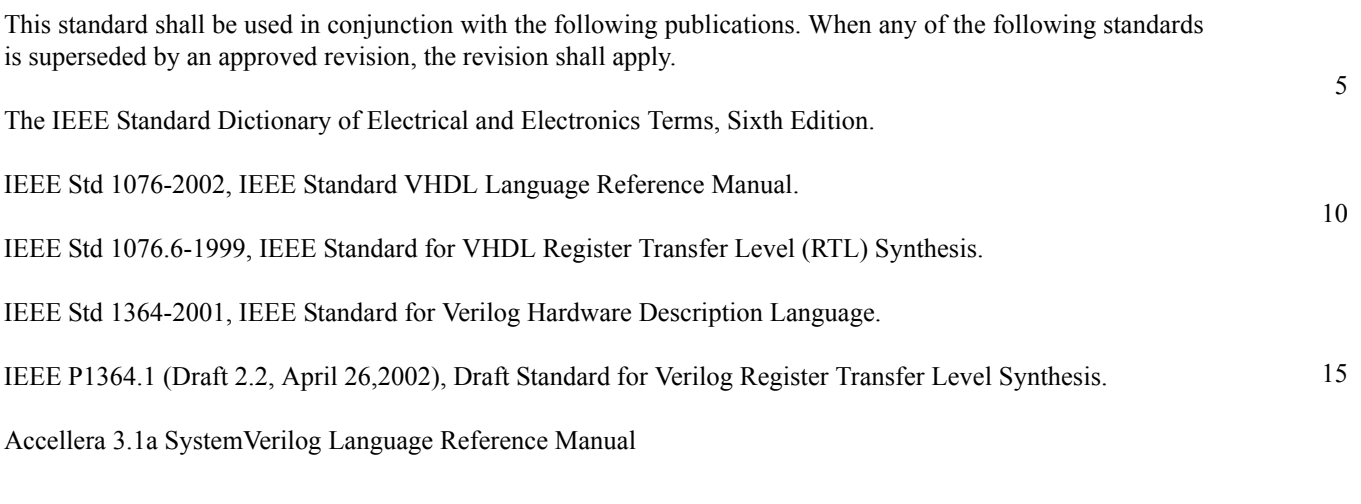

25

30

35

40

20

1

45

50

#### [References](#page-12-0)

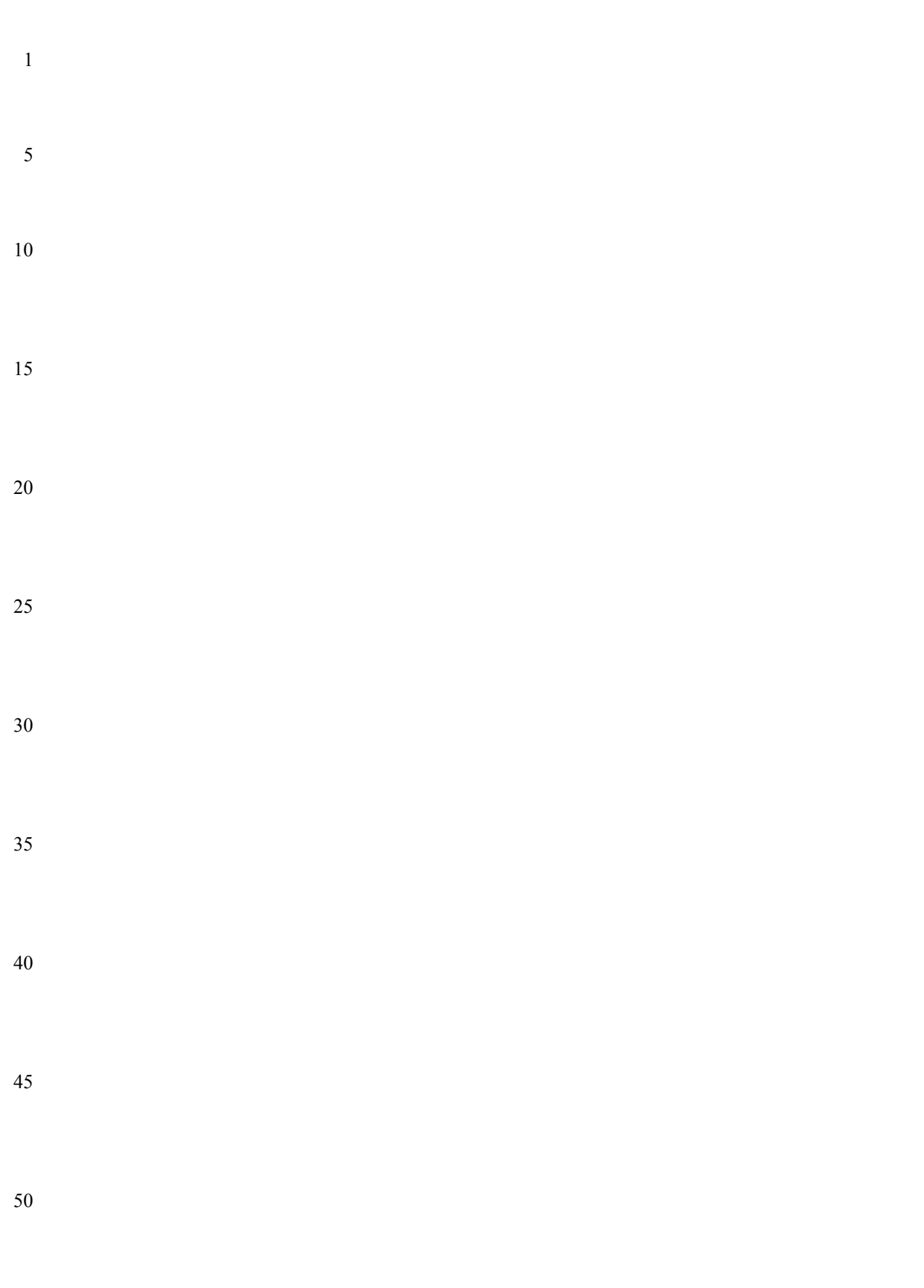

<span id="page-14-2"></span><span id="page-14-0"></span>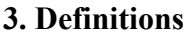

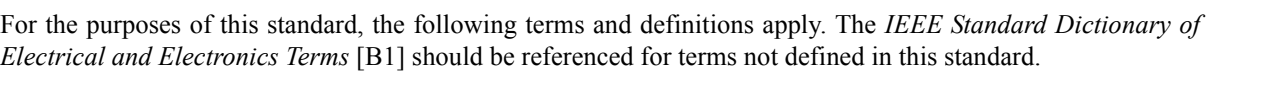

#### <span id="page-14-1"></span>**3.1 Terminology**

This section defines the terms used in this standard.

3.1.1 **assertion:** A statement that a given property is required to hold and a directive to verification tools to verify that it does hold.

15 3.1.2 **assumption:** A statement that the design is constrained by the given property and a directive to verification tools to consider only paths on which the given property holds.

3.1.3 **behavior:** A path.

3.1.4 **Boolean:** A Boolean expression.

3.1.5 **Boolean expression:** An expression that yields a logical value.

3.1.6 **checker:** An auxiliary process (usually constructed as a finite state machine) that monitors simulation of a design and reports errors when asserted properties do not hold. A checker may be represented in the same HDL code as the design or in some other form that can be linked with a simulation of the design.

3.1.7 **completes:** A sequential expression (or property) completes at the last cycle of any design behavior described by that sequential expression (or property).

3.1.8 **computation path:** A succession of states of the design, such that the design can actually transition from each state on the path to its successor.

35 3.1.9 **constraint:** A condition (usually on the input signals) that limits the set of behaviors to be considered. A constraint may represent real requirements (e.g., clocking requirements) on the environment in which the design is used, or it may represent artificial limitations (e.g., mode settings) imposed in order to partition the verification task.

3.1.10 **count:** A number or range.

3.1.11 **coverage:** A measure of the occurrence of certain behavior during (typically dynamic) verification and, therefore, a measure of the completeness of the (dynamic) verification process.

3.1.12 **cycle:** An evaluation cycle.

3.1.13 **describes:** A Boolean expression, sequential expression, or property describes the set of behaviors for which the Boolean expression, sequential expression, or property holds.

3.1.14 **design:** A model of a piece of hardware, described in some hardware description language (HDL). A design typically involves a collection of inputs, outputs, state elements, and combinational functions that compute next state and outputs from current state and inputs.

3.1.15 **design behavior:** A computation path for a given design.

1

5

10

20

25

30

40

45

- 1 3.1.16 **dynamic verification:** A verification process in which a property is checked over individual, finite design behaviors that are typically obtained by dynamically exercising the design through a finite number of evaluation cycles. Generally, dynamic verification supports no inference about whether the property holds for a behavior over which the property has not yet been checked.
- 5

3.1.17 **evaluation:** The process of exercising a design by iteratively applying values to its inputs, computing its next state and output values, advancing time, and assigning to the state variables and outputs their next values.

10 3.1.18 **evaluation cycle:** One iteration of the evaluation process. At an evaluation cycle, the state of the design is recomputed (and may change).

3.1.19 **extension:** An extension of a path is a path that starts with precisely the succession of states in the given path.

15

3.1.20 **False:** An interpretation of certain values of certain data types in an HDL. In the SystemVerilog and Verilog flavors, the single bit value 1'b0, 1'bx, 1'bz are interpreted as the logical value *False*. In the VHDL flavor, he values STD.Standard.Boolean'(False) and STD.Standard.Bit'('0'), as well as the values IEEE.std\_logic\_1164.std\_logic'('0'), IEEE.std\_logic\_1164.std\_logic'('X'), and

20 IEEE.std\_logic\_1164.std\_logic'('Z') are all interpreted as the logical value *False*. In the GDL flavor, the Boolean value 'false' and bit value 0B are both interpreted as the logical value *False*.

3.1.21 **finite range:** A range with a finite high bound.

- 25 3.1.22 **formal verification:** A verification process in which analysis of a design and a property yields a logical inference about whether the property holds for all behaviors of the design. If a property is declared true by a formal verification tool, no simulation can show it to be false. If the property does not hold for all behaviors, then the formal verification process should provide a specific counterexample to the property, if possible.
- 30 35 3.1.23 **holds:** A term used to talk about the meaning of a Boolean expression, sequential expression or property. Loosely speaking, a Boolean expression, sequential expression, or property holds in the first cycle of a path iff the path exhibits the behavior described by the Boolean expression, sequential expression, or property. The definition of holds for each form of Boolean expression, sequential expression, or property is given in the appropriate subsection of Chapter 6.

3.1.24 **holds tightly:** A term used to talk about the meaning of a sequential expression (SERE). Sequential expressions are evaluated over finite paths (behavior). Loosely speaking, a sequential expression holds tightly along a finite path iff the path exhibits the behavior described by the sequential expression. The definition of holds tightly for each form of SERE is given in the appropriate subsection of [Section 6.1.](#page-49-2)

40

45

3.1.25 **liveness property:** A property that specifies an eventuality that is unbounded in time. Loosely speaking, a liveness property claims that "something good" eventually happens. More formally, a liveness property is a property for which any finite path can be extended to a path satisfying the property. For example, the property "whenever signal req is asserted, signal ack is asserted some time in the future" is a liveness property.

3.1.26 **logic type:** An HDL data type that includes values that are interpreted as logical values. A logic type may include values that are not interpreted as logical values. Such a logic type usually represents a multi-valued logic.

- 50 3.1.27 **logical value:** A value in the set {*True, False*}.
	- 3.1.28 **model checking:** A type of formal verification.
	- 3.1.29 **monitor:** *See:* **checker**.

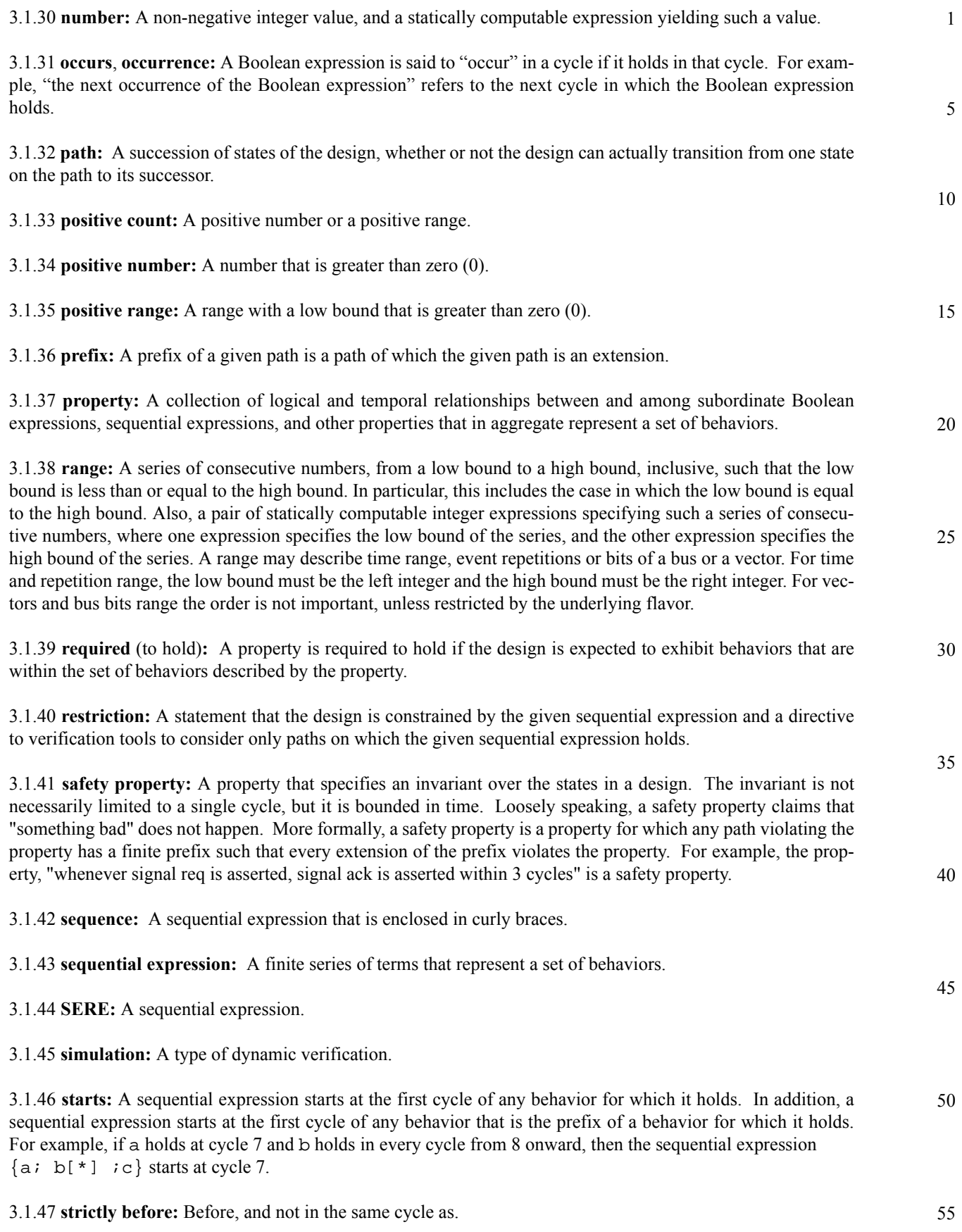

1 3.1.48 **strong operator:** A temporal operator, the (non-negated) use of which creates a liveness property.

3.1.49 **terminating condition:** A Boolean expression, the occurrence of which causes a property to complete.

5 3.1.50 **terminating property:** A property that, when it holds, causes another property to complete.

3.1.51 **True:** An interpretation of certain values of certain data types in an HDL.

10 In the SystemVerilog and Verilog flavors, the single bit value 1'b1 is interpreted as the logical value *True*. In the VHDL flavor, the values STD.Standard.Boolean'(True), STD.Standard.Bit'('1'), and IEEE.std\_logic\_1164.std\_logic'('1') are all interpreted as the logical value *True*. In the GDL flavor, the Boolean value 'true' and bit value 1B are both interpreted as the logical value *True*.

15 3.1.52 **verification:** The process of confirming that, for a given design and a given set of constraints, a property that is required to hold in that design actually does hold under those constraints.

<span id="page-17-0"></span>3.1.53 **weak operator:** A temporal operator, the (non-negated) use of which does not create a liveness property.

#### 20 **3.2 Acronyms and abbreviations**

This section lists the acronyms and abbreviations used in this standard.

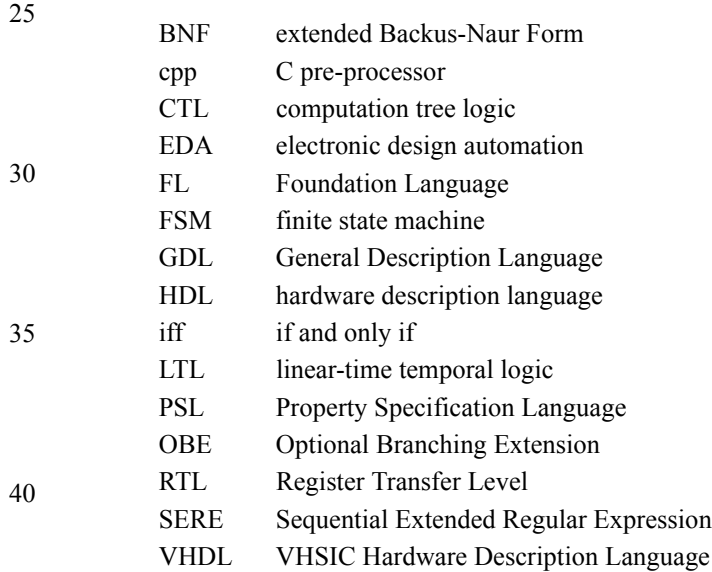

45

#### <span id="page-18-4"></span><span id="page-18-0"></span>**4. Organization**

#### <span id="page-18-1"></span>**4.1 Abstract structure**

PSL consists of four layers, which cut the language along the axis of functionality. PSL also comes in four flavors, which cut the language along the axis of HDL compatibility. Each of these is explained in detail in the following sections.

#### <span id="page-18-2"></span>**4.1.1 Layers**

PSL consists of four layers: Boolean, temporal, verification, and modeling.

#### **4.1.1.1 Boolean layer**

This layer is used to build expressions that are, in turn, used by the other layers. Although it contains expressions of many types, it is known as the *Boolean layer* because it is the *supplier* of Boolean expressions to the heart of the language — the temporal layer. Boolean layer expressions are evaluated in a single evaluation cycle.

#### **4.1.1.2 Temporal layer**

This layer is the heart of the language; it is used to describe properties of the design. It is known as the *temporal layer* because, in addition to simple properties, such as "signals a and b are mutually exclusive", it can also describe properties involving complex temporal relations between signals, such as, "if signal c is asserted, then signal d shall be asserted before signal e is asserted, but no more than eight clock cycles later." Temporal expressions are evaluated over a series of evaluation cycles.

#### **4.1.1.3 Verification layer**

This layer is used to tell the verification tools what to do with the properties described by the temporal layer. For example, the verification layer contains directives that tell a tool to verify that a property holds or to check that a specified sequence is covered by some test case.

#### **4.1.1.4 Modeling layer**

This layer is used to model the behavior of design inputs (for tools, such as formal verification tools, which do not use test cases) and to model auxiliary hardware that is not part of the design, but is needed for verification.

#### <span id="page-18-3"></span>**4.1.2 Flavors**

PSL comes in four *flavors*: one for each of the hardware description languages SystemVerilog, Verilog, VHDL, and GDL<sup>1</sup>. The syntax of each flavor conforms to the syntax of the corresponding HDL in a number of specific areas — a given flavor of PSL is compatible with the corresponding HDL's syntax in those areas.

#### **4.1.2.1 SystemVerilog flavor**

In this flavor, all expressions of the Boolean layer, as well as modeling layer code, are written in SystemVerilog syntax (see Accellera SystemVerilog version 3.1a). The SystemVerilog flavor also has limited influence on the syntax of the temporal layer. For example, ranges of the temporal layer are specified using the SystemVerilogstyle syntax i: j.

35

1

5

10

15

20

25

30

40

45

50

<sup>&</sup>lt;sup>1</sup>The definition of GDL is not yet available publicly. This flavor is included in the LRM as a placeholder for future development.

#### 1 **4.1.2.2 Verilog flavor**

5

15

20

In this flavor, all expressions of the Boolean layer, as well as modeling layer code, are written in Verilog syntax (see IEEE Std  $1364-2001$ )<sup>2</sup>. The Verilog flavor also has limited influence on the syntax of the temporal layer. For example, ranges of the temporal layer are specified using the Verilog-style syntax  $\pm \div j$ .

#### **4.1.2.3 VHDL flavor**

10 In this flavor, all expressions of the Boolean layer, as well as modeling layer code, are written in VHDL syntax. (See IEEE Std 1076-2002). The VHDL flavor also has some influence on the syntax of the temporal layer. For example, ranges of the temporal layer are specified using the VHDL-style syntax  $\pm \infty$  j.

#### **4.1.2.4 GDL flavor**

In this flavor, all expressions of the Boolean layer, as well as modeling layer code, are written in GDL syntax. The GDL flavor also has some influence on the syntax of the temporal layer. For example, ranges of the temporal layer are specified using the GDL-style syntax i..j.

#### <span id="page-19-0"></span>**4.2 Lexical structure**

<span id="page-19-1"></span>This section defines the identifiers, keywords, operators, macros and comments used in PSL.

#### 25 **4.2.1 Identifiers**

Identifiers in PSL consist of an alphabetic character, followed by zero or more alphanumeric characters; each subsequent alphanumeric character may optionally be preceded by a single underscore character.

30 PSL identifiers are case-sensitive in the SystemVerilog and Verilog flavors and case-insensitive in the VHDL and GDL flavors.

*Example*

 $m$ utex Read\_Transaction L\_123

#### <span id="page-19-2"></span>**4.2.2 Keywords**

Keywords are reserved identifiers in PSL, so an HDL name that is a PSL keyword cannot be referenced directly, by its simple name, in an HDL expression used in a PSL property. However, such an HDL name can be referenced indirectly, using a hierarchical name or qualified name as allowed by the underlying HDL.

45

35

40

<sup>55</sup> <sup>2</sup>For more information on references, see [Chapter 2.](#page-12-1)

The keywords used in PSL are shown in [Table 1](#page-20-1).

<span id="page-20-1"></span>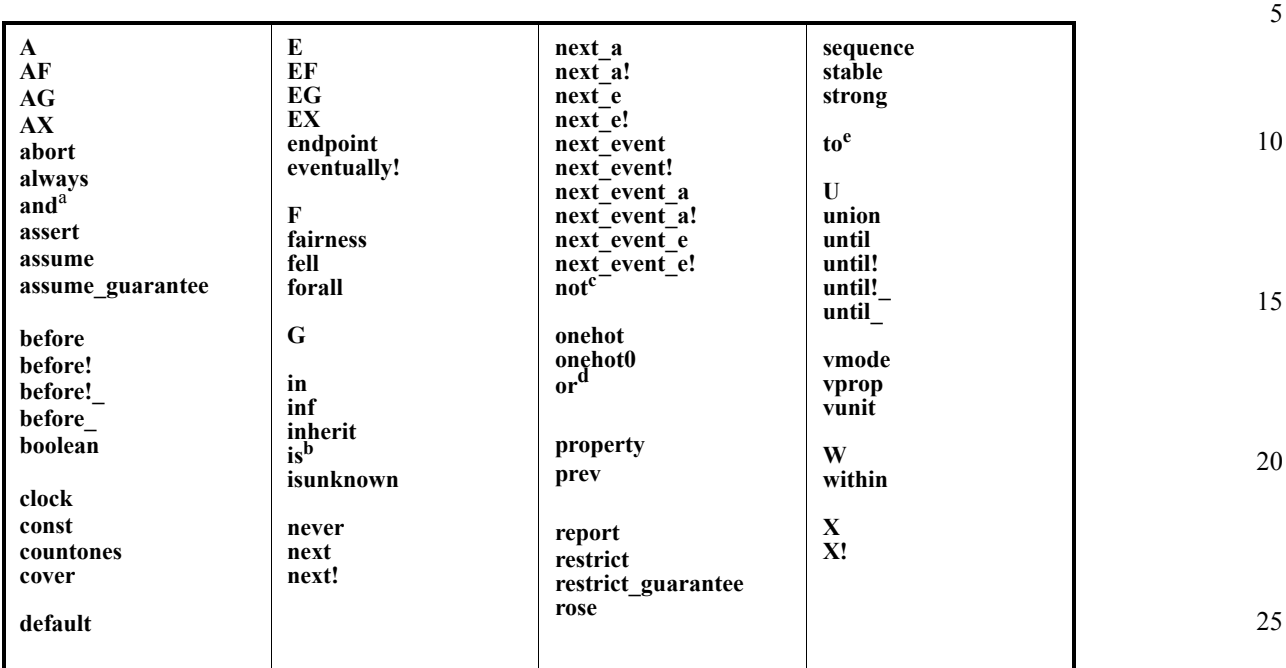

#### **Table 1—Keywords**

<sup>a</sup> and is a keyword only in the VHDL flavor; see the flavor macro AND\_OP [\(4.3.2](#page-28-0)).

<sup>b</sup>is is a keyword only in the VHDL flavor; see the flavor macro DEF\_SYM ([4.3.2\)](#page-28-0).

<sup>c</sup> not is a keyword only in the VHDL flavor; see the flavor macro NOT\_OP [\(4.3.2](#page-28-0)).

**or** is a keyword only in the VHDL flavor; see the flavor macro OR\_OP [\(4.3.2](#page-28-0)).

 $\epsilon$  to is a keyword only in the VHDL flavor; see the flavor macro RANGE\_SYM ([4.3.2\)](#page-28-0).

#### <span id="page-20-0"></span>**4.2.3 Operators**

#### **4.2.3.1 HDL operators**

For a given flavor of PSL, the operators of the underlying HDL have the highest precedence. In particular, this includes logical, relational, and arithmetic operators of the HDL. The HDL's logical operators for negation, conjunction, and disjunction of Boolean values can be used in PSL for negation, conjunction, and disjunction of properties as well. In such applications, those operators have their usual precedence and associativity, as if the PSL properties that are operands produced Boolean values of a type appropriate to the logical operators native to the HDL.

#### **4.2.3.2 Foundation Language (FL) operators**

Various operators are available in PSL. Each operator has a precedence relative to other operators. In general, operators with a higher relative precedence are associated with their operands before operators with a lower relative precedence. If two operators with the same precedence appear in sequence, then the operators are associated with their operands according to the associativity of the operators. Left-associative operators are associated with operands in left-to-right order of appearance in the text; right-associative operators are associated with operands in right-to-left order of appearance in the text.

30

1

35

40

45

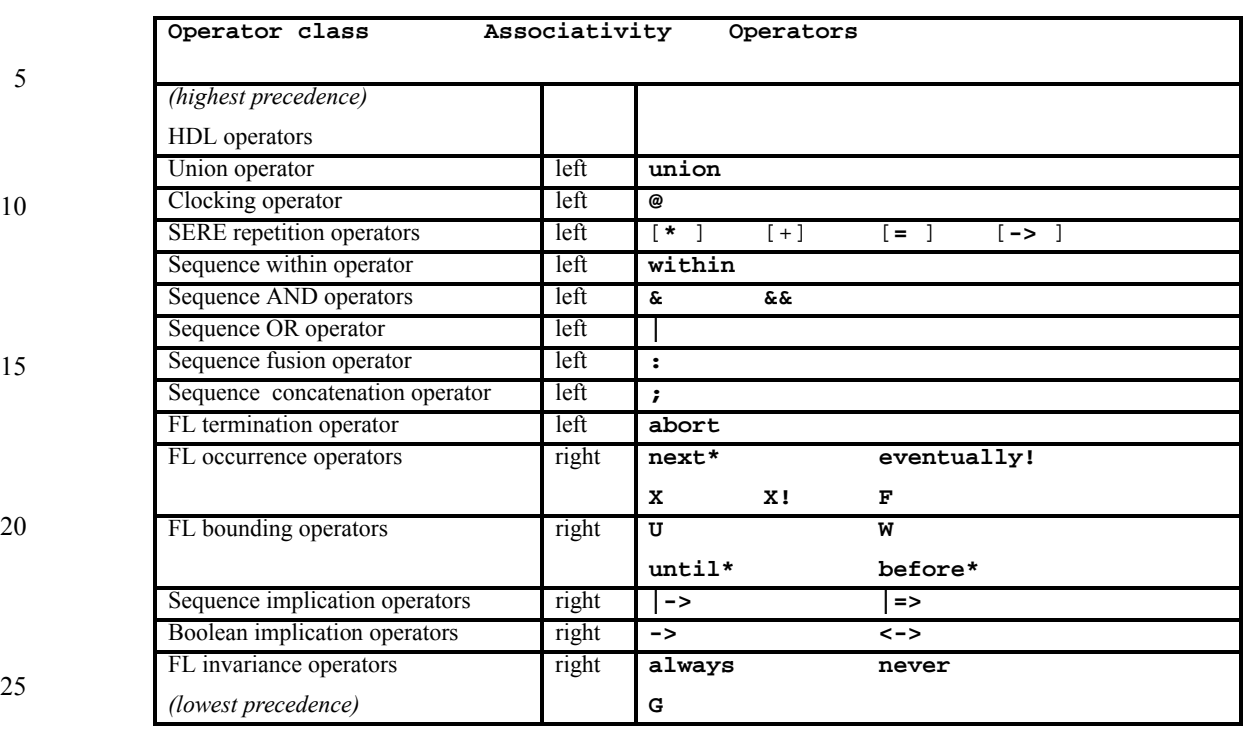

#### **Table 2—FL operator precedence and associativity**

NOTE—The notation next\* represents the *next* family of operators, which includes the operators next, next!, next\_a, next\_a!, next\_e, next\_e!, next\_event, next\_event!, next\_event\_a!, and next\_a, next\_a!, next\_e, next\_e!, next\_event, next\_event\_e!. The notation until\* represents the *until* family of operators, which includes the operators until, until!, until\_, and until!\_. The notation before\* represents the *before* family of operators, which includes the operators before, before!, before\_, and before!\_.

#### **4.2.3.2.1 Clocking operator**

- 35 For any flavor of PSL, the FL operator with the next highest precedence after the HDL operators is that used to specify the clock expression that controls when the property is evaluated. The following operator is the unique member of this class:
	- @ clock event

40

30

The clocking operator is left-associative.

#### **4.2.3.2.2 SERE repetition operators**

- 45 For any flavor of PSL, the Foundation Language (FL) operators with the next highest precedence are the repetition operators that construct Sequential Extended Regular Expressions (SEREs). These operators are:
	- [\* ] consecutive repetition
	- [+] consecutive repetition
	- [= ] non-consecutive repetition
		- [ $\rightarrow$ ] goto repetition

SERE repetition operators are left-associative.

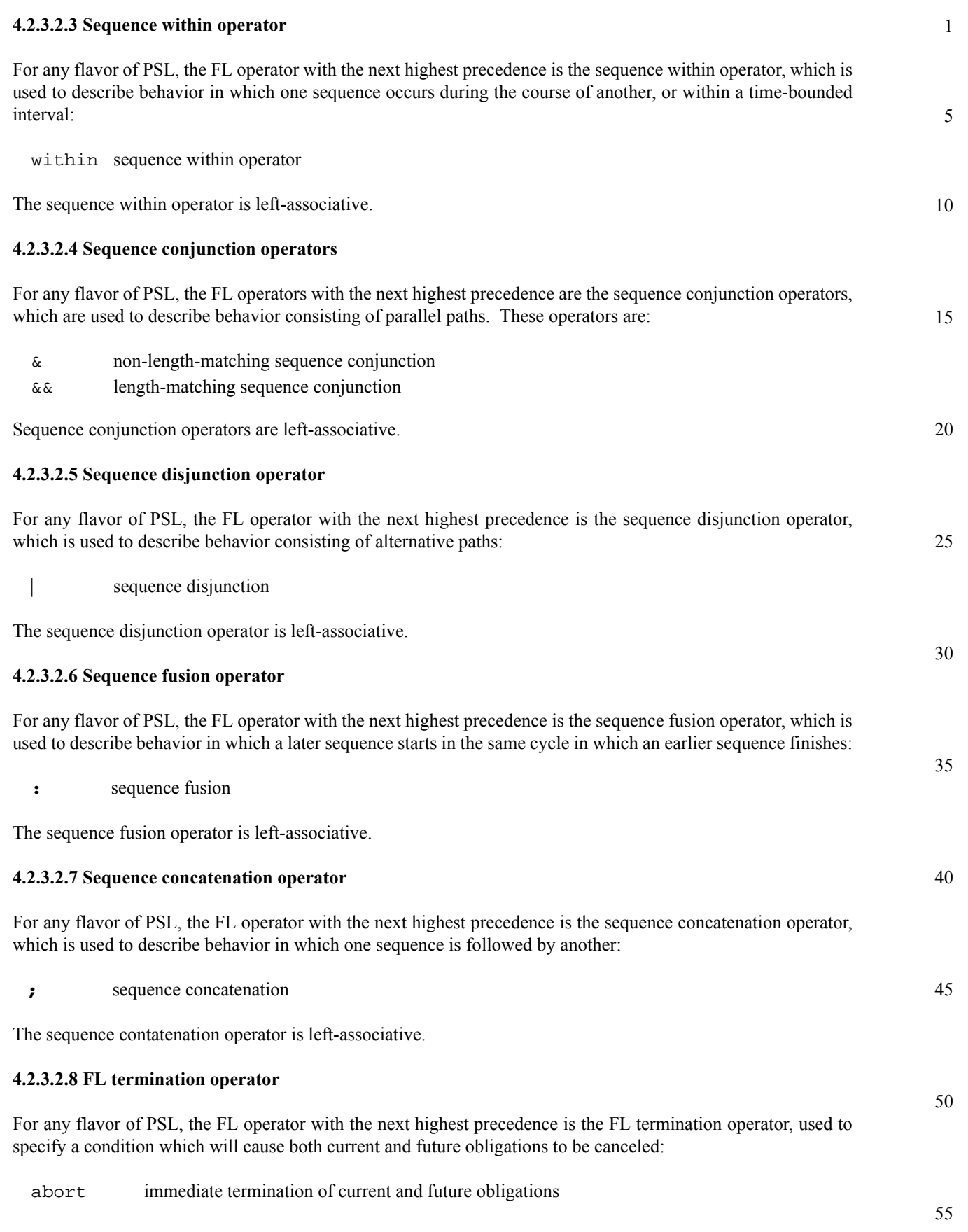

The FL termination operator is left-associative.

1

5

10

15

20

25

30

35

40

45

50

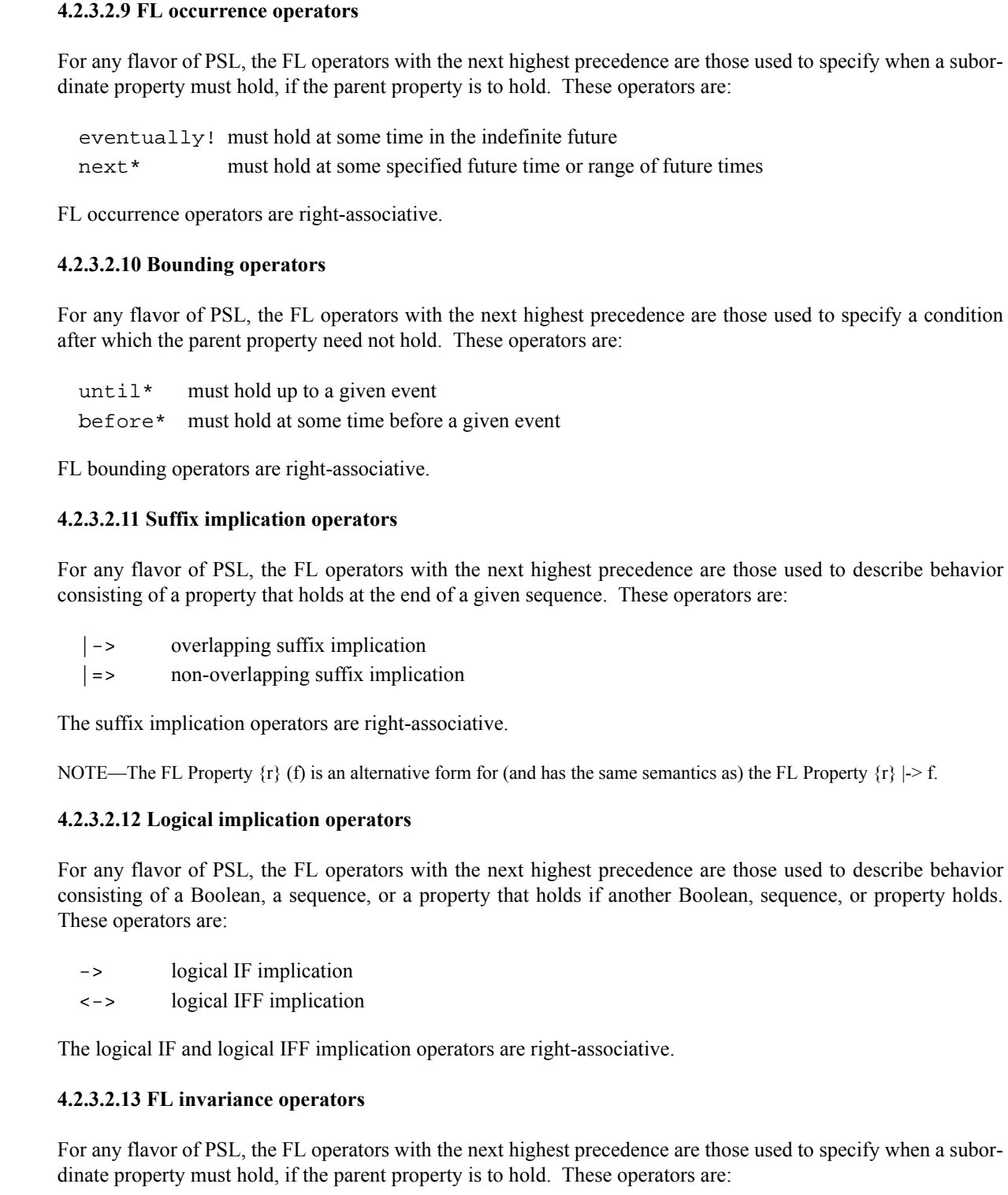

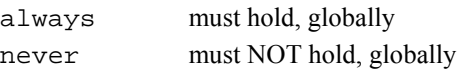

55

when a subor-

when a subor-

**4.2.3.3 Optional Branching Extension (OBE) operators**

FL occurrence operators are right-associative.

#### **Operator class Associativity Operators** *(highest precedence)* HDL operators OBE occurrence operators left **AX AG AF EX EG EF A [ U ] E [ U ]** Boolean implication operators *(lowest precedence)* right **-> <->**

#### **Table 3—OBE operator precedence and associativity**

#### **4.2.3.3.1 OBE occurrence operators**

20 For any flavor of PSL, the Optional Branching Extension (OBE) operators operators with the next highest precedence after the HDL operators after the HDL operators are those used to specify when a subordinate property must hold, if the parent property is to hold. These operators include the following:

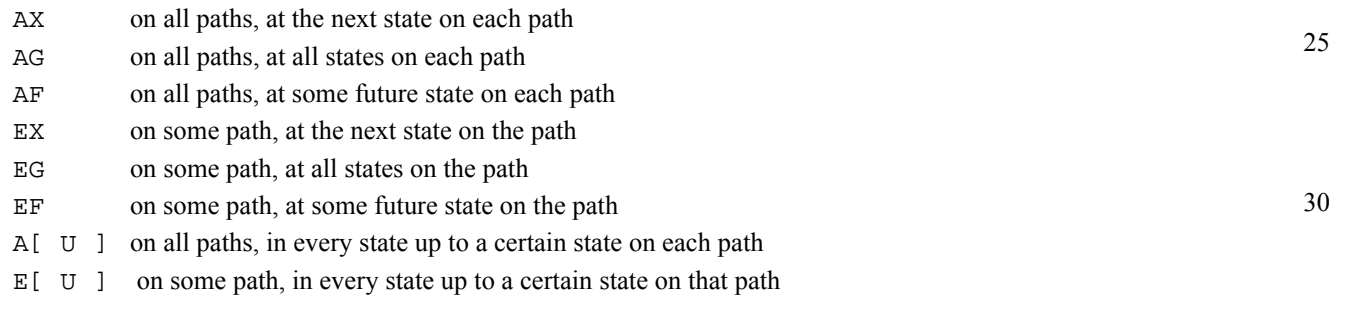

The OBE occurrence operators are left-associative.

#### **4.2.3.3.2 OBE implication operators**

For any flavor of PSL, the OBE operators with the next highest precedence are those used to build properties from Boolean expressions and subordinate properties through implication. These operators include:

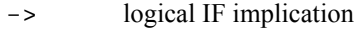

<-> logical IFF implication

#### <span id="page-24-0"></span>**4.2.4 Macros**

PSL provides macro processing capabilities that facilitate the definition of properties. VHDL and GDL flavors support cpp pre-processing directives (e.g., #define, #ifdef, #else, #include, and #undef). SystemVerilog and Verilog flavors support Verilog compiler directives (e.g., `define, `ifdef, `else, `include, and `undef). All flavors also support PSL macros % for and % if, which can be used to conditionally or iteratively generate PSL statements. The cpp style and Verilog compiler directives must be fully parsed first, the PSL macros must be parsed in the second iteration, and any underlying flavor directives must be parsed last.

1

5

10

15

50

35

40

[Organization](#page-18-0)

#### 1 **4.2.4.1 The %for construct**

The %for construct replicates a piece of text a number of times, with the possibility of each replication receiving a parameter. The syntax of the %for construct is as follows:

```
 %for /var/ in /expr1/ .. /expr2/ do
    ...
%end
```
10

15

20

25

30

40

5

or:

```
for /var / in \{ /item /, /item /, ... , /item / \} ...
   %end
```
The replicator name *var* is any legal PSL identifier name. It cannot be the same as any other identifier (variable, unit name, design signal etc.) except another non wrapping PSL replicator var. The replication expressions *exprn* must be statically computed expressions resulting a legal PSL range. A replication item *item* is any legal PSL alphanumeric string or previously defined cpp style macro.

In the first case, the text inside the %for-%end pairs will be replicated expr2-expr1+1 times (assuming that expr2>=expr1). In the second case, the text will be replicated according to the number of items in the list. During each replication of the text, the loop variable value is substituted into the text as follows. Suppose the loop variable is called ii. Then the current value of the loop variable can be accessed from the loop body using the following three methods:

The current value of the loop variable can be accessed using simply ii if ii is a separate token in the text. For instance:

```
 %for ii in 0..3 do
  define aa(ii) := ii > 2i %end
```
35 is equivalent to:

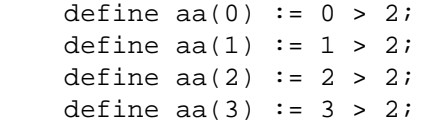

If ii is part of an identifier, the value of ii can be accessed using  $\%$  {ii} as follows:

```
45
                %for ii in 0..3 do
                   define aa\{ii\} := ii > 2;
                %end
```
is equivalent to:

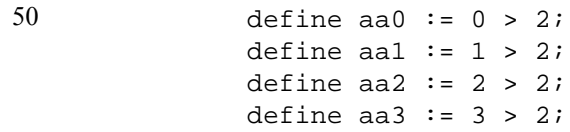

15

25

45

50

55

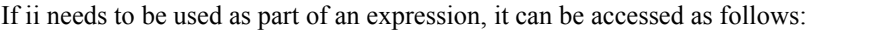

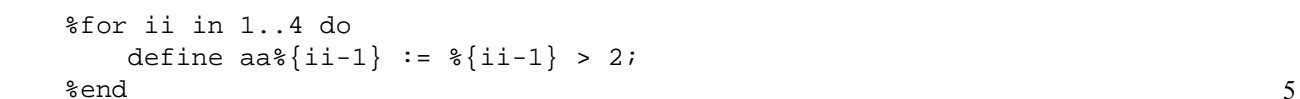

The above is equivalent to:

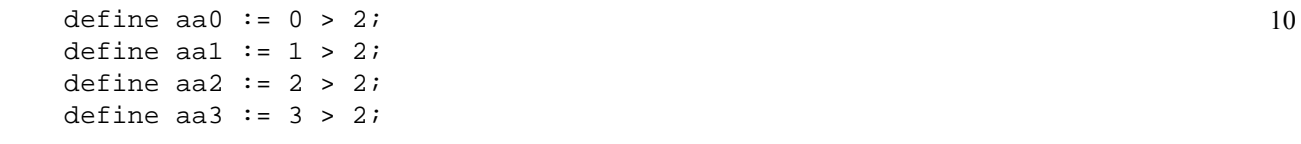

The following operators can be used in pre-processor expressions:

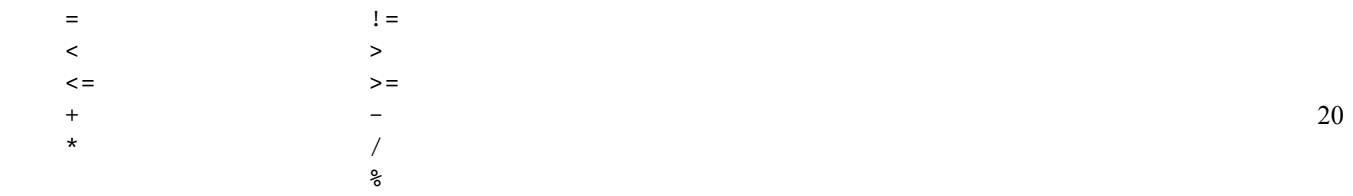

#### **4.2.4.2 The %if construct**

or:

The %if construct is similar to the #if construct of the cpp pre-processor. However, %if must be used when it is conditioned on variables defined in an encapsulating  $f$ or. The syntax of  $f$  if is as follows:

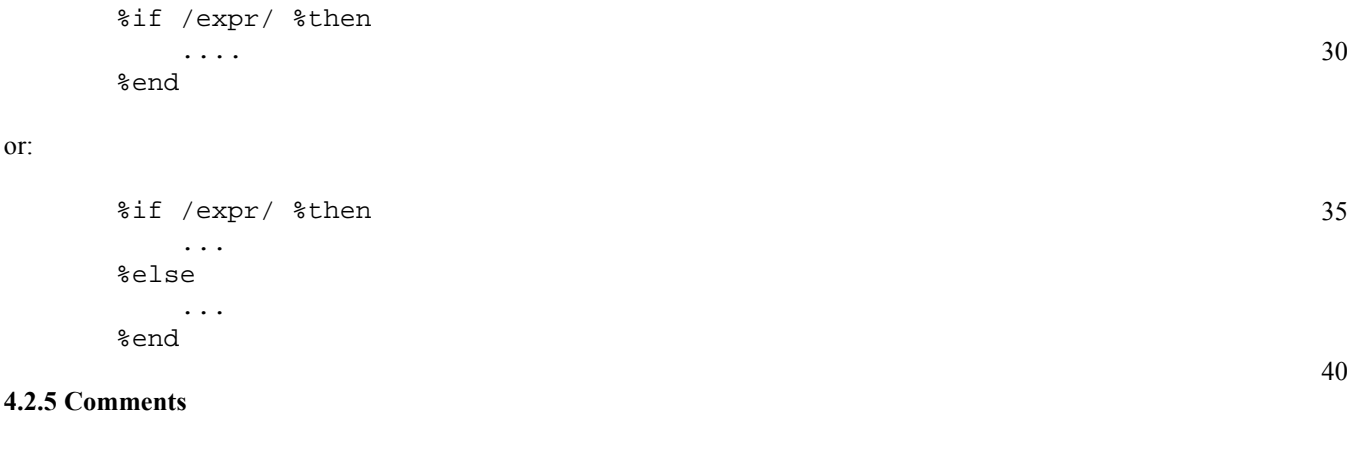

<span id="page-26-0"></span>PSL provides the ability to add comments to PSL specifications. For each flavor, the comment capability is consistent with that provided by the corresponding HDL environment.

For the SystemVerilog and Verilog flavors, both the block comment style  $(\frac{*}{\cdots}$   $\cdots$   $*)$  and the trailing comment style (// .... *<eol>*) are supported.

For the VHDL flavor, the trailing comment style  $(- - \ldots \cdot \langle e_0 | z)$  is supported.

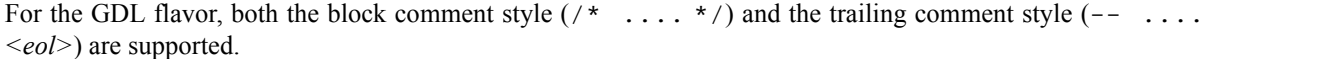

#### 1 **4.3 Syntax**

#### <span id="page-27-1"></span><span id="page-27-0"></span>**4.3.1 Conventions**

<span id="page-27-2"></span>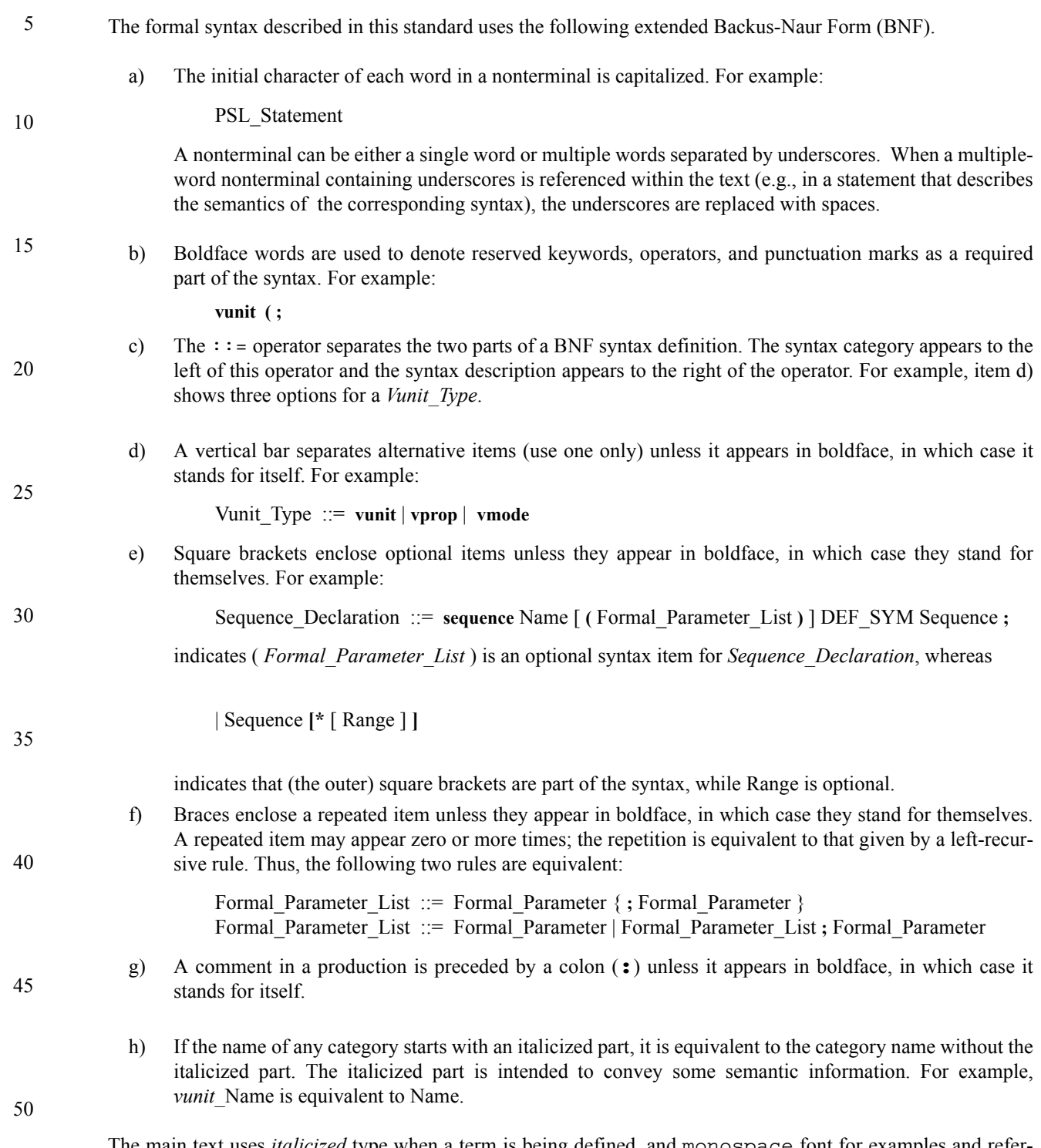

The main text uses *italicized* type when a term is being defined, and monospace font for examples and references to constants such as 0, 1, or x values.

5

10

15

20

30

35

40

<span id="page-28-0"></span>PSL is defined in several flavors, each of which corresponds to a particular hardware description language with which PSL can be used. *Flavor macros* reflect the flavors of PSL in the syntax definition. A flavor macro is similar to a grammar production, in that it defines alternative replacements for a nonterminal in the grammar. A flavor macro is different from a grammar production, in that the alternatives are labeled with an HDL name and in the context of a given HDL, only the alternative labeled with that HDL name can be selected.

The name of each flavor macro is shown in all uppercase. Each flavor macro defines analogous, but possibly different syntax choices allowed for each flavor. The general format is the term Flavor Macro, then the actual *macro name*, followed by the = operator, and, finally, the definition for each of the HDLs.

*Example*

```
Flavor Macro RANGE_SYM = 
        SystemVerilog: : / Verilog: : / VHDL: to / GDL: ..
```
shows the range symbol macro (RANGE\_SYM).

PSL also defines a few extensions to Verilog declarations as shown in [Box 1.](#page-28-1)

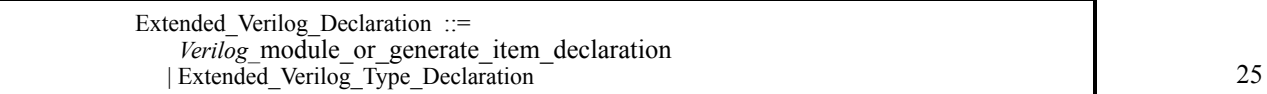

#### *Box 1—Extended Verilog Declarations*

#### <span id="page-28-1"></span>**4.3.2.1 HDL\_UNIT**

At the topmost level, a PSL specification consists of a set of HDL design units and a set of PSL verification units. The Flavor Macro HDL\_UNIT identifies the nonterminals that represent top-level design units in the grammar for each of the respective HDLs, as shown in [Box 2](#page-28-2).

<span id="page-28-2"></span>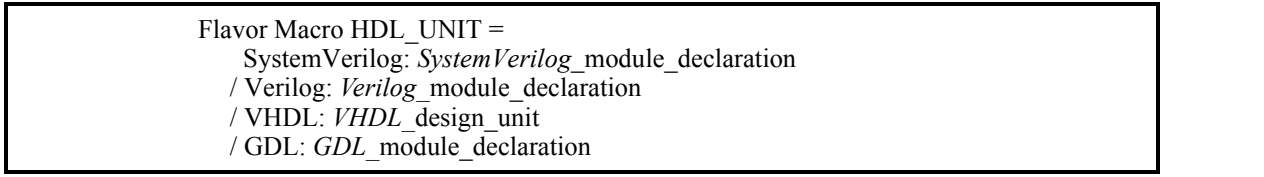

*Box 2—Flavor macro HDL\_UNIT*

45

55

#### 1 **4.3.2.2 HDL\_MOD\_NAME**

PSL verification units refer to HDL modules or design units. The Flavor Macro HDL\_MOD\_NAME specifies how modules and design units can be referred to in the various flavors.

5

10

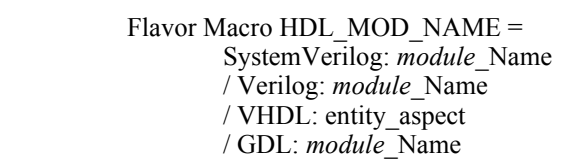

15

*Box 3—Flavor macro HDL\_MOD\_NAME*

#### **4.3.2.3 HDL\_DECL and HDL\_STMT**

20 PSL verification units may contain certain kinds of HDL declarations and statements. Flavor macros HDL\_DECL and HDL\_STMT connect the PSL syntax with the syntax for declarations and statements in the grammar for each HDL. Both of these are shown in [Box 4](#page-29-0).

25

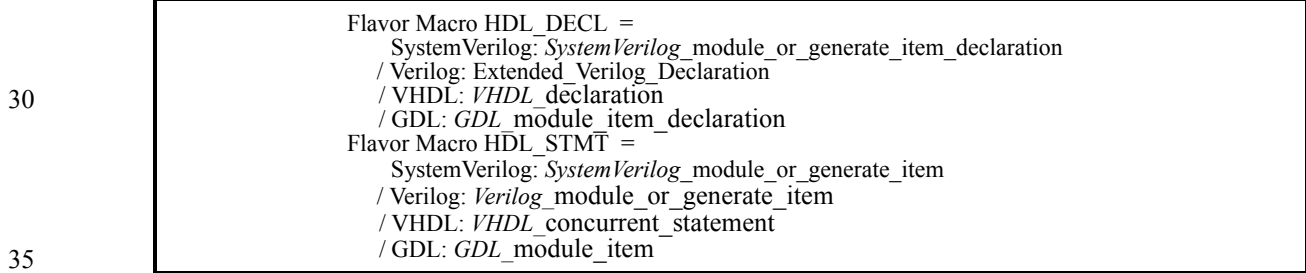

*Box 4—Flavor macros HDL\_DECL and HDL\_STMT*

#### <span id="page-29-0"></span>**4.3.2.4 HDL\_EXPR**

Expressions shall be valid expressions in the underlying HDL description. This applies to expressions appearing directly within a temporal layer property, as well as to any sub-expressions of those expressions. The definition of HDL\_EXPR captures this requirement, as shown in [Box 5.](#page-29-1)

45

40

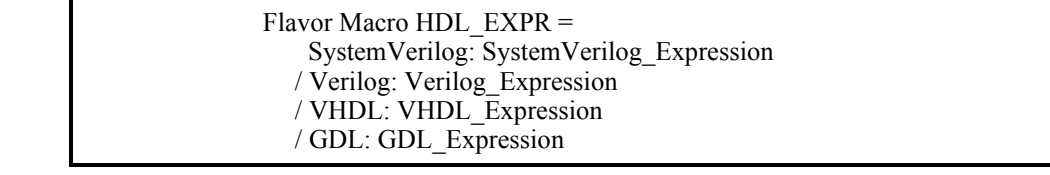

*Box 5—Flavor macro HDL\_EXPR*

<span id="page-29-1"></span>55

5

10

15

20

30

35

40

45

50

#### **4.3.2.5 HDL\_RANGE**

Some HDLs provide special syntax for referring to the range of values that a variable or index may take on. Flavor macro HDL\_RANGE captures this possibility, as shown in Box 5. Unlike other flavor macros, this one only includes options for those languages that support special range syntax.

> Flavor Macro HDL\_RANGE = VHDL: VHDL\_Expression

> > *Box 6—Flavor macro HDL\_RANGE*

NOTE—Flavor macro HDL\_RANGE only applies in a VHDL context, because VHDL is the only language that includes special syntax for referring to previously defined ranges.

#### **4.3.2.6 AND\_OP, OR\_OP, and NOT\_OP**

Each flavor of PSL overloads the underlying HDL's symbols for the logical (i.e., Boolean) conjunction, disjunction, and negation operators so the same operators are used for conjunction and disjunction of Boolean expressions and for conjunction, disjunction, and negation of properties. The definitions of AND OP, OR OP, and NOT OP reflect this overloading, as shown in [Box 7](#page-30-0).

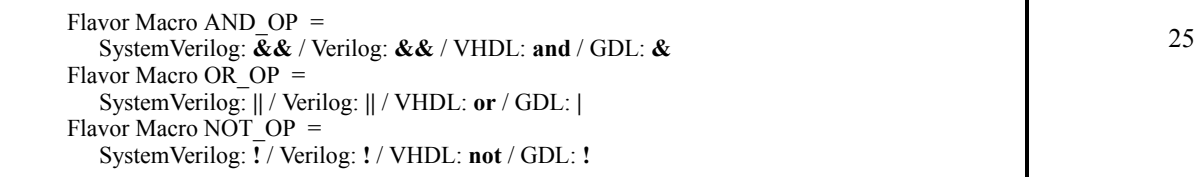

*Box 7—Flavor macros AND\_OP, OR\_OP, and NOT\_OP*

#### <span id="page-30-0"></span>**4.3.2.7 RANGE\_SYM, MIN\_VAL, and MAX\_VAL**

Within properties it is possible to specify a range of integer values representing the number of cycles or number of repetitions that are allowed to occur. PSL adopts the general form of range specification from the underlying HDL, as reflected in the definition of RANGE SYM, MIN\_VAL, and MAX\_VAL shown in [Box 8](#page-30-1).

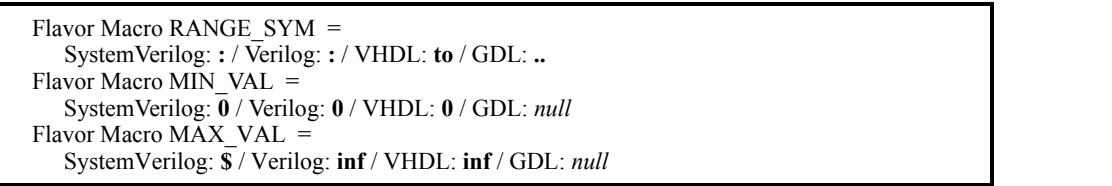

*Box 8— Flavor macros RANGE\_SYM, MIN\_VAL, and MAX\_VAL*

<span id="page-30-1"></span>However, unlike HDLs, in which ranges are always finite, a range specification in PSL may have an infinite upper bound. For this reason, the definition of MAX\_VAL includes the keyword **inf**, representing *infinite*.

#### 1 **4.3.2.8 LEFT\_SYM and RIGHT\_SYM**

In replicated properties, it is possible to specify the replication index Name as a vector of boolean values. PSL allows this specification to take the form of an array reference in the underlying HDL, as reflected in the definition of LEFT\_SYM and RIGHT\_SYM shown in [Box 9.](#page-31-3)

5

10

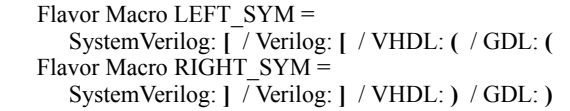

*Box 9—Flavor macro LEFT\_SYM and RIGHT\_SYM*

#### <span id="page-31-3"></span>**4.3.2.9 DEF\_SYM**

Finally, as in the underlying HDL, PSL can declare new named objects. To make the syntax of such declarations consistent with those in the HDL, PSL adopts the symbol used for declarations in the underlying HDL, as reflected in the definition of DEF\_SYM shown in [Box 10](#page-31-4).

20

25

35

15

Flavor Macro DEF  $SYM =$ SystemVerilog: **=** / Verilog: **=** / VHDL: **is** / GDL: **:=**

*Box 10—Flavor macro DEF\_SYM*

#### <span id="page-31-4"></span><span id="page-31-0"></span>**4.4 Semantics**

30 In this document, the following terms are used to describe the semantics of the language:

- *shall* indicates a required aspect of the PSL specification and *can* indicates an optional aspect of the PSL specification.
- In the informal (i.e., English) description of the semantics of the temporal layer, *holds* (or *doesn't hold*) indicates that the design does (or does not) behave in the manner specified by a property.

#### <span id="page-31-1"></span>**4.4.1 Clocked vs. unclocked evaluation**

40 PSL properties can be modified by using a *clock expression* to indicate that time shall be measured in clock cycles of the clock expression. Such a property is a *clocked property*. The meaning of a clocked property is not affected by the granularity of time as seen by the verification tool. Thus, a clocked property shall give the same result for cycle-based and event-based verification.

Properties that are not modified by a clock expression are *unclocked properties*.

45

PSL does not dictate how time ticks for an unclocked property. Thus, unclocked properties are used to reason about the sequence of signal values as seen by the verification tool being used. For instance, a cycle-based simulator sees a sequence of signal values calculated cycle-by-cycle, while an event-based simulator running on the same design sees a more detailed sequence of signal values.

50

55

#### <span id="page-31-2"></span>**4.4.2 Safety vs. liveness properties**

A *safety property* is a property that specifies an invariant over the states in a design. The invariant is not necessarily limited to a single cycle, but it is bounded in time. Loosely speaking, a safety property claims that "something bad" does not happen. More formally, a safety property is a property for which any path violating the

property has a finite prefix such that every extension of the prefix violates the property. For example, the property "whenever signal req is asserted, signal ack is asserted within 3 cycles" is a safety property.

A *liveness property* is a property that specifies an eventuality that is unbounded in time. Loosely speaking, a liveness property claims that "something good" eventually happens. More formally, a liveness property is a property for which any finite path can be extended to a path satisfying the property. For example, the property "whenever signal req is asserted, signal ack is asserted sometime in the future" is a liveness property.

#### <span id="page-32-0"></span>**4.4.3 Linear vs. branching logic**

PSL contains both properties that use linear semantics as well as those that use branching semantics. The former are properties of the PSL Foundation Language, while the latter belong to the Optional Branching Extension. Properties with *linear semantics* reason about computation paths in a design and can be checked in simulation, as well as in formal verification. Properties with *branching semantics* reason about computation trees and can be checked only in formal verification.

While the linear semantics of PSL are the ones most used in properties, the branching semantics add important expressive power. For instance, branching semantics are sometimes required to reason about deadlocks.

#### <span id="page-32-3"></span><span id="page-32-1"></span>**4.4.4 Simple subset**

PSL can express properties that cannot be easily evaluated in simulation, although such properties can be addressed by formal verification methods.

In particular, PSL can express properties that involve branching or parallel behavior, which tend to be more difficult to evaluate in simulation, where time advances monotonically along a single path. The simple subset of PSL is a subset that conforms to the notion of monotonic advancement of time, left to right through the property, which in turn ensures that properties within the subset can be simulated easily. The simple subset of PSL contains any PSL FL property meeting all of the following conditions:

- The operand of a negation operator is a Boolean.
- The operand of a never operator is a Boolean or a Sequence.
- The operand of an eventually! operator is a Boolean or a Sequence.
- The left-hand side operand of a logical and operator is a Boolean.
- The left-hand side operand of a logical or operator is a Boolean.
- The left-hand side operand of a logical implication (->) operator is a Boolean.
- Both operands of a logical iff (<->) operator are Boolean.
- The right-hand side operand of a non-overlapping  $until*$  operator is a Boolean.
- Both operands of an overlapping until\* operator are Boolean.
- Both operands of a before\* operator are Boolean.

All other operators not mentioned above are supported in the simple subset without restriction. In particular, all of the next\_event operators and all forms of suffix implication are supported in the simple subset.

#### <span id="page-32-2"></span>**4.4.5 Finite-length versus infinite-length behavior**

The semantics of PSL allow us to decide whether a PSL property holds on a given behavior. How the outcome of this problem relates to the design depends on the behavior that was analyzed. In dynamic verification only behaviors that are finite in length are considered. In such a case, PSL defines four levels of satisfaction of a property:

15

1

5

10

20

25

30

35

40

45

- Holds strongly: — no bad states have been seen — all future obligations have been met — the property will hold on any extension of the path Holds (but does not hold strongly): — no bad states have been seen — all future obligations have been met — the property may or may not hold on any given extension of the path Pending: — no bad states have been seen — future obligations have not been met — (the property may or may not hold on any given extension of the path) Fails: — a bad state has been seen
- 25

1

5

10

15

20

<span id="page-33-0"></span>**4.4.6 The concept of strength**

PSL uses the term *strong* in two different ways: an operator may be strong, and the satisfaction of an assertion on a path may be strong. While the two are related, the use of the concept of strength in each context is best understood first in isolation. Each is presented below, then the relation between them is explained.

#### **4.4.6.1 Strong vs. weak operators**

— (future obligations may or may not have been met) — the property will not hold on any extension of the path

- 35 Some operators have a terminating condition that comes at an unknown time. For example, the property "busy shall be asserted until done is asserted" is expressed using an operator of the until family, which states that signal busy shall stay asserted until the signal done is asserted. The specific cycle in which signal done is asserted is not specified.
- 40 Operators such as these come in both strong and weak forms. The *strong form* requires that the terminating condition eventually occur, while the *weak form* makes no requirements about the terminating condition. For example, the strong and weak forms of "busy shall be asserted until done is asserted" are (busy until! done) and (busy until done), respectively. The former states that busy shall be asserted until done is asserted and that done shall eventually be asserted). The latter states that busy shall be asserted until done is asserted and that if done is never asserted, then busy shall stay asserted forever.
- 45

55

The distinction between weak and strong operators is related to the distinction between safety and liveness properties. A property that uses a non-negated strong operator is a liveness property, while one that contains only non-negated weak operators is a safety property.

#### 50 **4.4.6.2 Strong satisfaction**

Strong satisfaction is related to the status of a property on a finite path, as seen for example in simulation. If a property holds on a finite path, and in addition, we know that the property will hold on any extension of the path, we say that the property is satisfied strongly. For instance, the property (expressed in English) *p is eventually asserted* holds strongly on a finite path on which p is asserted at some point. The property (expressed in English)

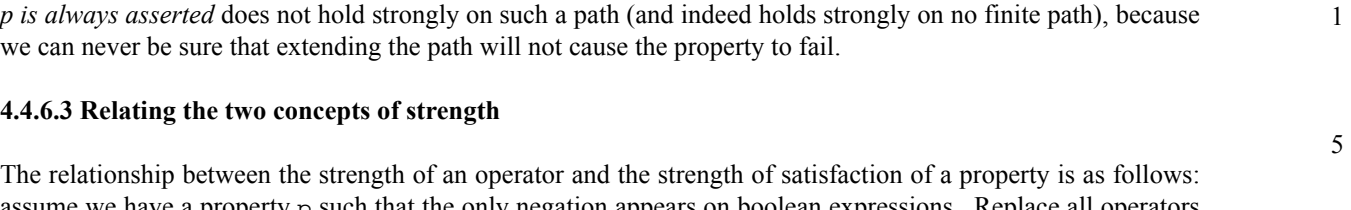

assume we have a property p such that the only negation appears on boolean expressions. Replace all operators in p with their strong versions, and call the result p\_s. Then property p holds strongly on a finite path iff property p\_s holds on the path.

20

15

10

25

30

35

40

45

50

#### [Organization](#page-18-0)

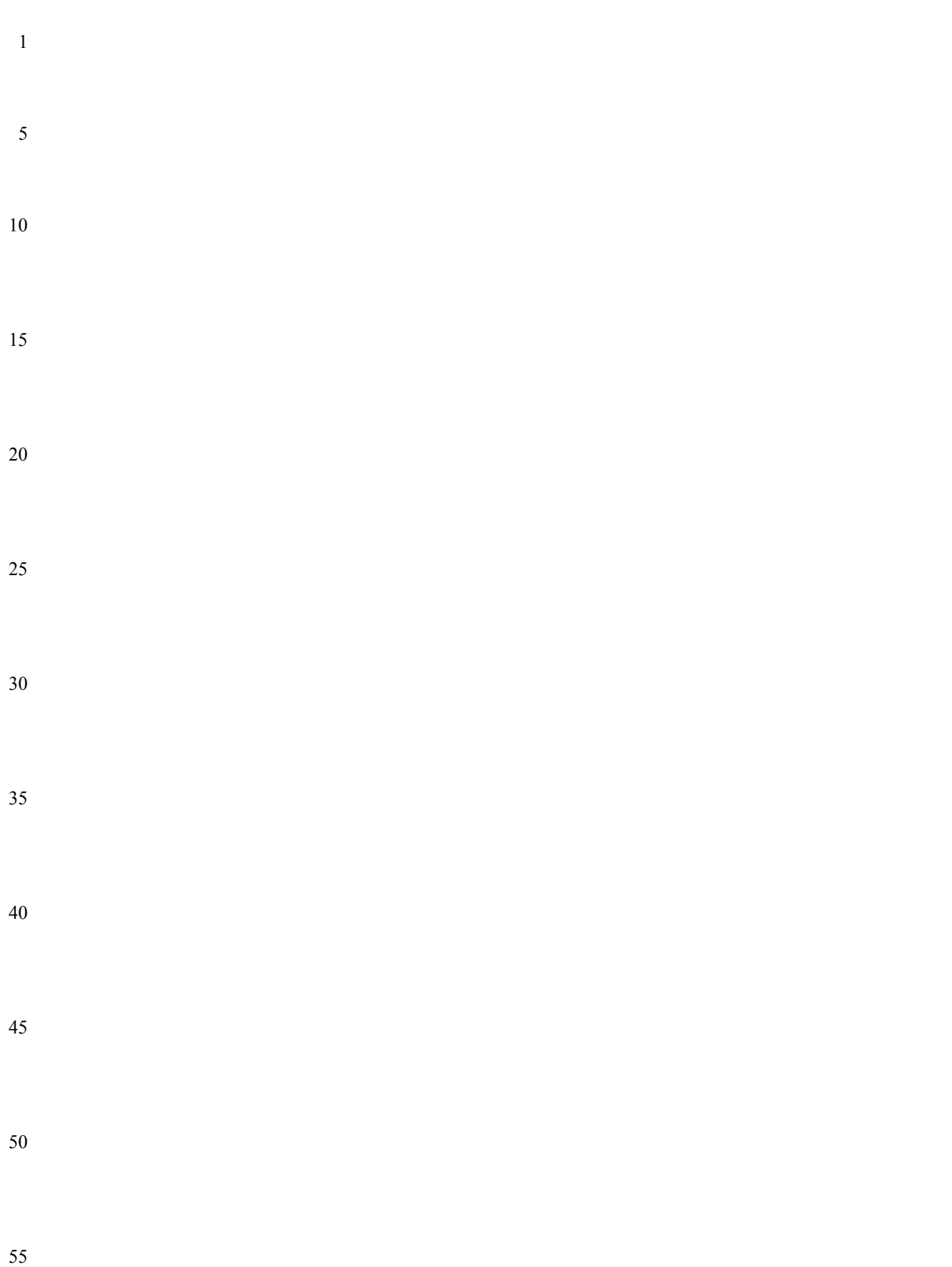
# <span id="page-36-1"></span><span id="page-36-0"></span>**5. Boolean layer**

The *Boolean layer* consists of expressions that represent design behavior. These expressions build upon the expression capabilities of the HDL(s) used to describe the design under consideration. All expressions in the Boolean layer evaluate immediately, at an instant in time.

Expressions may be of various HDL-specific data types. Certain classes of HDL data types are distinguished in PSL, due to their specific roles in describing behavior. Each class of data types in PSL corresponds to a set of specific data types in the underlying HDL design.

Expressions may involve HDL-specific expression syntax or PSL-defined operators and built-in functions. PSL-defined operators and built-in functions map onto underlying HDL-specific operations, as appropriate for the HDL context and the data type of the expression.

HDL-specific expressions are not redefined by PSL. Rather, PSL uses a subset of the existing IEEE standards. See Chapter 8 (Modeling layer) for details.

# **5.1 Expression Type Classes**

Five classes of expression are distinguished in PSL: Bit, Boolean, BitVector, Numeric, and String expressions. Each of these correspond to a set of specific data types in the underlying HDL context, and an interpretation of the values of those data types. Some PSL expressions and built-in functions require operands that belong to specific expression classes. Others take operands of any type.

> Any Type ::= HDL or PSL Expression

> > *Box 11—Any type expression*

### **5.1.1 Bit expressions**

Bit expressions represent the values of individual signals or memory elements in the design. The data types used in bit expressions include types that model bits as strictly binary (having values in {0,1}) as well as multi-valued logic types, with values in  ${X, 0, 1, Z}$ .

> $Bit ::=$ *bit* HDL or PSL Expression

#### *Box 12—Bit expression*

In Verilog, the built-in logic type is a Bit type.

In SystemVerilog, the built-in types *bit* and *logic* are Bit types.

50 In VHDL, type *STD.Standard.Bit*, and type *IEEE.Std\_Logic\_1164.std\_ulogic*, as well as subtypes thereof, are Bit types.

30

35

25

1

5

10

15

20

45

#### 1 **5.1.2 Boolean expressions**

5

15

25

30

35

Boolean expressions, for which the Boolean layer is named, describe states of the design, in terms of signals, values, and their relationships. They represent simple properties, which can be composed using temporal operators to create temporal properties.

10 Boolean ::= *boolean*\_HDL\_or\_PSL\_Expression

#### *Box 13—Boolean expression*

Boolean expressions may be dynamic, i.e., they may contain signals whose values change over time. Boolean expressions may have subexpressions of any type.

20 In VHDL, type STD.Standard.Boolean is a Boolean type.

> Any Bit type is interpretable as a Boolean type. For Verilog and SystemVerilog, a BitVector expression may also appear where a Boolean expression is required, in which case the expression is interpreted as True or False according to the rules of Verilog and SystemVerilog, respectively, for interpreting an expression that appears as the condition of an if statement.

> The return value from a PSL expression or built-in function that returns a Boolean value is of the appropriate type for the context. For Verilog, the return value is of the built-in logic type; for SystemVerilog, the return value is of the built-in type logic, for VHDL, the return value is of type *STD.Standard.Boolean*.

Literals True and False represent the corresponding literals in the underlying HDL Boolean type (or Bit type interpreted as a Boolean type) involved in a given expression.

A Boolean expression is required wherever the nonterminal Boolean appears in the syntax.

#### **5.1.3 BitVector expressions**

BitVector expressions represent words composed of bits, of various widths.

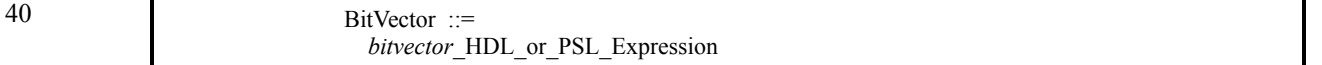

#### 45

50

#### *Box 14—BitVector expression*

In Verilog, and in SystemVerilog, any reg, wire, or net type, and any word in a memory, is interpretable as a BitVector type.

In VHDL, any type that is a one-dimensional array of a Bit type is interpretable as a BitVector type.

The return value from a PSL built-in function that returns a BitVector value is of the appropriate type for the context. For Verilog, the return value is a vector of the built-in logic type; for SystemVerilog, the return value is a vector of the built-in type logic; for VHDL, the return value is of type IEEE.Std\_Logic\_1164.std\_ulogic\_vector.

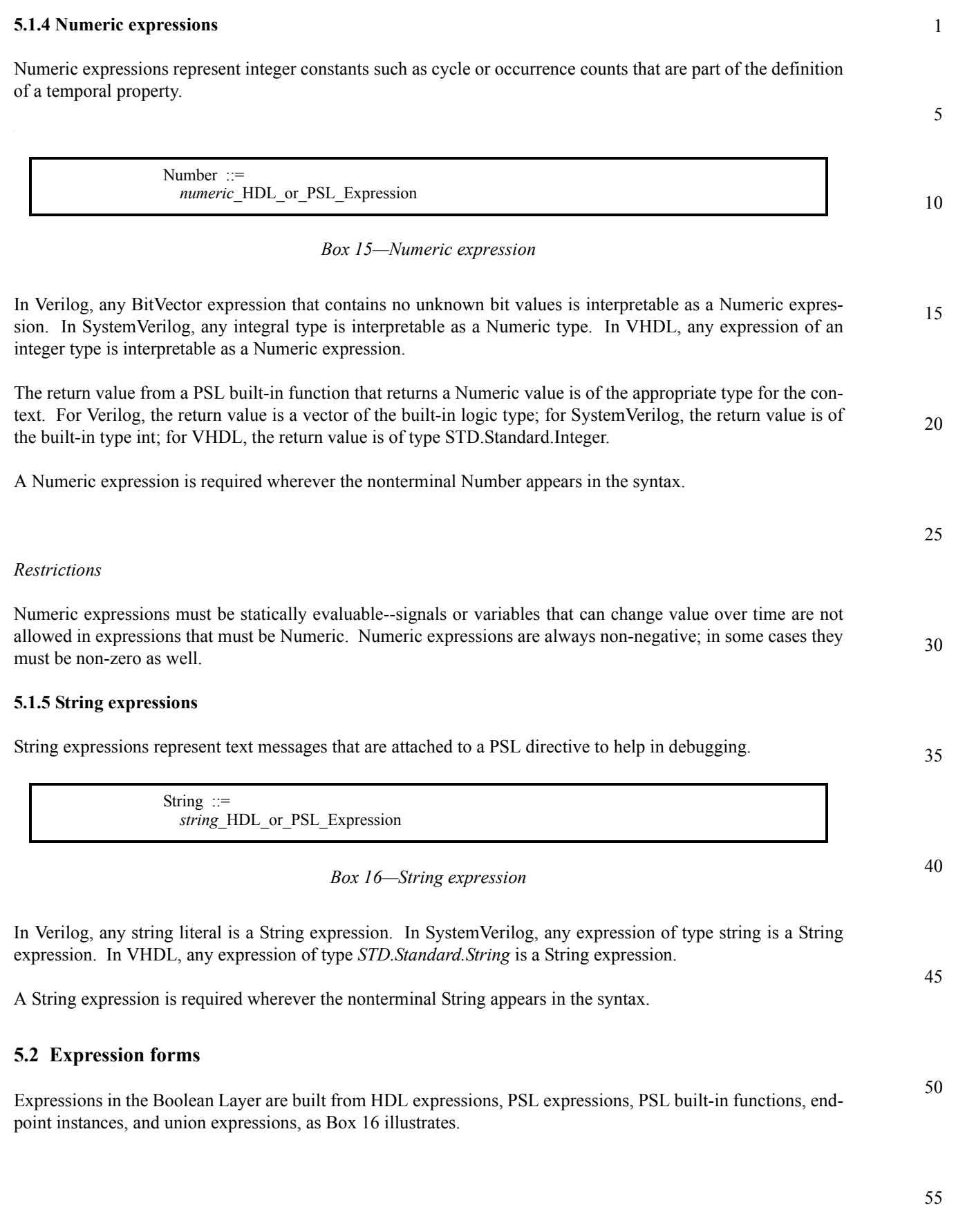

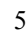

10

15

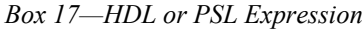

In each flavor of PSL, at any place where an HDL subexpression may appear within an HDL or PSL expression, the grammar of the corresponding HDL is extended to allow any form of HDL or PSL expression. Thus HDL expressions, PSL expressions, built-in functions, endpoints, and union expressions may all be used as subexpressions within HDL or PSL expressions.

NOTE—Subexpressions of a Boolean expression may be of any type supported by the corresponding HDL.

#### 20 **5.2.1 HDL expressions**

An HDL expression may be used wherever a Bit, Boolean, BitVector, Numeric, or String expression is required, provided that the type of the expression is (or is interpretable as) the required type.

25

30

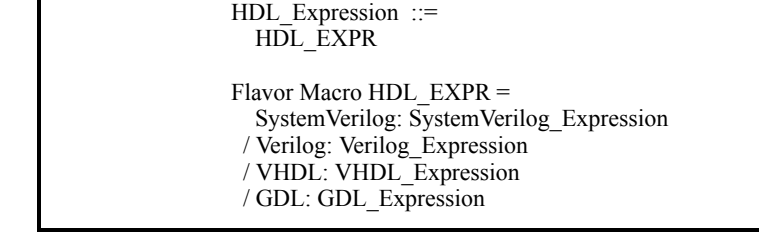

HDL or PSL Expression ::= HDL\_Expression | PSL\_Expression Built In Function Call Union\_Expression Endpoint\_Instance

35

*Box 18—HDL expression*

*Informal semantics*

40 The meaning of an HDL expression in a PSL context is determined by the meanings of the names and operator symbols of the HDL expression.

For each name in the HDL expression, the meaning of the name is determined as follows.

45

50

55

laration is the meaning of this name. c) Otherwise, if the default verification mode contains a (single) declaration of this name, then the object created by that declaration is the meaning of this name.

a) If the current verification unit contains a (single) declaration of this name, then the object created by that

b) Otherwise, if the transitive closure with respect to inheritance of all verification units inherited by the current verification unit contains a (single) declaration of this name, then the object created by that dec-

- d) Otherwise, if this name has an unambiguous meaning at the end of the design module or instance associated with the current verification unit, then that meaning is the meaning of this name.
- e) Otherwise, this name has no meaning.

declaration is the meaning of this name.

5

15

20

25

30

35

40

45

50

It is an error if more than one declaration of a given name appears in the current verification unit (in step (a)), or in the transitive closure of all inherited verification units (in step (b)), or in the default verification mode (in step (c)), or if the name is ambiguous at the end of the associated design module or instance (in step (d)).

For each operator symbol in the HDL expression, the meaning of the operator symbol is determined as follows.

- For the SystemVerilog, Verilog, and GDL flavors, this operator symbol has the same meaning as the corresponding operator symbol in the HDL.
- 10 — For the VHDL flavor, if this operator symbol has an unambiguous meaning at the end of the design unit or component instance associated with the current verification unit, then that meaning is the meaning of this operator symbol.
- —
- Otherwise, this operator symbol has no meaning.

See [7.2](#page-97-0) for an explanation of verification units and modes.

#### **5.2.2 PSL expressions**

PSL defines a collection of operators that represent underlying HDL operators..

HDL or PSL Expression  $::=$ PSL\_Expression PSL\_Expression ::=

 Boolean **->** Boolean | Boolean **<->** Boolean

*Box 19—PSL expression*

Both PSL expression operators involve operands that are (or are interpretable as) Boolean. Each produces a Boolean result.

#### *Informal semantics*

Each of these operators represent, or map to, equivalent operators defined by the HDL in which the relevant portion of the design is described, as appropriate for the data types of the operands.

In a Verilog or SystemVerilog context, the mapping is as follows. PSL expression a  $\rightarrow$  b maps to the equivalent expression ( $|a||b\rangle$ ), and PSL expression a  $\langle -\rangle$  b maps to the equivalent expression ((a && b) || (!a && !b)).

In a VHDL context, the mapping is as follows. PSL expression a -> b maps to the equivalent expression (not a or b), and PSL expression a <-> b maps to the equivalent expression ((a and b) or (not a and not b)).

In the GDL flavor, these operators are native operators, so no mapping is involved.

#### **5.2.3 Built-in functions**

PSL defines a collection of built-in functions that detect typically interesting conditions.

5

10

15

20

25

30

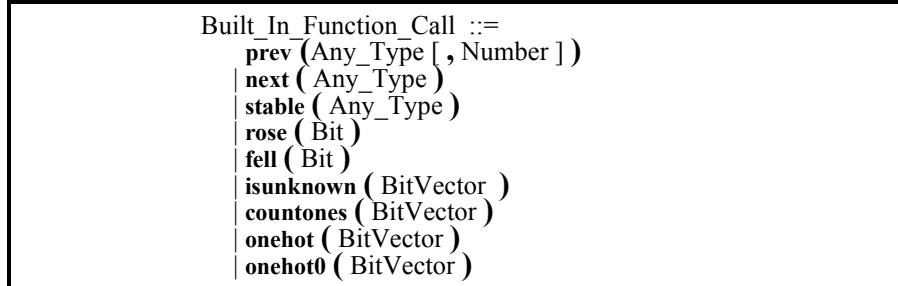

### *Box 20—Built-in functions*

There are two classes of built-in functions. Functions  $prev($ ,  $next($ ,  $state($ ,  $rose($ ,  $rose($ ,  $and fell($ ) all have to do with the values of expressions over time. Functions isunknown(), countones(), onehot(), and onehot0() all have to do with the values of bits in a vector at a given instant.

### **5.2.3.1 prev()**

The built-in function prev() takes an expression of any type as argument and returns a previous value of that expression. With a single argument, the built-in function prev() gives the value of the expression in the previous cycle, with respect to the clock of its context. If a second argument is specified and has the value i, the builtin function prev() gives the value of the expression in the  $i^{\text{th}}$  previous cycle, with respect to the clock of its context.

The clock context may be provided by the PSL property in which the function call is nested, or by a relevant default clock declaration. If the context does not specify a clock, the relevant clock is that corresponding to the granularity of time as seen by the verification tool.

NOTE—The first argument of  $prev()$  is not necessarily a Boolean expression. For example, if the argument to  $prev()$ is a bit vector, then the result is the previous value of the entire bit vector.

35

40

### *Restrictions*

If a call to prev() includes a Number, it must be a positive Number that is statically evaluatable.

#### *Example*

45 In the timing diagram below, the function call  $prev(a)$  returns the value 1 at times 3, 4, and 6, and the value 0 at other times, if it does not have a clock context. In the context of clock clk, the call prev(a) returns the value 1 at times 5 and 7, and the value 0 at other tick points. In the context of clock  $\text{clk}, \text{the call } \text{prev}(a, 2)$ returns the value 1 at time 7, and 0 at other tick points.

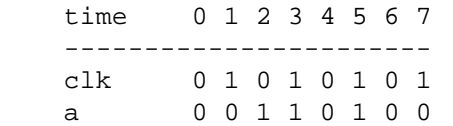

10

15

20

25

35

40

45

50

55

**5.2.3.2 next()**

The built-in function next() gives the value of a signal of any type at the next cycle, with respect to the finest granularity of time as seen by the verification tool. In contrast to the built-in functions  $prev()$ , stable(),  $rose()$ , and  $fell()$ , the function next() is not affected by the clock of its context.

#### *Restrictions*

The argument of next() shall be the name of a signal; an expression other than a simple name is not allowed. A call to next() can only be used on the right-hand-side of an assignment to a memory element (register or latch). It cannot be used on the right-hand-side of an assignment to a combinational signal, nor can it be used directly in a property.

#### *Example*

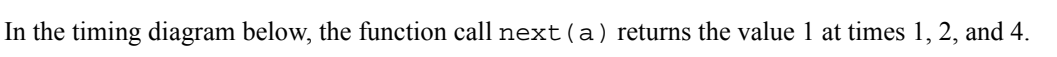

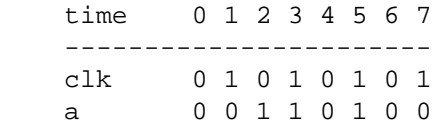

#### **5.2.3.3 stable()**

30 The built-in function stable() takes an expression of any type as argument and produces a Boolean result that is true if the argument's value is the same as it was at the previous cycle, with respect to the clock of its context.

The clock context may be provided by the PSL property in which the function call is nested, or by a relevant default clock declaration. If the context does not specify a clock, the relevant clock is that corresponding to the granularity of time as seen by the verification tool.

The function  $stable()$  can be expressed in terms of the built-in function  $prev()$  as follows:  $stable(e)$  is equivalent to the Verilog or SystemVerilog expression ( $prev(e) = = e$ ), and is equivalent to the VHDL expression ( $prev(e) = e$ ), where e is any expression. The function  $stable()$  can be used anywhere a Boolean is required.

#### *Example*

In the timing diagram below, the function call  $stable(a)$  is true at times 1, 3, and 7, and at no other time if it does not have a clock context. In the context of clock clk, the function call stable(a) is true at the tick of clk at time 5 and at no other tick point of clk.

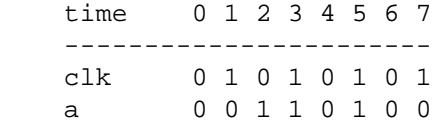

#### 1 **5.2.3.4 rose()**

5

10

15

25

30

The built-in function rose() takes a Bit expression as argument and produces a Boolean result that is true if the argument's value is 1 at the current cycle and 0 at the previous cycle, with respect to the clock of its context, otherwise it is false.

The clock context may be provided by the PSL property in which the function call is nested, or by a relevant default clock declaration. If the context does not specify a clock, the relevant clock is that corresponding to the granularity of time as seen by the verification tool.

The function rose() can be expressed in terms of the built-in function  $prev()$  as follows: rose(b) is equivalent to the Verilog or SystemVerilog expression ( $prev(b) == 1'b0 \& b == 1'b1$ ), and is equivalent to the VHDL expression (prev(b)='0' and b='1'), where b is a Bit signal. The function rose(b) can be used anywhere a Boolean is required.

NOTE—For a given property f and signal clk,  $f(\partial t)$  (posedge clk), and  $f(\partial t)$  rising edge(clk)) all have equivalent semantics, provided that signal clk takes on only  $\overline{0}$  and 1 values, and no signal in f changes at the same time as clk (i.e., there are no race conditions).

- 20 If signal clk can take on X or Z values, then the semantics of  $f$ @(posedge clk) may differ from those of  $f$ @rose(clk) and  $f(\partial(\text{rising edge}(c|k))$ , because (posedge clk) will generate an event on 0->X, X->1, 0->Z, and Z->1 transitions of clk, whereas rose(clk) and rising edge(clk) will ignore these transitions.
	- If at least one signal appearing in f changes at the same time as clk, then the semantics of  $f\omega$ (posedge clk),  $f\omega$ (rose(clk), and  $f\hat{a}$ (rising edge(clk)) may be different, due to differences in their respective handling of race conditions.

#### *Example*

In the timing diagram below, the function call  $r \circ s \circ (a)$  is true at times 2 and 5 and at no other time, if it has no clock context. In the context of clock  $c$ lk, the function call  $r$ ose(a) is true at the tick of  $c$ lk at time 3 and at no other tick point of clk.

35

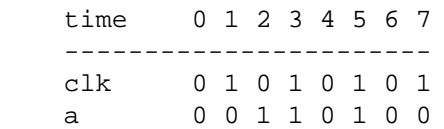

#### 40 **5.2.3.5 fell()**

The built-in function fell() takes a Bit expression as argument and produces a Boolean result that is true if the argument's value is 0 at the current cycle and 1 at the previous cycle, with respect to the clock of its context, otherwise it is false.

45

The clock context may be provided by the PSL property in which the function call is nested, or by a relevant default clock declaration. If the context does not specify a clock, the relevant clock is that corresponding to the granularity of time as seen by the verification tool.

50 The function fell() can be expressed in terms of the built-in function  $prev()$  as follows: fell(b) is equivalent to the Verilog or SystemVerilog expression ( $prev(b) == 1'b1$  &  $b == 1'b0$ ), and is equivalent to the VHDL expression ( $prev(b) = '1'$  and  $b = '0'$ ), where b is a Bit signal. The function fell (b) can be used anywhere a Boolean is required.

5

10

15

25

30

35

40

45

50

NOTE—For a given property f and signal clk, f@fell(clk), f@(negedge clk), and f@(falling\_edge(clk)) all have equivalent semantics, provided that signal clk takes on only  $\overline{0}$  and 1 values, and no signal in f changes at the same time as clk (i.e., there are no race conditions).

If signal clk can take on X or Z values, then the semantics of  $f\omega$  (negedge clk) may differ from those of  $f\omega$  fell(clk) and  $f(\partial(\tilde{\text{falling edge}}(c|k))$ , because (negedge clk) will generate an event on 1->X, X->0, 1->Z, and Z->0 transitions of clk, whereas fell(clk) and falling edge(clk) will ignore these transitions.

If at least one signal appearing in f changes at the same time as clk, then the semantics of  $f@(n \neq c|k)$ ,  $f@f@f@f@f@k)$ , and f@(falling\_edge(clk)) may be different, due to differences in their respective handling of race conditions.

#### *Example*

In the timing diagram below, the function call fell(a) is true at times 4 and 6 and at no other time if it does not have a clock context. In the context of clock clk, the function call fell(a) is true at the tick of clk at time 7 and at no other tick point of clk.

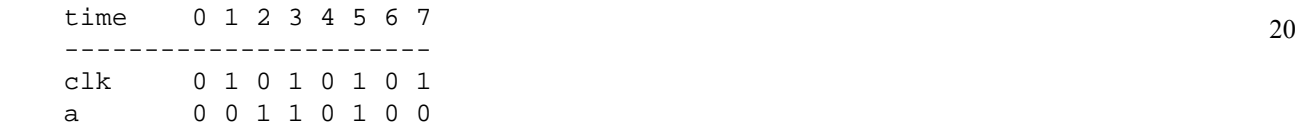

# **5.2.3.6 isunknown()** The built-in function isunknown() takes a BitVector as argument. It returns True if the argument contains any bits that have "unknown" values (i.e., values other than 0 or 1); otherwise it returns False.

Function isunknown() can be used anywhere a Boolean is required.

#### **5.2.3.7 countones()**

The built-in function countones() takes a BitVector as argument. It returns a count of the number of bits in the argument that have the value 1.

Bits that have unknown values are ignored.

NOTE—Although function countones() returns a Numeric result, it can only be used where a Number is required if it has a statically evaluable argument.

#### **5.2.3.8 onehot(), onehot0()**

The built-in function onehot() takes a BitVector as argument. It returns True if the argument contains exactly one bit with the value 1; otherwise it returns False.

The built-in function onehot0() takes a BitVector as argument. It returns True if the argument contains at most one bit with the value 1; otherwise it returns False.

For either function, bits that have unknown values are ignored.

Functions onehot() and onehot0() can be used anywhere a Boolean is required

#### 1 **5.2.4 Union expressions**

The union operator specifies two values, shown in Box 20, either of which can be the value of the resulting expression.

5

Union Expression ::= Any\_Type **union** Any\_Type

10

20

25

30

35

40

45

50

55

### *Box 21—Union expression*

*Restrictions:*

15 The two operands must be of the same underlying HDL type.

*Example*

 $a = b$  union  $ci$ 

This is a non-deterministic assignment of either b or c to variable or signal a.

### **5.2.4.1 Endpoints**

PSL defines a special variable called an endpoint, which signals the completion of a sequence. Endpoint declarations and instantiations are described in [6.1.4.1](#page-60-0) and [6.1.4.2](#page-61-0), respectively.

### <span id="page-45-0"></span>**5.3 Clock expressions**

Booleans (either Boolean HDL expressions, or PSL expressions) can be used as clock expressions, which indicate when other Boolean expressions are evaluated.

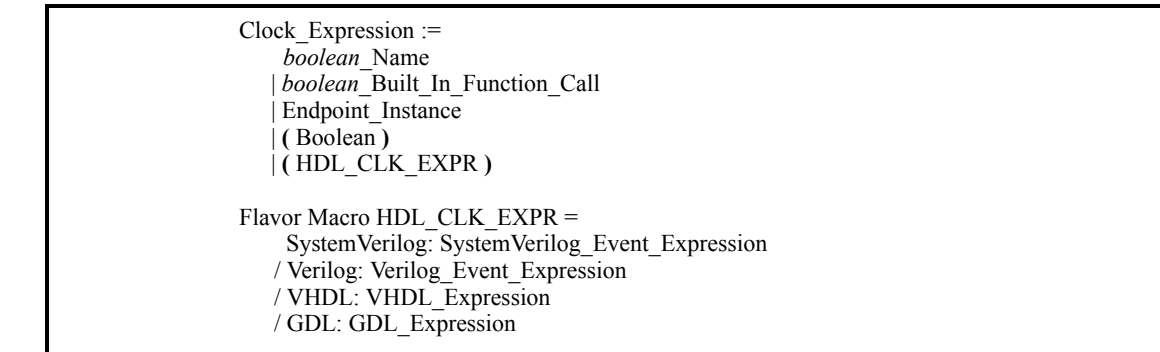

#### *Box 22—Clock expression*

Any PSL expression that is a Boolean expression can be enclosed in parentheses and used as a clock expression. In particular, PSL built-in functions rose() and fell(), and endpoint instances, can be used as clock expressions. Boolean names, built-in function calls, and endpoint instances can also be used as clock expressions without enclosing them in parentheses.

In the SystemVerilog flavor, any expression that SystemVerilog allows to be used as the condition in an if statement can be used as a clock expression. In addition, any SystemVerilog *event expression* that is not a single Boolean expression can be used as a clock expression. Such a clock expression is considered to hold in a given cycle *iff* it generates an event in that cycle.

In the Verilog flavor, any expression that Verilog allows to be used as the condition in an if statement can be used as a clock expression. In addition, any Verilog event expression that is not a single Boolean expression can be used as a clock expression. Such a clock expression is considered to hold in a given cycle *iff* it generates an event in that cycle.

10 In the VHDL flavor, any expression that VHDL allows to be used as the condition in an if statement can be used as a clock expression.

In the GDL flavor, any expression that GDL allows to be used as the condition in an if statement can be used as a clock expression.

### **5.4 Default clock declaration**

A *default clock declaration*, shown in [Box 23,](#page-46-0) specifies a clock expression for directives that have an outermost property or sequence that has no explicit clock expression.

> PSL Declaration ::= Clock Declaration Clock Declaration ::= **default clock** DEF\_SYM Clock\_Expression **;**

> > *Box 23—Default clock declaration*

#### <span id="page-46-0"></span>*Restrictions*

At most one default clock declaration shall appear in a given verification unit.

#### *Informal semantics*

If the outermost property of an assert, assume, or assume\_guarantee directive has no explicit clock expression, then the clock expression for that property is given by the applicable default clock declaration, if one exists; otherwise the clock expression for the property is the expression True.

Similarly, if the outermost sequence of a cover, restrict, or restrict\_guarantee directive has no explicit clock expression, then the clock expression for that sequence is determined by the applicable default clock declaration, if one exists; otherwise the clock expression for the sequence is the expression True.

The applicable default clock declaration is determined as follows.

- a) If the current verification unit contains a (single) default clock declaration, then that is the applicable default clock declaration.
- b) Otherwise, if the transitive closure with respect to inheritance of all verification units inherited by the current verification unit contains a (single) default clock declaration, then that is the applicable default clock declaration.
- c) Otherwise, if the default verification mode contains a (single) default clock declaration, then that is the applicable default clock declaration.
- d) Otherwise, no applicable default clock declaration exists.

30

1

5

15

20

25

35

40

45

50

1 It is an error if, in step a), more than one default clock declaration appears in the current verification unit; or if, in step b), more than one default clock declaration appears in the transitive closure of all inherited verification units; or if, in step c), more than one default clock declaration appears in the default verification mode.

```
5
        Example
```
default clock = (posedge clk1);

```
10
          assert always (req -> next ack);
          cover {req; ack; !req; !ack};
```
is equivalent to

```
15
           assert (always (req -> next ack))@(posedge clk);
           cover {req; ack; !req; !ack} @(posedge clk1);
```
NOTE—A property f@True, in the context of a default clock, has the same effect as property f, without a default clock. The clock expression True effectively masks the default clock so that it has no effect on property f.

20

NOTE—The default clock declaration

default clock = True ;

has the same effect as having no default clock declaration.

25

40

45

50

# <span id="page-48-0"></span>**6. Temporal layer**

The temporal layer is used to define properties, which describe behavior over time. Properties can describe the behavior of the design or the behavior of the external environment.

A property is built from four types of building blocks:

- Boolean expressions
- clock expressions
- sequential expressions (which are themselves built from Boolean expressions)
- subordinate properties

Boolean expressions and clock expressions are part of the Boolean layer; they are described in [section 5.](#page-36-1) Sequential expressions are described in [6.1](#page-49-0) and properties in [6.2.](#page-62-0)

Some terms used in this section and their definitions are:

*holds tightly*: The term used to talk about the meaning of a sequential expression (SERE). Sequential expressions are evaluated over finite paths (behaviors). The definition of holds tightly captures the meaning of a SERE by determining the finite paths that "match" the SERE. The meaning of a SERE depends on the operators and sub-SEREs that constitute the SERE. Thus, the definition of holds tightly is given in the sub-sections of Section 6.1; for each SERE operator, the sub-section describing that operator defines the finite paths on which a SERE that combines other SEREs using that operator holds tightly, given the meaning of these subordinate SEREs. Formally, a sequential expression holds tightly on a given trace iff that trace tightly models the sequential expression, as defined in Appendix B.

For example,  $\{a,b,c\}$  holds tightly on a path iff the path is of length three, where 'a' is true in the first cycle, 'b' is true in the second and 'c' is true in the third. The SERE  $\{a[*]$ ;b} holds tightly on a path iff 'b' is true in the last cycle of the path, and 'a' is true in all preceding cycles.

*holds*: The term used to talk about the meaning of a Boolean expression, sequential expression, or property. A Boolean expression, sequential expression, or property is evaluated over the first cycle of a finite or infinite path. The definition of holds captures the meaning of a Boolean expression, sequential expressions or property by determining the paths (starting at the current cycle) that "obey" them. The meaning of a property depends on the operators and subordinate properties that constitute the property. Thus, the definition of holds is given in the subsections of Section 6.2; for each operator it is defined, in the sub-section describing that operator, which are the paths the composed property holds on (at their first state). Formally, a Boolean expression, sequential expression, or property holds on a given trace iff the trace models (or satisfies) that Boolean expression, sequential expression, or property, as defined in Appendix B.

For example, a Boolean expression 'p' holds in the first cycle of a path iff 'p' evaluates to *True* in the first cycle. A SERE holds on the first cycle of a path iff it holds tightly on a prefix of that path. The sequential expression {a;b;c} holds on a first cycle of a path iff 'a' holds on the first cycle, 'b' holds on the second cycle and 'c' holds on the third. Note that the path itself may be of length more than 3. The sequential expression  $\{a[*];b\}$  holds in the first cycle of a path iff: 1) the path contains a cycle in which 'b' holds, and 2) 'a' holds in all cycles before that cycle. It is not necessary that the cycle in which 'b' holds is the last cycle of the path (contrary to the requirement for  $\{a^{*}\}\;$ ;b} to hold tightly on a path). Finally, the property 'always p' holds in a first cycle of a path iff 'p' holds in that cycle and in every subsequent cycle.

*describes*: A Boolean expression, sequential expression, or property describes the set of behavior for which the Boolean expression, sequential expression, or property holds.

*occurs*: A Boolean expression is said to "occur" in a cycle if it holds in that cycle. For example, "the next occurrence of the Boolean expression" refers to the next cycle in which the Boolean expression holds.

1

5

10

15

20

25

- 30
- 35

40

45

50

- 1 5 *starts*: A sequential expression starts at the first cycle of any behavior for which it holds. In addition, a sequential expression starts at the first cycle of any behavior that is the prefix of a behavior for which it holds. For example, if a holds at cycle 7 and b holds at every cycle from 8 onward, then the sequential expression  ${a:b[*];c}$  starts at cycle 7.
	- *completes*: A sequential expression completes at the last cycle of any design behavior on which it holds tightly. For example, if a holds at cycle 3, b holds at cycle 4, and c holds at cycle 5, then the sequence  $\{a:b:c\}$  completes at cycle 5. Similarly, given the behavior  $\{a:b:c\}$ , the property a before c completes when c occurs.
		- NOTE—A sequence that holds eventually completes, while a sequence that starts may or may not complete.

*terminating condition*: A Boolean expression, the occurrence of which causes a property to complete.

15 *terminating property*: A property that, when it holds, causes another property to complete.

> NOTE—These terms are used to describe the semantics of the temporal layer as precisely as possible in English. In any case where the English description is ambiguous or seems to contradict the formal semantics provided in [Appendix B,](#page-116-0) the formal semantics take precedence.

20

10

# <span id="page-49-0"></span>**6.1 Sequential expressions**

#### **6.1.1 Sequential Extended Regular Expressions (SEREs)**

25 Sequential Extended Regular Expressions (*SERE*s), shown in [Box 24,](#page-49-1) describe single- or multi-cycle behavior built from a series of Boolean expressions.

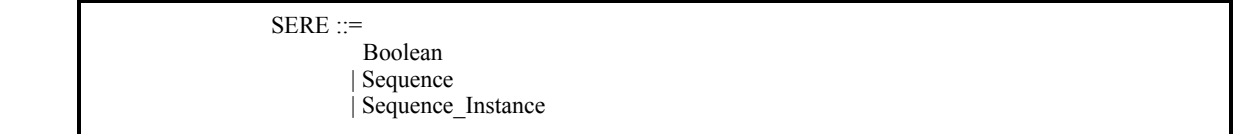

#### *Box 24—SEREs and Sequences*

35

40

30

<span id="page-49-1"></span>The most basic SERE is a Boolean expression. A Sequence (see 6.1.2) and a Sequence Instance (see 6.1.3.2) are also SEREs.

More complex sequential expressions are built from Boolean expressions using various SERE operators. These operators are described in the subsections that follow.

NOTE—SEREs are grouped using curly braces ({}), as opposed to Boolean expressions that are grouped using parentheses (()). See section 6.1.2.4.

#### 45 **6.1.1.1 Simple SEREs**

Simple SEREs represent a single thread of subordinate behaviors, occurring in successive cycles.

#### **6.1.1.1.1 SERE concatenation (;)**

The *SERE concatenation* operator (**;**), shown in [Box 25,](#page-50-0) constructs a SERE that is the concatenation of two other SEREs.

55

<span id="page-50-1"></span><span id="page-50-0"></span>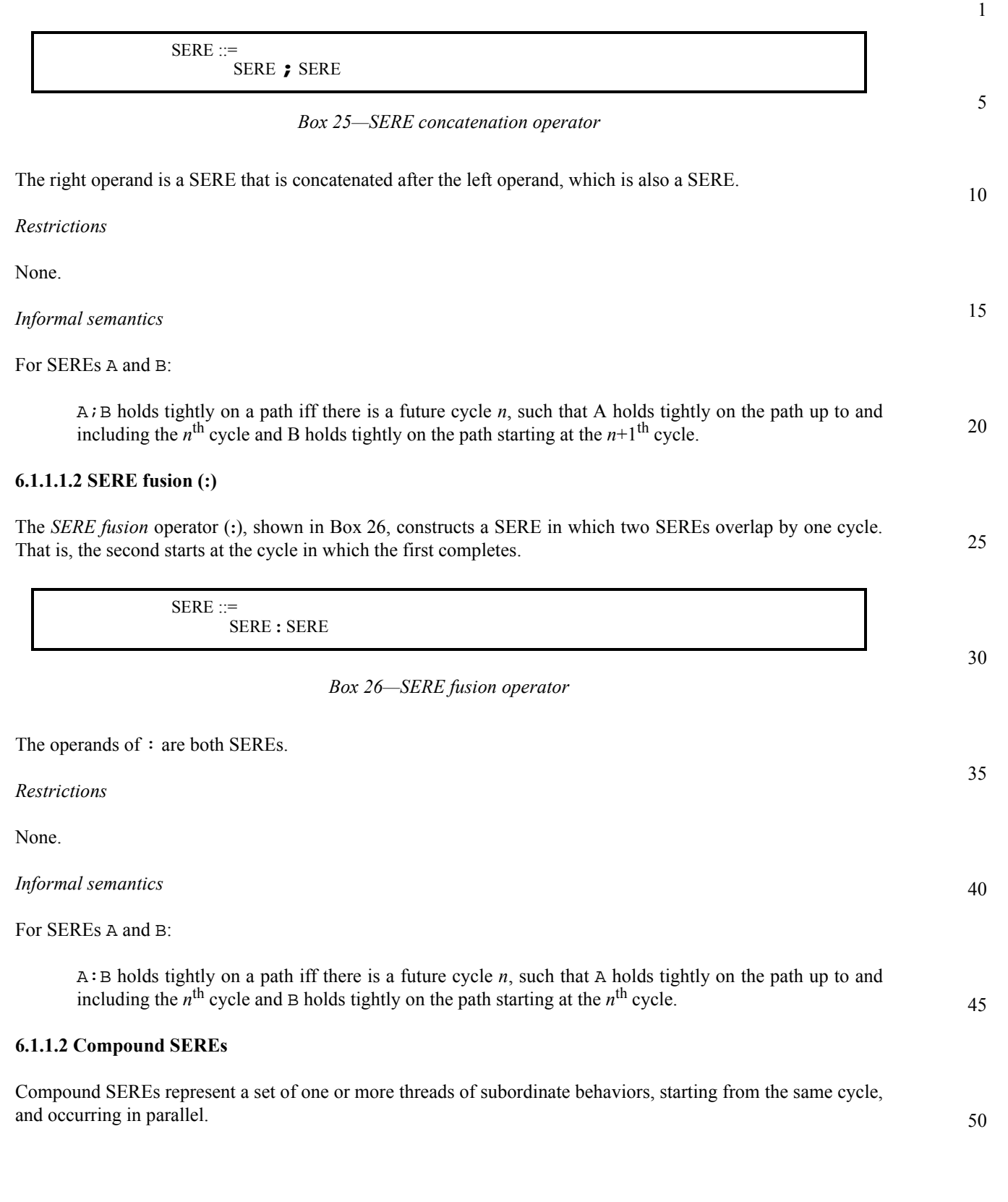

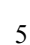

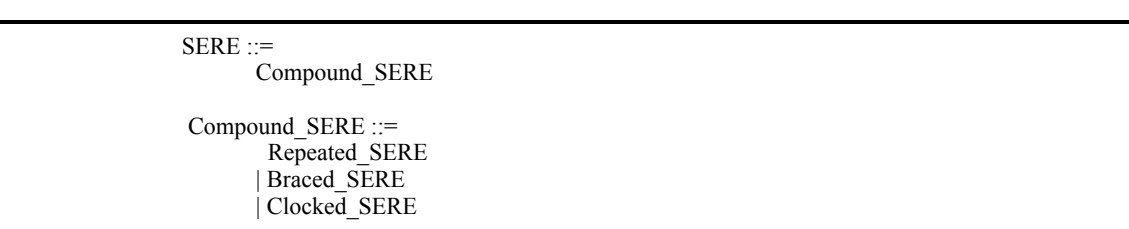

10

15

20

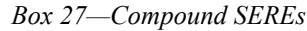

A Repeated SERE, a Braced SERE, and a Clocked SERE (all of which are forms of Sequence; see 6.1.2) are Compound SEREs. Compound SERE operators allow the construction of additional forms of Compound SERE.

# **6.1.1.2.1 SERE or (|)**

The *SERE or* operator (**|**), shown in [Box 28](#page-51-0), constructs a Compound SERE in which one of two alternative Compound SEREs hold at the current cycle.

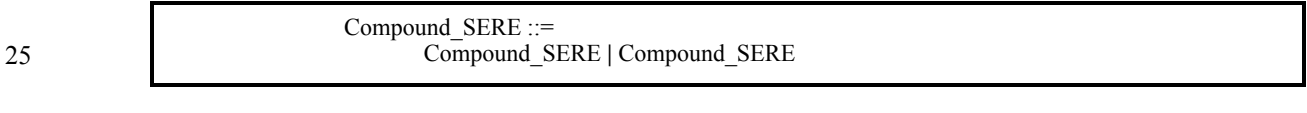

*Box 28—SERE or operator*

30 The operands of | are both Compound SEREs.

<span id="page-51-0"></span>*Restrictions*

None.

*Informal semantics*

For Compound SEREs A and B:

40

35

A|B holds tightly on a path iff at least one of A or B holds tightly on the path.

# **6.1.1.2.2 SERE non-length-matching and (&)**

The *SERE non-length-matching and* operator (&), shown in [Box 29,](#page-51-1) constructs a Compound SERE in which two Compound SEREs both hold at the current cycle, regardless of whether they complete in the same cycle or in different cycles.

50

45

<span id="page-51-1"></span>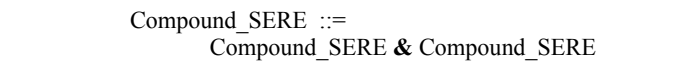

*Box 29—SERE non-length-matching and operator*

<span id="page-52-1"></span>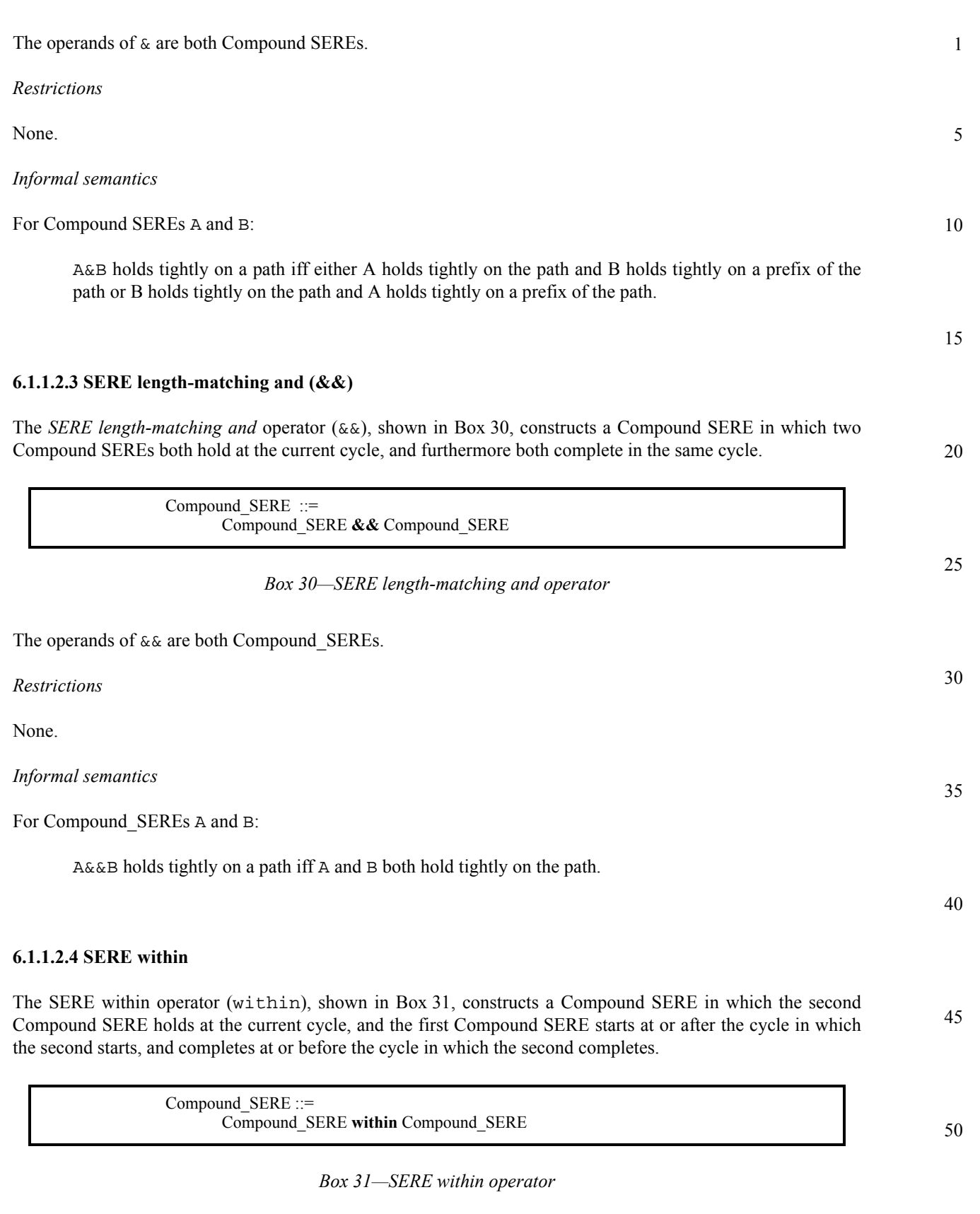

<span id="page-52-0"></span>The operands of within are both Compound SEREs.

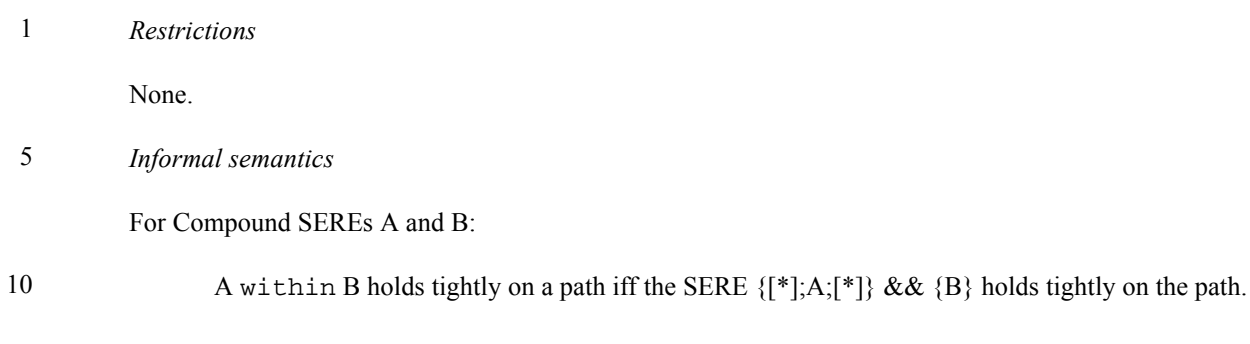

# **6.1.2 Sequences**

15

20

A sequence is a SERE that can appear at the top level of a declaration, directive, or property.

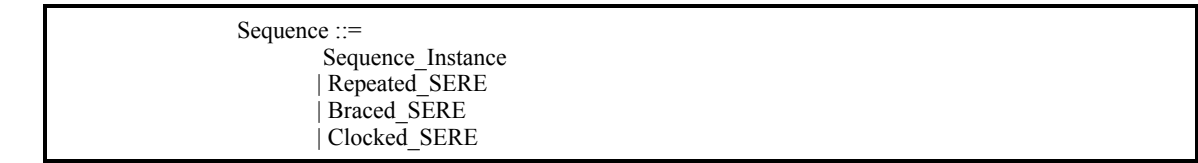

### 25

*Box 32—Sequences*

Sequence Instances are described in [section 6.1.3.2.](#page-59-0) The remaining forms of Sequence are described in the following subsections.

#### 30

35

# **6.1.2.1 SERE consecutive repetition ([\* ])**

The *SERE consecutive repetition* operator (**[\* ]**), shown in [Box 33](#page-53-0), constructs repeated consecutive concatenation of a given Boolean or Sequence.

40

45

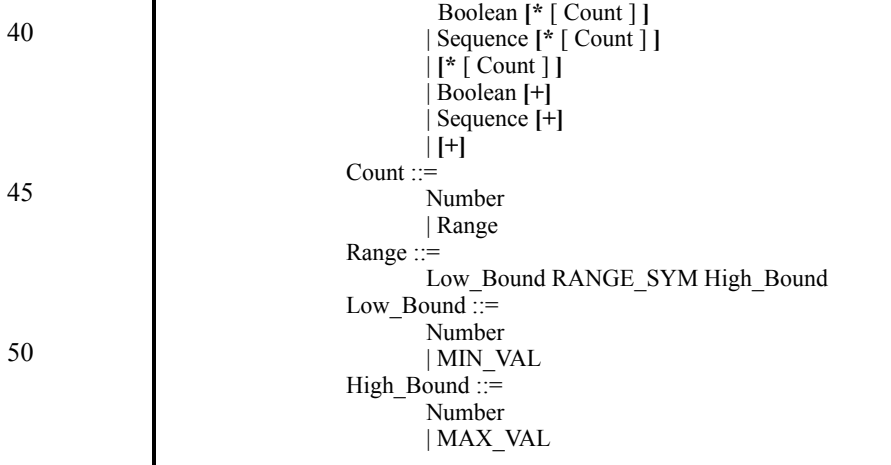

Repeated\_SERE::=

# <span id="page-53-0"></span>55

### *Box 33—SERE consecutive repetition operator*

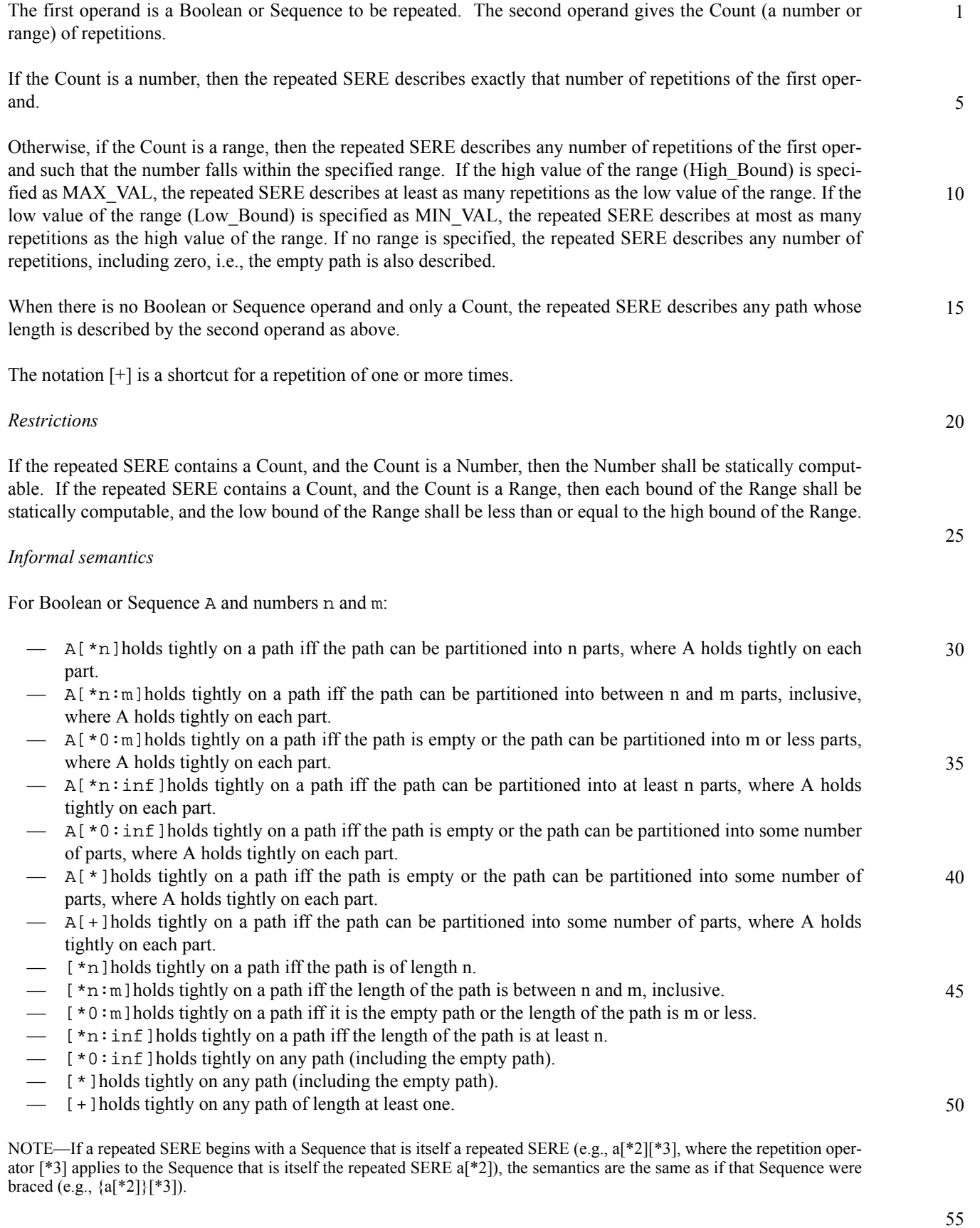

#### 1 **6.1.2.2 SERE non-consecutive repetition ([= ])**

The *SERE non-consecutive repetition* operator (**[= ]**), shown in [Box 34,](#page-55-0) constructs repeated (possibly non-consecutive) concatenation of a Boolean expression.

5

10

15

20

25

30

| Repeated SERE $::=$            |  |
|--------------------------------|--|
| Boolean [= Count]              |  |
| Count $:=$                     |  |
| Number                         |  |
| Range                          |  |
| Range $\equiv$                 |  |
| Low Bound RANGE SYM High Bound |  |
| Low Bound $\cdots$             |  |
| Number   MIN VAL               |  |
| High Bound $\equiv$            |  |
| Number   MAX VAL               |  |

*Box 34—SERE non-consecutive repetition operator*

<span id="page-55-0"></span>The first operand is a Boolean expression to be repeated. The second operand gives the Count (a number or range) of repetitions.

If the Count is a number, then the repeated SERE describes exactly that number of repetitions.

Otherwise, if the Count is a range, then the repeated SERE describes any number of repetitions such that the number falls within the specified range. If the high value of the range (High Bound) is specified as MAX VAL, the repeated SERE describes at least as many repetitions as the low value of the range. If the low value of the range (Low Bound) is specified as MIN VAL, the repeated SERE describes at most as many repetitions as the high value of the range. If no range is specified, the repeated SERE describes any number of repetitions, including zero, i.e., the empty path is also described.

*Restrictions*

35 If the repeated SERE contains a Count, and the Count is a Number, then the Number shall be statically computable.

If the repeated SERE contains a Count, and the Count is a Range, then each bound of the Range shall be statically computable, and the low bound of the Range shall be less than or equal to the high bound of the Range.

*Informal semantics*

For Boolean A and numbers n and m:

45

50

40

 $\equiv$  A[=n] holds tightly on a path iff A occurs exactly n times along the path.

- $\overline{A}$ [=n:m] holds tightly on a path iff A occurs between n and m times, inclusive, along the path.
- $\overline{A}$  = 0 : m l holds tightly on a path iff A occurs m times or less along the path.
- $-$  A[=n:inf]holds tightly on a path iff A occurs at least n times along the path.
- $\overline{A}$  = 0: inf ] holds tightly on a path iff A occurs any number of times along the path, i.e., A[=0:inf] holds tightly on any path.

NOTE—If a repeated SERE begins with a Sequence that is itself a repeated SERE (e.g., a[=2][\*3], where the repetition operator [\*3] applies to the Sequence that is itself the repeated SERE  $a$ [=2]), the semantics are the same as if that Sequence were braced (e.g.,  $\{a[=2]\}\{(*)\}$ ).

5

10

15

20

35

40

45

50

**6.1.2.3 SERE goto repetition ([-> ])**

The *SERE goto repetition* operator (**[->]**), shown in [Box 35](#page-56-0), constructs repeated (possibly non-consecutive) concatenation of a Boolean expression, such that the Boolean expression holds on the last cycle of the path.

```
Repeated SERE ::=
       Boolean [-> [ positive_Count ] ]
Count ::= 
        Number
      | Range
Range ::=
      Low_Bound RANGE_SYM High_Bound
Low Bound ::=
      Number | MIN_VAL
High Bound ::=Number | MAX_VAL
```
### *Box 35—SERE goto repetition operator*

<span id="page-56-0"></span>The first operand is a Boolean expression to be repeated. The second operand gives the Count of repetitions.

If the Count is a number, then the repeated SERE describes exactly that number of repetitions.

25 30 Otherwise, if the Count is a range, then the repeated SERE describes any number of repetitions such that the number falls within the specified range. If the high value of the range (High\_Bound) is specified as MAX\_VAL, the repeated SERE describes at least as many repetitions as the low value of the range. If the low value of the range (Low Bound) is specified as MIN VAL, the repeated SERE describes at most as many repetitions as the high value of the range. If no range is specified, the repeated SERE describes exactly one repetition, i.e., behavior in which the Boolean expression holds exactly once (only at the last cycle on the path).

#### *Restrictions*

If the repeated SERE contains a Count, it shall be a statically computable, positive Count (i.e., indicating at least one repetition). If the Count is a Range, then each bound of the Range shall be statically computable, and the low bound of the Range shall be less than or equal to the high bound of the Range.

#### *Informal semantics*

For Boolean A and numbers n and m:

- $\overline{A}$ [->n] holds tightly on a path iff A occurs exactly n times along the path and the last cycle at which it occurs is the last cycle of the path.
- $\begin{bmatrix} A & -\n\end{bmatrix}$  holds tightly on a path iff A occurs between n and m times, inclusive, along the path, and the last cycle at which it occurs is the last cycle of the path.
- $\leftarrow$  A[->1:m] holds tightly on a path iff A occurs m times or less along the path and the last cycle at which it occurs is the last cycle of the path.
- $\overline{A}$ [->n:inf] holds tightly on a path iff A occurs at least n times along the path and the last cycle at which it occurs is the last cycle of the path.
- $\overline{A}$ [->1:inf] holds tightly on a path iff A occurs one or more times along the path and the last cycle at which it occurs is the last cycle of the path.
- A[->] holds tightly on a path iff A occurs in the last cycle of the path and in no cycle before that.

1 NOTE—If a repeated SERE begins with a Sequence that is itself a repeated SERE (e.g., a[->2][\*3], where the repetition operator [ $*3$ ] applies to the Sequence that is itself the repeated SERE a[ $\geq$ 2]), the semantics are the same as if that Sequence were braced (e.g.,  $\{a[-2]\}\{[*3]\}$ ).

#### 5 **6.1.2.4 Braced SERE**

A SERE enclosed in braces is another form of sequence, as shown in [Box 36](#page-57-1).<sup>3</sup>

10

**{** SERE **}**

<span id="page-57-1"></span>15

#### **6.1.2.5 Clocked SERE (@)**

20 The *SERE clock* operator **(@)**, shown in [Box 37,](#page-57-0) provides a way to clock a SERE.

Braced SERE ::=

Clocked SERE ::= Braced\_SERE **@** Clock\_Expression

25

30

*Box 37—SERE clock operator*

*Box 36—Braced SERE*

<span id="page-57-0"></span>The first operand is the braced SERE to be clocked. The second operand is a clock expression (see [section 5.3\)](#page-45-0) with which to clock the SERE.

*Restrictions*

None.

35 *Informal semantics*

For unclocked SERE A and Boolean CLK:

A@CLK holds tightly on a given path iff (if and only if) CLK holds in the last cycle of the given path, and A holds tightly on the path obtained by extracting from the given path exactly those cycles in which CLK holds.

NOTE—When clocks are nested, the inner clock takes precedence over the outer clock. That is, the SERE  ${a; b@clk2; c}@clk$  is equivalent to the SERE  ${a@clk; b@clk2; c@clk}$ , with the outer clock applied to only the unclocked sub-SEREs. In particular, there is no conjunction of nested clocks involved.

50

55

40

<sup>3</sup> In the Verilog flavor, if a series of tokens matching **{** HDL\_or\_PSL\_Expression **}** appears where a Sequence is allowed, then it should be interpreted as a Sequence, not as a concatenation of one argument.

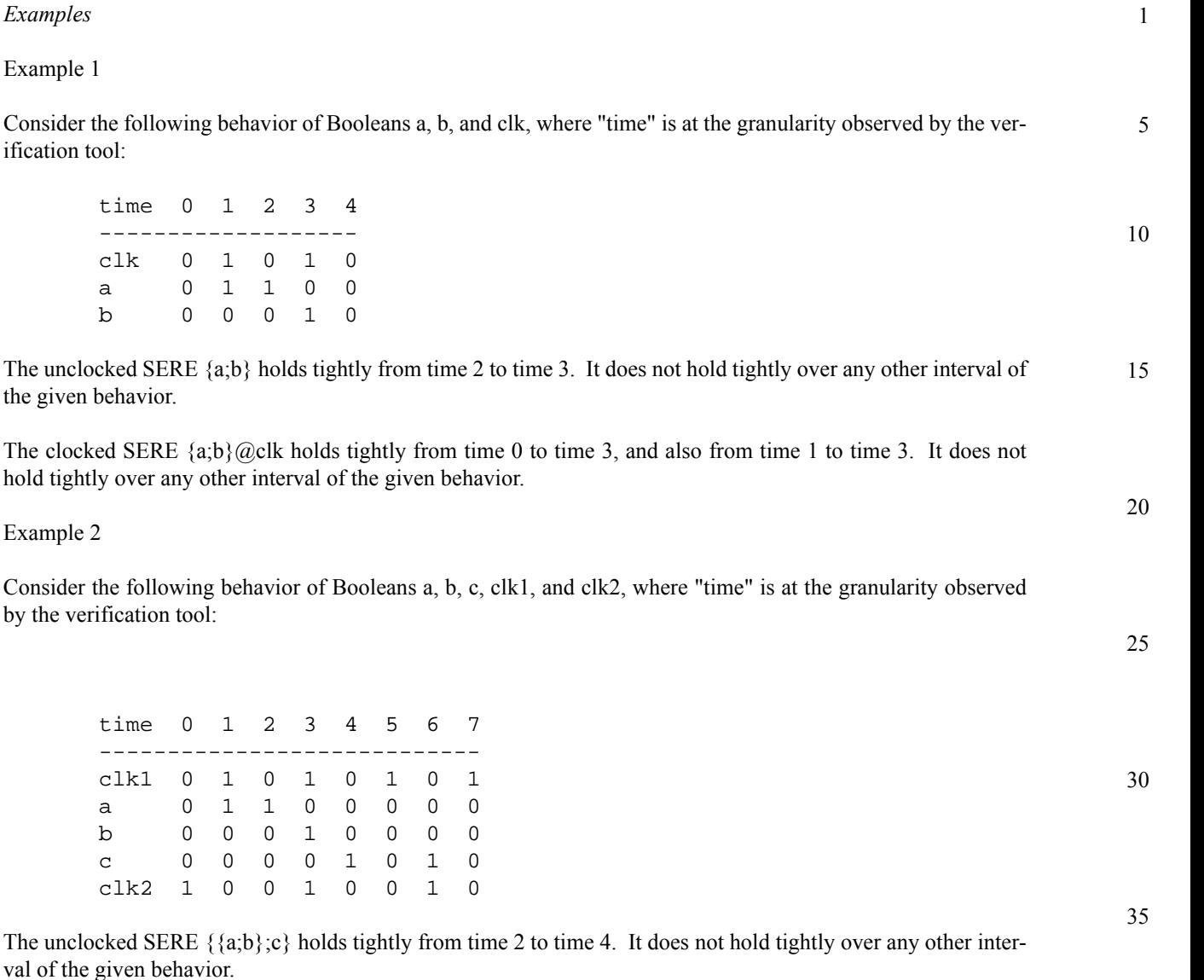

The multiply-clocked SERE  $\{\{a,b\}\}\omega$ clk1;c $\}\omega$ clk2 holds tightly from time 0 to time 6 and from time 1 to time 6. It does not hold tightly over any other interval of the given behavior.

The singly-clocked SEREs {{a;b};c}@clk1 and {{a;b};c}@clk2 do not hold tightly over any interval of the given behavior.

# **6.1.3 Named sequences**

val of the given

*Examples*

Example 1

ification tool:

Example 2

 $clk$ 

A given sequence may describe behavior that can occur in different contexts (i.e., in conjunction with other behavior). In such a case, it is convenient to be able to define the sequence once and refer to the single definition in each context in which the sequence applies. Declaration and instantiation of *named sequences* provide this capability.

50

55

40

#### 1 **6.1.3.1 Sequence declaration**

5

10

<span id="page-59-1"></span>15

PSL\_Declaration ::= Sequence\_Declaration Sequence Declaration ::= **sequence** *PSL*\_Identifier [ **(** Formal\_Parameter\_List **)** ] DEF\_SYM Sequence **;** Formal Parameter List ::= Formal Parameter { ; Formal Parameter } Formal Parameter ::= *sequence\_*Param\_Type *PSL*\_Identifier { **,** *PSL*\_Identifier } *sequence\_*Param\_Type ::= **const** | **boolean** | **sequence**

also specify a list of formal parameters that can be referenced within the sequence.

*Box 38—Sequence declaration*

<span id="page-59-2"></span>A *sequence declaration*, shown in [Box 38](#page-59-1), defines a sequence and gives it a name. A sequence declaration can

#### 20 *Informal Semantics*

The PSL identifier following the keyword sequence in the sequence declaration is the name of the sequence. The PSL identifiers given in the formal parameter list are the names of the formal parameters of the named sequence.

#### 25

*Restrictions*

The name of a declared sequence shall not be the same as the name of any other PSL declaration in the same verification unit. Formal parameters of a sequence declaration are limited to parameter kinds const, boolean, and sequence.

*Examples*

```
35
```
40

30

sequence BusArb (boolean br, bg; const  $n$ ) =  $\{ \text{br} : (\text{br } \& !\text{bq})[\ast 0:n]; \text{br } \& \text{bg } \};$ 

The named sequence BusArb represents a generic bus arbitration sequence involving formal parameters br (bus request) and  $bq$  (bus grant), as well as a parameter n that specifies the maximum delay in receiving the bus grant.

```
sequence ReadCycle (sequence ba; boolean bb, ar, dr) = 
                                     \{ \text{ba}; \{\text{bb}[*]\} \&\& \{ \text{ar}[-&gt]; \text{dr}[-&gt]; \}; \{ \text{bb}[*] \};
```
45 The named sequence ReadCycle represents a generic read operation involving a bus arbitration sequence and Boolean conditions bb (bus busy),  $ar$  (address ready), and  $dr$  (data ready).

NOTE—There is no requirement to use formal parameters in a sequence declaration. A declared sequence may refer directly to signals in the design as well as to formal parameters.

#### 50 **6.1.3.2 Sequence instantiation**

<span id="page-59-0"></span>A *sequence instantiation*, shown in [Box 39,](#page-60-1) creates an instance of a named sequence and provides actual parameters for formal parameters (if any) of the named sequence.

<span id="page-60-1"></span>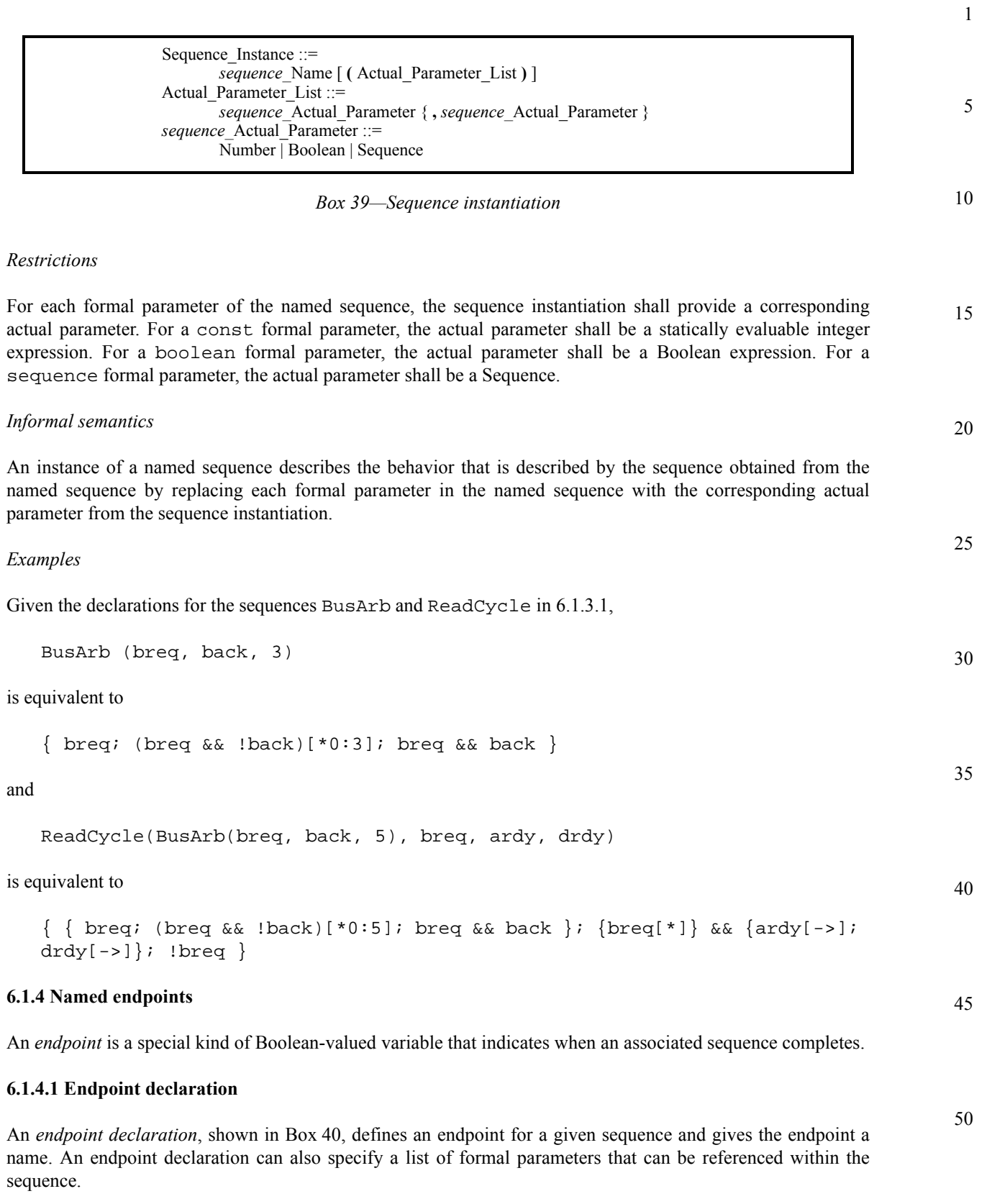

<span id="page-60-2"></span><span id="page-60-0"></span>

<span id="page-61-1"></span><span id="page-61-0"></span>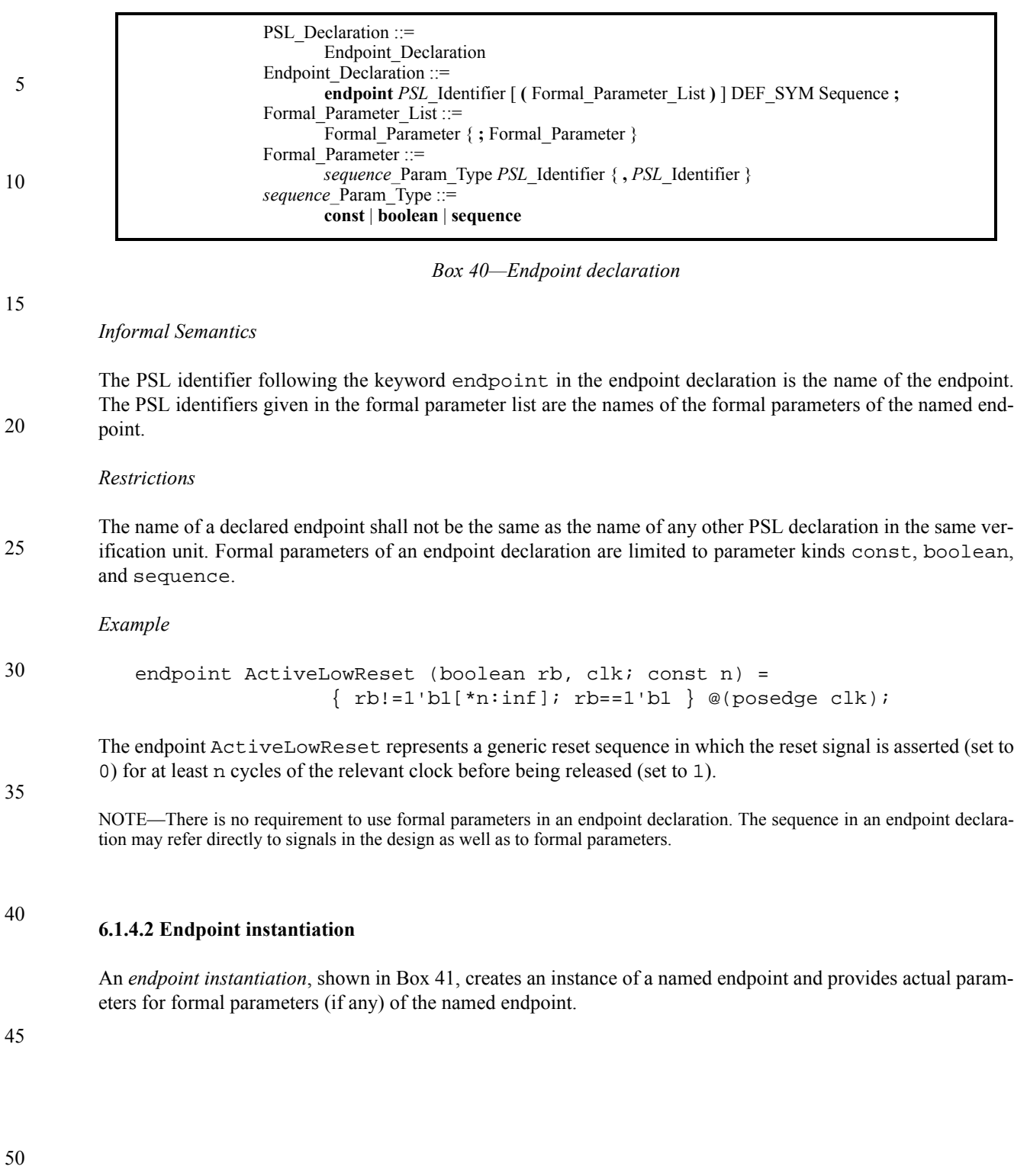

<span id="page-62-1"></span><span id="page-62-0"></span>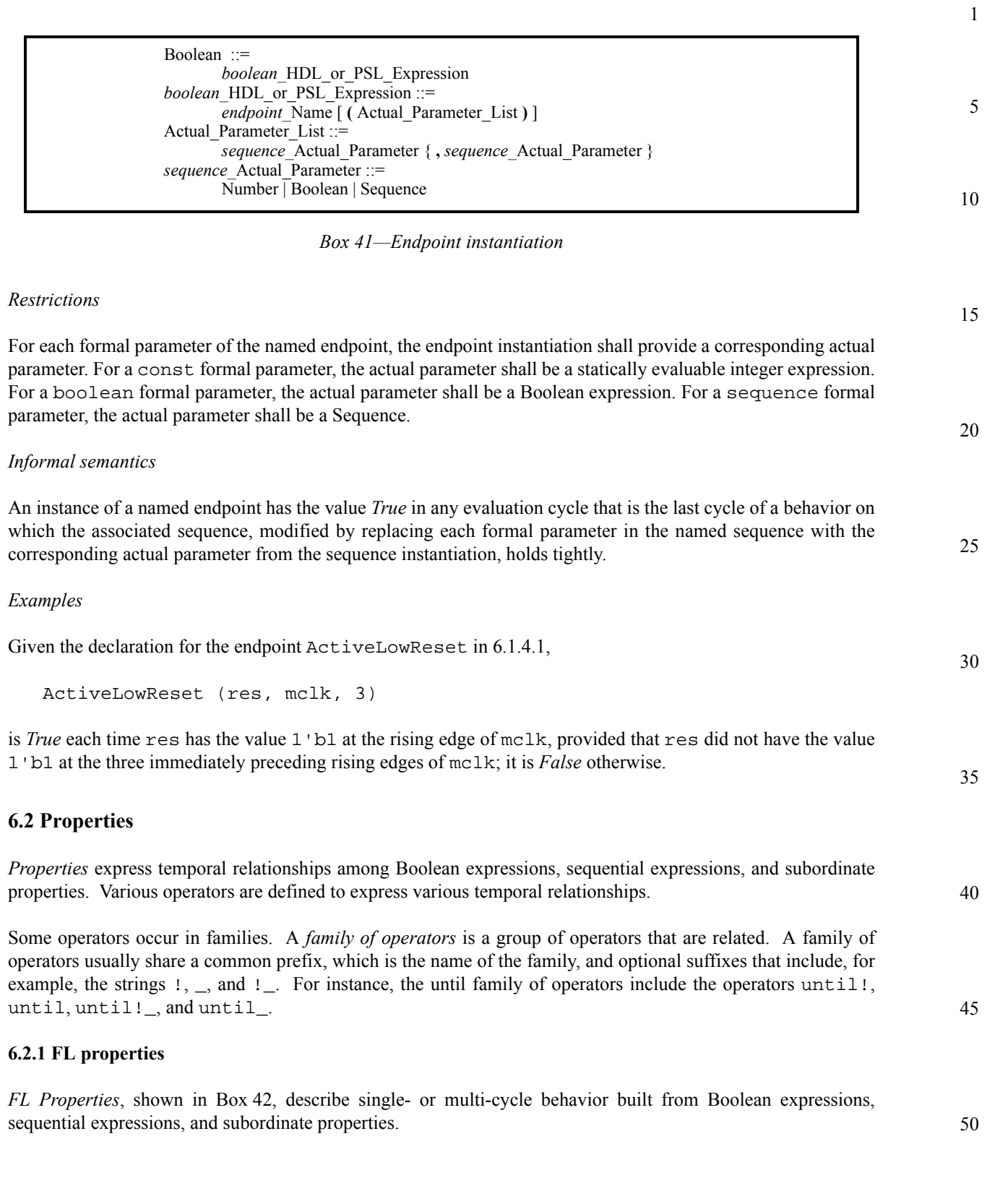

<span id="page-63-1"></span><span id="page-63-0"></span>Г

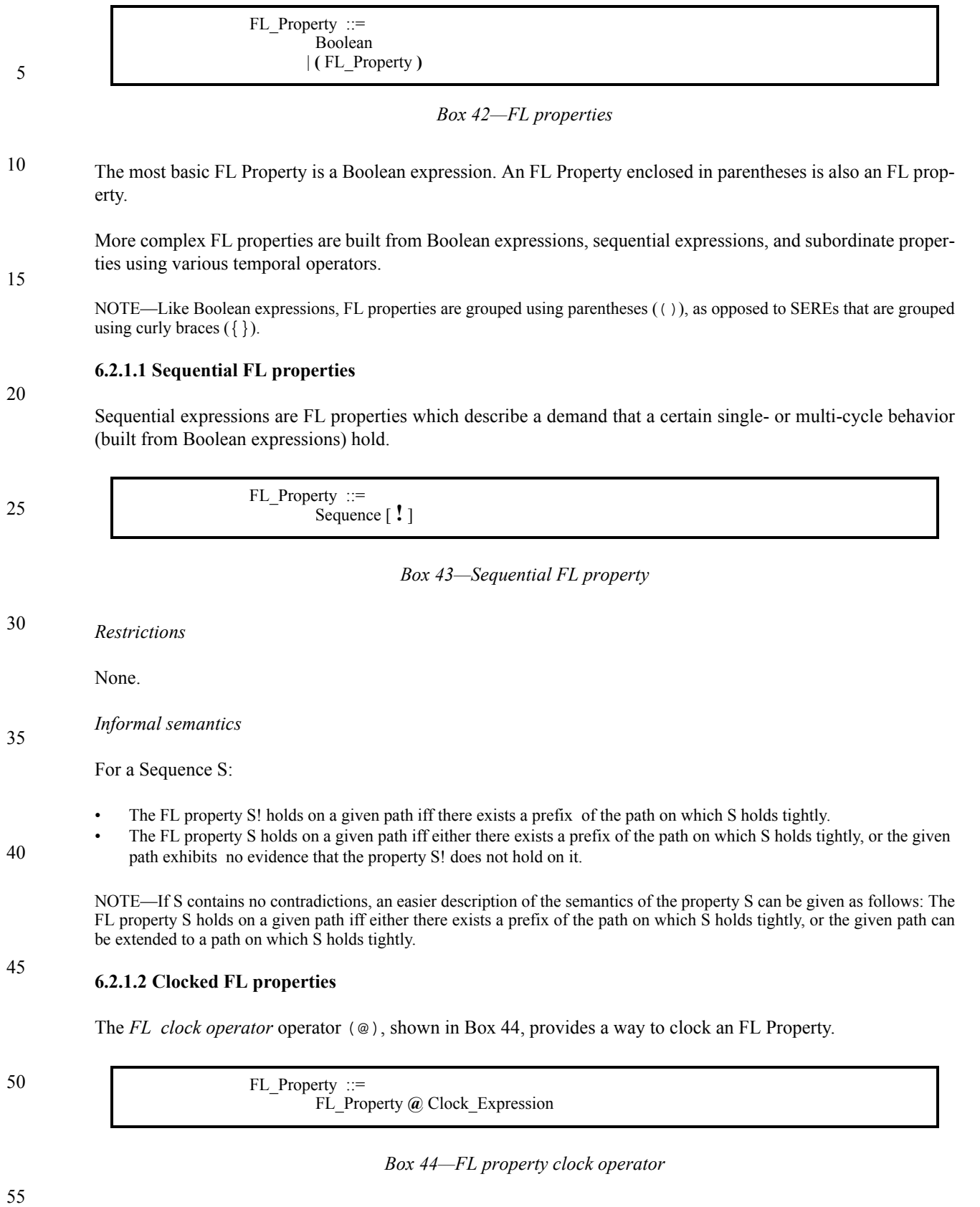

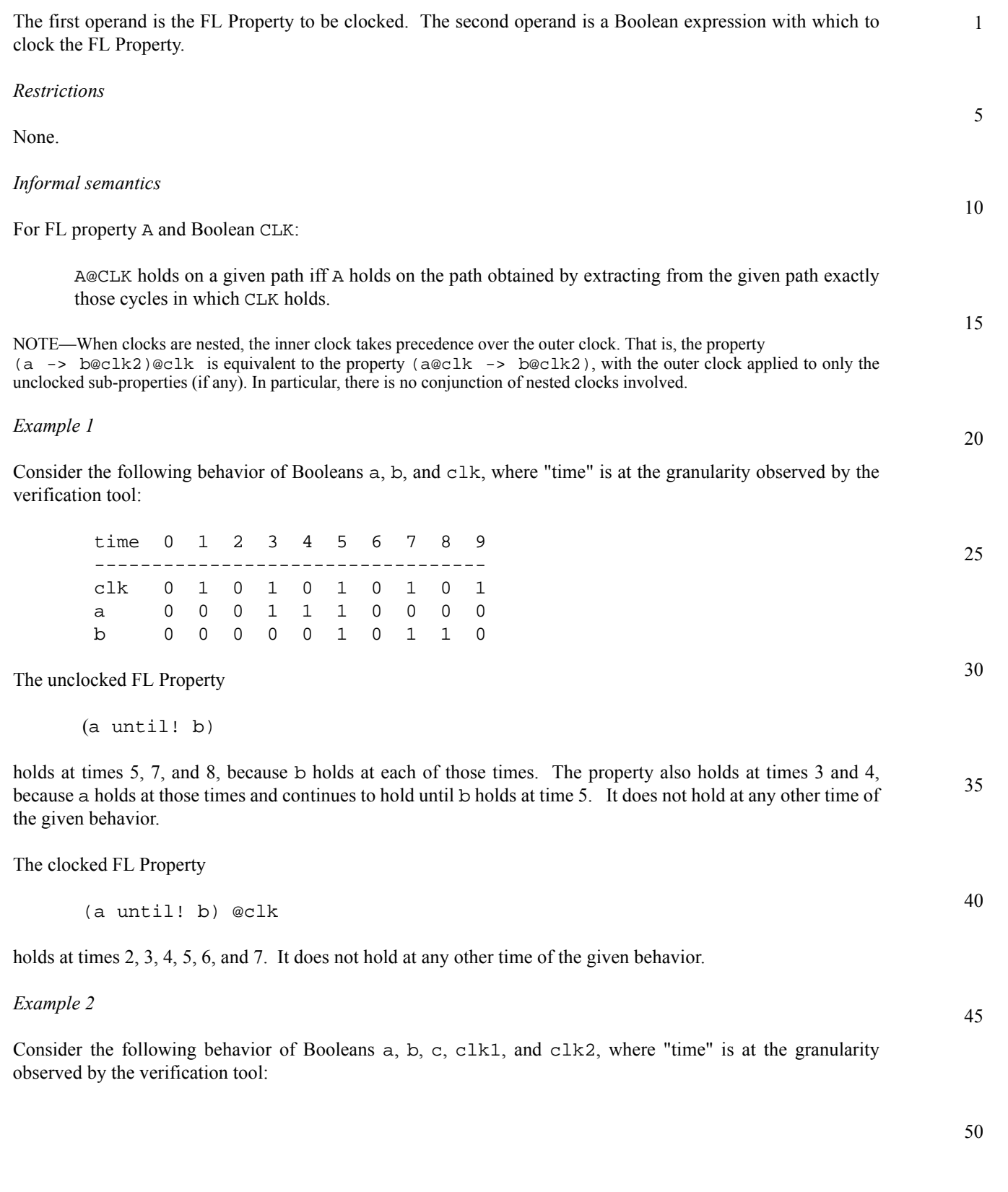

<span id="page-65-0"></span>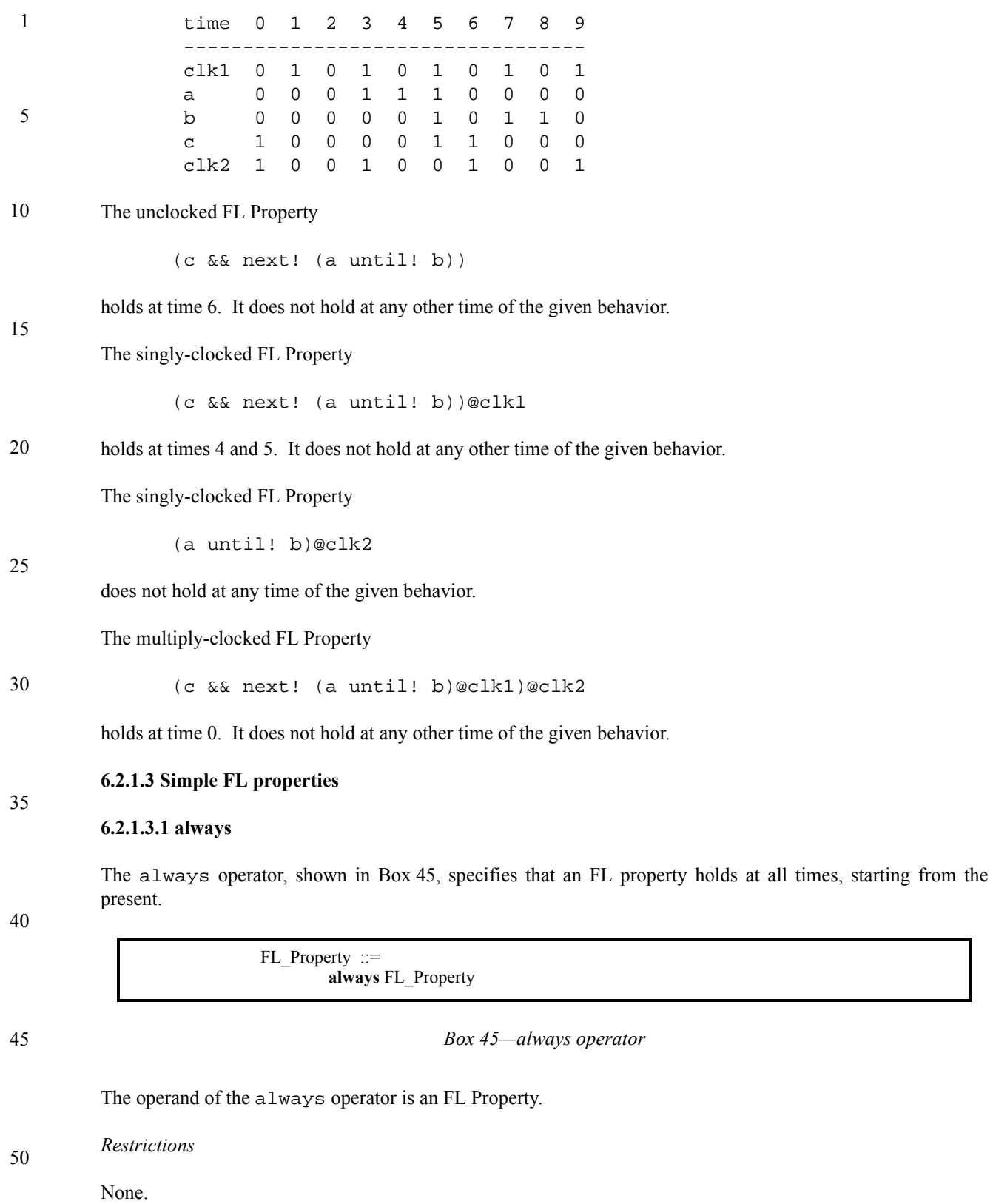

1 5 An always property holds in the current cycle of a given path iff the FL Property that is the operand holds at the

10

15

20

25

30

35

40

45

50

NOTE—If the operand (FL property) is *temporal* (i.e., spans more than one cycle), then the always operator defines a property that describes overlapping occurrences of the behavior described by the operand. For example, the property always  $\{a; b; c\}$  describes any behavior in which  $\{a; b; c\}$  holds in every cycle, thus any behavior in which a holds in the first and every subsequent cycle, b holds in the second and every subsequent cycle, and c holds in the third and every subsequent cycle.

### **6.2.1.3.2 never**

*Informal semantics*

current cycle and all subsequent cycles.

The never operator, shown in [Box 46](#page-66-0), specifies that an FL property or a sequence never holds.

FL Property ::= **never** FL\_Property

*Box 46—never operator*

<span id="page-66-0"></span>The operand of the never operator is an FL Property.

### *Restrictions*

Within the simple subset (see [section 4.4.4\)](#page-32-0), the operand of a never property is restricted to be a Boolean expression or a sequence.

#### *Informal semantics*

A never property holds in the current cycle of a given path iff the FL Property that is the operand does not hold at the current cycle and does not hold at any future cycle.

#### **6.2.1.3.3 eventually!**

The eventually! operator, shown in [Box 47](#page-66-1), specifies that an FL property holds at the current cycle or at some future cycle.

> FL Property ::= **eventually!** FL\_Property

#### *Box 47—eventually! operator*

<span id="page-66-1"></span>The operand of the eventually! operator is an FL Property.

#### *Restrictions*

Within the simple subset (see [section 4.4.4](#page-32-0)), the operand of an eventually! property is restricted to be a Boolean or a Sequence.

#### 1 *Informal semantics*

An eventually! property holds in the current cycle of a given path iff the FL Property that is the operand holds at the current cycle or at some future cycle.

# **6.2.1.3.4 next**

5

10

15

20

30

The next family of operators, shown in [Box 48](#page-67-0), specify that an FL property holds at some next cycle.

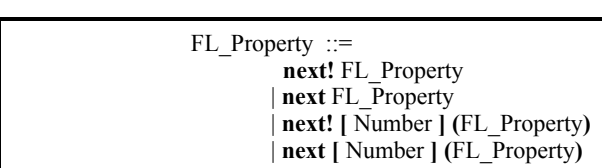

*Box 48—next operators*

- <span id="page-67-0"></span>The FL Property that is the operand of the next! or next operator is a property that holds at some next cycle. If present, the Number indicates at which next cycle the property holds, that is, for number *i*, the property holds at the *i*<sup>th</sup> next cycle. If the Number operand is omitted, the property holds at the very next cycle.
- 25 The next! operator is a strong operator, thus it specifies that there is a next cycle (and so does not hold at the last cycle, no matter what the operand). Similarly, next! [i] specifies that there are at least *i* next cycles.

The next operator is a weak operator, thus it does not specifies that there is a next cycle, only that if there is, the property that is the operand holds. Thus, a weak next property holds at the last cycle of a finite behavior, no matter what the operand. Similarly, next[i] does not specify that there are at least *i* next cycles.

NOTE—The Number may be 0. That is, next[0](f) is allowed, which says that f holds at the current cycle.

*Restrictions*

35 If a property contains a Number, then the Number shall be statically computable.

*Informal semantics*

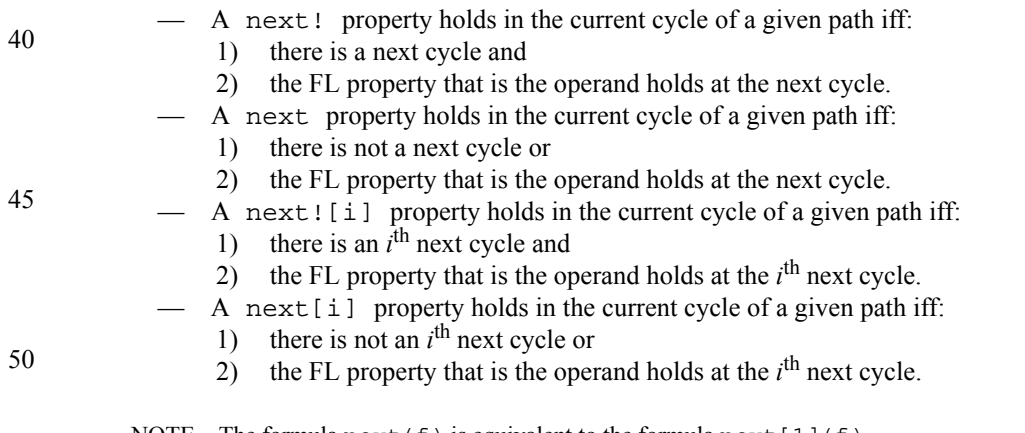

NOTE—The formula next  $(f)$  is equivalent to the formula next  $[1](f)$ .

<span id="page-68-0"></span>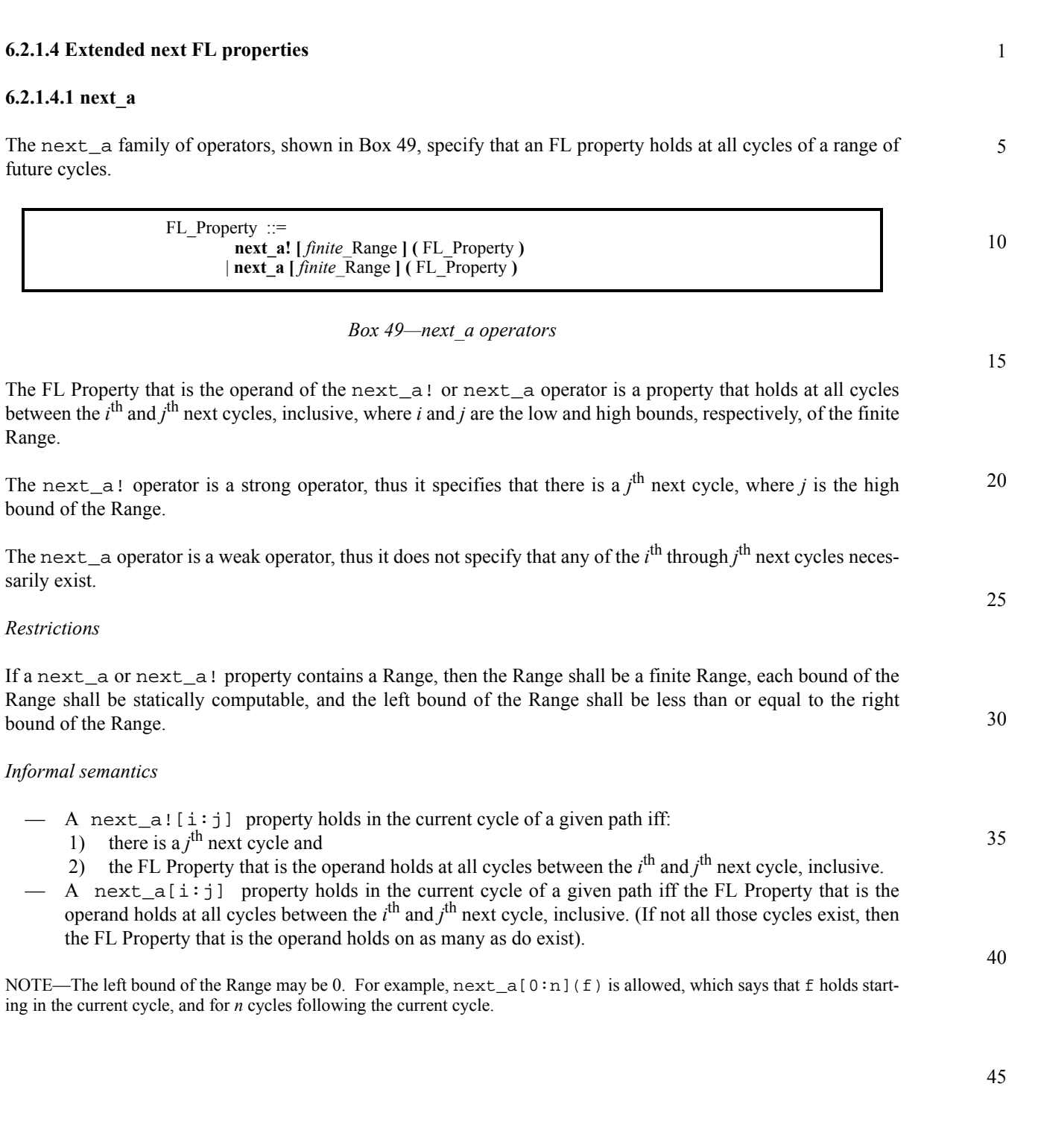

#### 1 **6.2.1.4.2 next\_e**

5

<span id="page-69-0"></span>10

20

25

35

The next\_e family of operators, shown in [Box 50](#page-69-0), specify that an FL property holds at least once within some range of future cycles.

> FL Property ::= **next\_e! [** *finite\_*Range **] (** FL\_Property **)** | **next\_e [** *finite\_*Range **] (** FL\_Property **)**

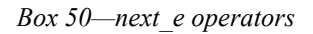

15 The FL Property that is the operand of the next\_e! or next\_e operator is a property that holds at least once between the  $i^{\text{th}}$  and  $j^{\text{th}}$  next cycle, inclusive, where  $i$  and  $j$  are the low and high bounds, respectively, of the finite Range.

The next  $e!$  operator is a strong operator, thus it specifies that there are enough cycles so the FL property that is the operand has a chance to hold.

The next\_e operator is a weak operator, thus it does not specify that there are enough cycles so the FL property that is the operand has a chance to hold.

*Restrictions*

If a next\_e or next\_e! property contains a Range, then the Range shall be a finite Range, each bound of the Range shall be statically computable, and the left bound of the Range shall be less than or equal to the right bound of the Range.

- 30 *Informal semantics*
	- $-$  A next e! [i...] property holds in the current cycle of a given path iff there is some cycle between the  $i<sup>th</sup>$  and  $j<sup>th</sup>$  next cycle, inclusive, where the FL Property that is the operand holds.
	- A next\_e[i..j] property holds in the current cycle of a given path iff
		- 1) there are less than j next cycles following the current cycle, or
		- 2) there is some cycle between the  $i<sup>th</sup>$  and  $j<sup>th</sup>$  next cycle, inclusive, where the FL Property that is the operand holds.

40 NOTE—The left bound of the Range may be 0. For example, next\_e[0:n](f) is allowed, which says that f holds either in the current cycle or in one of the *n* cycles following the current cycle.

## **6.2.1.4.3 next\_event**

45 The next\_event family of operators, shown in [Box 51](#page-69-1), specify that an FL property holds at the next occurrence of a Boolean expression. The next occurrence of the Boolean expression includes an occurrence at the current cycle..

<span id="page-69-1"></span>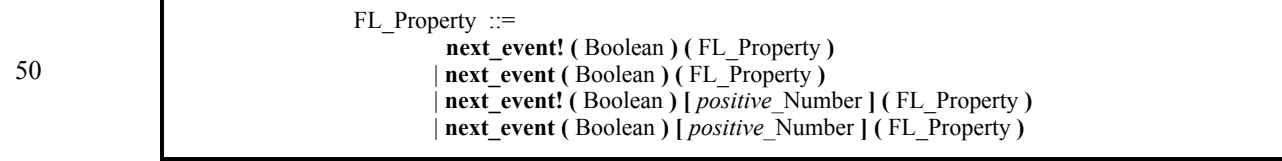

*Box 51—next\_event operators*

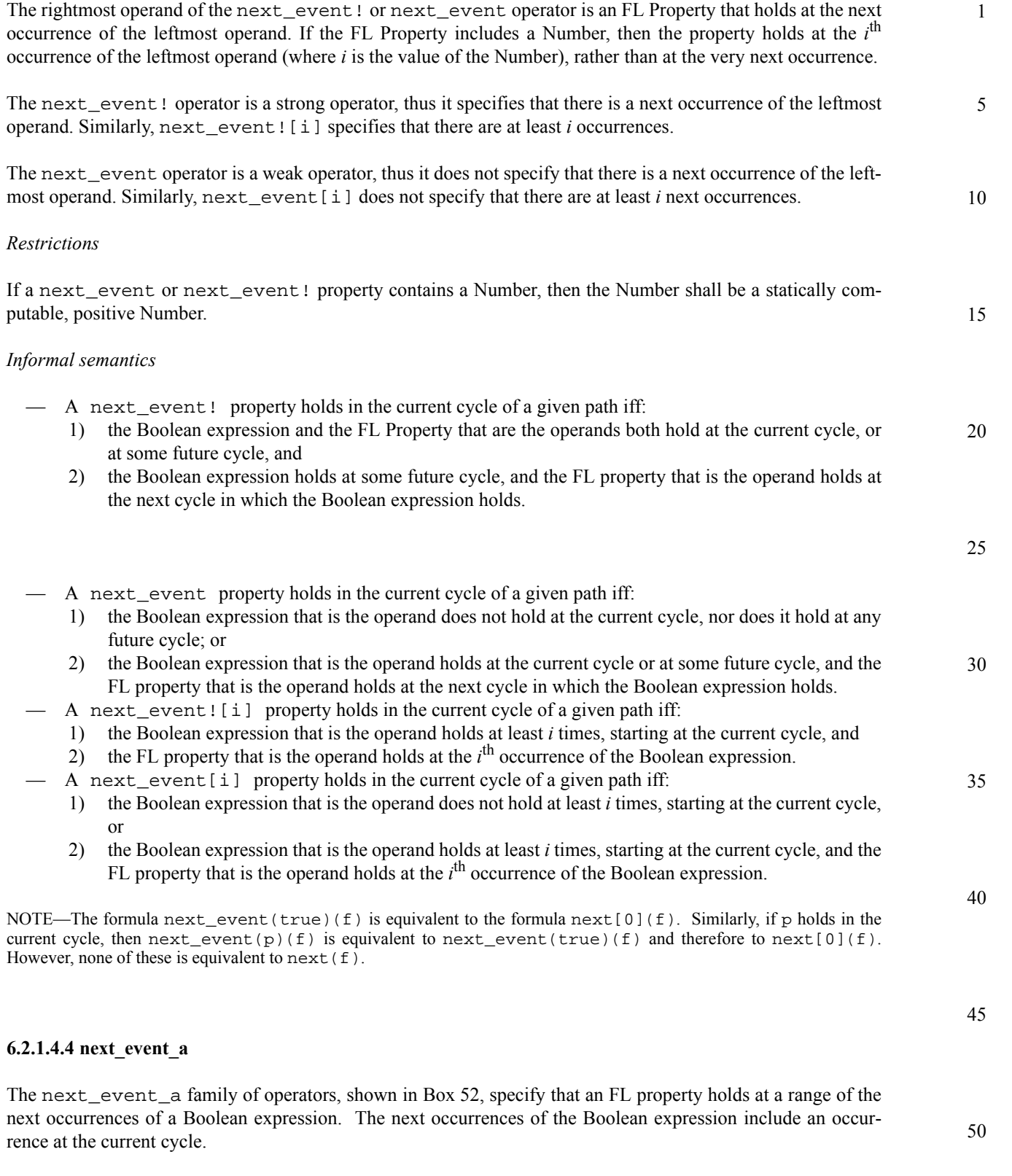

<span id="page-71-0"></span>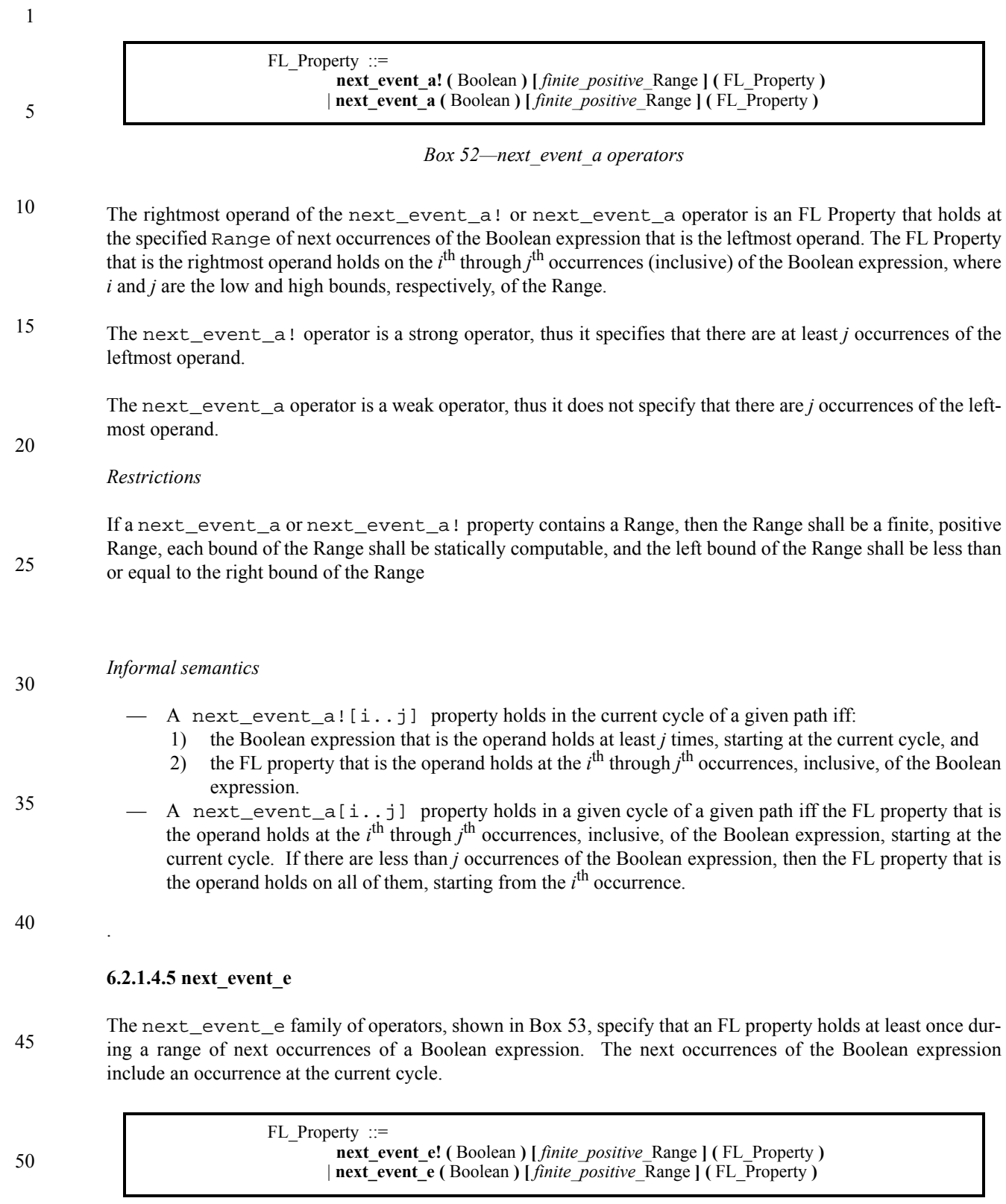

<span id="page-71-1"></span>*Box 53—next\_event\_e operators*
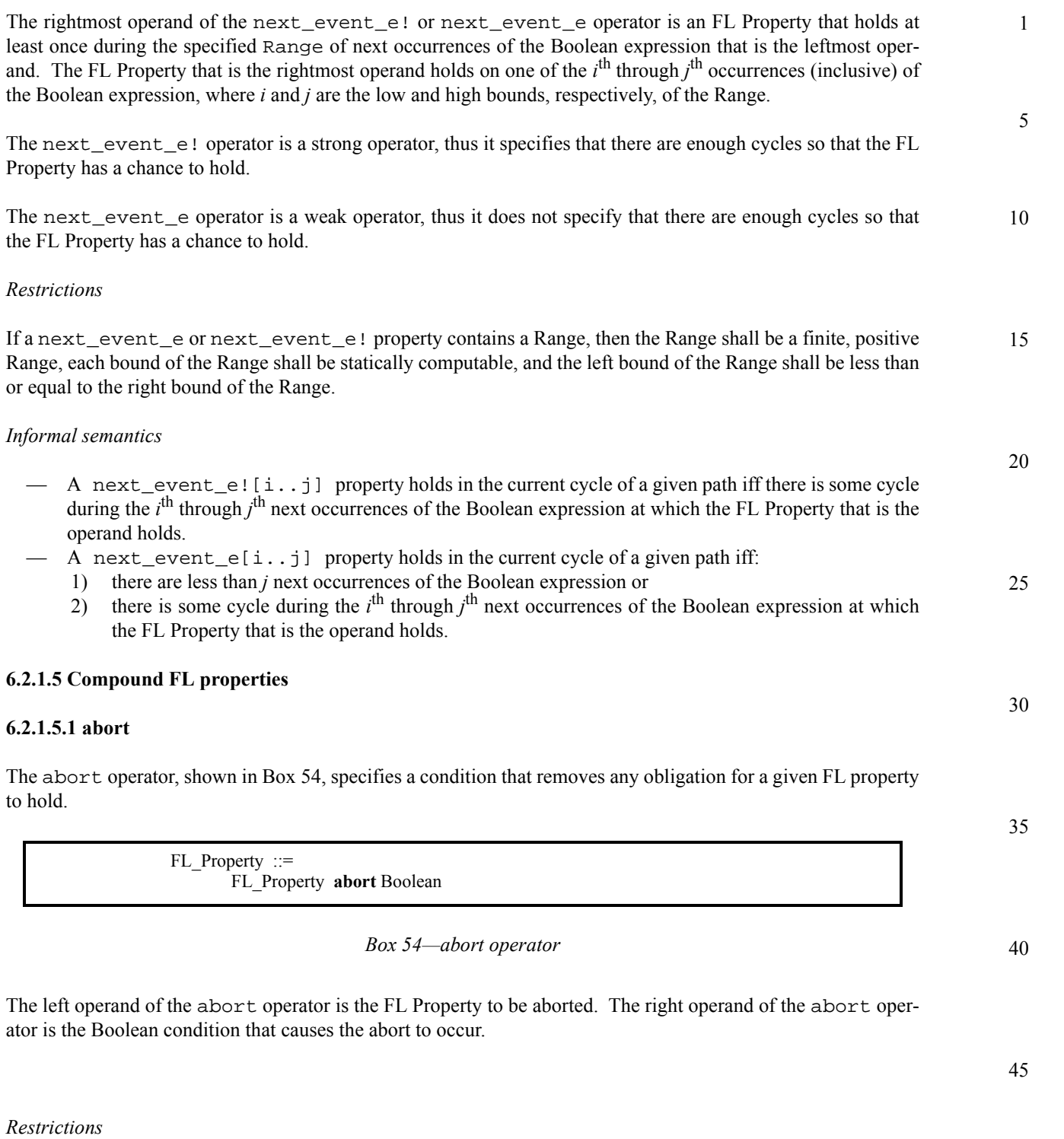

<span id="page-72-0"></span>None.

#### 1 *Informal semantics*

An abort property holds in the current cycle of a given path iff:

- the FL Property that is the left operand holds, or
	- the series of cycles starting from the current cycle and ending with the cycle in which the Boolean condition that is the right operand holds does not contradict the FL Property that is the left operand.

#### 10 *Example*

5

Using abort to model an asynchronous interrupt: "A request is always followed by an acknowledge, unless a cancellation occurs."

15 always ((req -> eventually! ack) abort cancel);

## **6.2.1.5.2 before**

The before family of operators, shown in [Box 55](#page-73-0), specify that one FL property holds before a second FL property holds.

|    | $FL$ Property ::=                             |
|----|-----------------------------------------------|
|    | FL Property <b>before!</b> FL Property        |
|    | <b>FL</b> Property <b>before!</b> FL Property |
| 25 | <b>FL</b> Property <b>before</b> FL Property  |
|    | <b>FL</b> Property <b>before</b> FL Property  |

*Box 55—before operators*

30

35

20

<span id="page-73-0"></span>The left operand of the before family of operators is an FL Property that holds before the FL Property that is the right operand holds.

The before! and before!\_ operators are strong operators, thus they specify that the left FL Property eventually holds.

The before and before\_ operators are weak operators, thus they do not specify that the left FL Property eventually holds.

40 The before! and before operators are non-inclusive operators, that is, they specify that the left operand holds strictly before the right operand holds.

The before!\_ and before\_ operators are inclusive operators, that is, they specify that the left operand holds before or at the same cycle as the right operand holds.

45

## *Restrictions*

50 Within the simple subset (see [section 4.4.4](#page-32-0)), each operand of a before property is restricted to be a Boolean expression.

<span id="page-74-0"></span>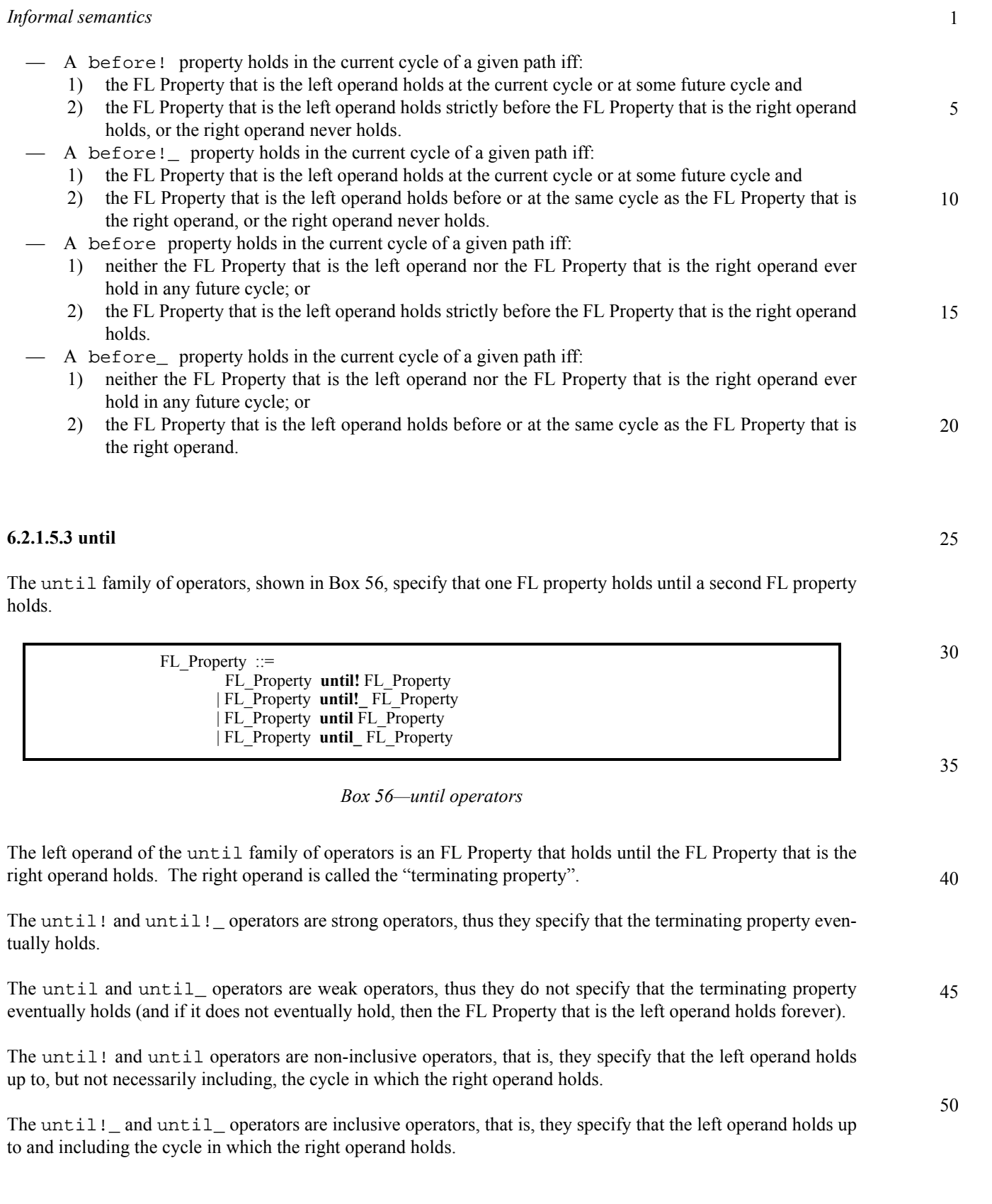

#### 1 *Restrictions*

Within the simple subset (see [section 4.4.4](#page-32-0)), the right operand of an until! or until property is restricted to be a Boolean expression, and both the left and right operands of an until! or until property are restricted to be a Boolean expression.

## *Informal semantics*

10

15

20

25

5

— An until! property holds in the current cycle of a given path iff:

- 1) the FL Property that is the right operand holds at the current cycle or at some future cycle; and
- 2) the FL Property that is the left operand holds at all cycles up to, but not necessarily including, the earliest cycle at which the FL Property that is the right operand holds.
- $-$  An until! property holds in the current cycle of a given path iff:
	- 1) the FL Property that is the right operand holds at the current cycle or at some future cycle and
	- 2) the FL Property that is the left operand holds at all cycles up to and including the earliest cycle at which the FL Property that is the right operand holds.

— An until property holds in the current cycle of a given path iff:

- 1) the FL Property that is the left operand holds forever; or
- 2) the FL Property that is the right operand holds at the current cycle or at some future cycle, and the FL Property that is the left operand holds at all cycles up to, but not necessarily including, the earliest cycle at which the FL Property that is the right operand holds.
- An until property holds in the current cycle of a given path iff:
	- 1) the FL Property that is the left operand holds forever or
- 2) the FL Property that is the right operand holds at the current cycle or at some future cycle, and the FL Property that is the left operand holds at all cycles up to and including the earliest cycle at which the FL Property that is the right operand holds.

## 30

## **6.2.1.6 Sequence-based FL properties**

## **6.2.1.6.1 Suffix implication**

35 The *suffix implication* family of operators, shown in [Box 57](#page-75-0), specify that an FL property or sequence holds if some pre-requisite sequence holds.

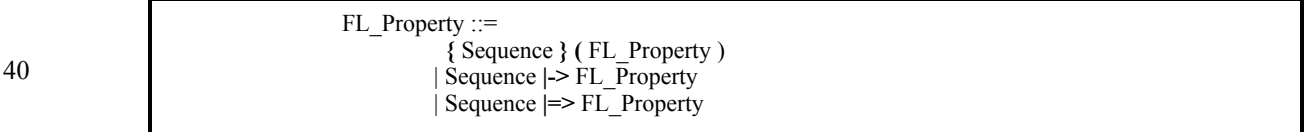

### 45

*Box 57—Suffix implication operators*

<span id="page-75-0"></span>The right operand of the operators is an FL property that is specified to hold if the Sequence that is the left operand holds.

50

*Restrictions*

None.

<span id="page-76-0"></span>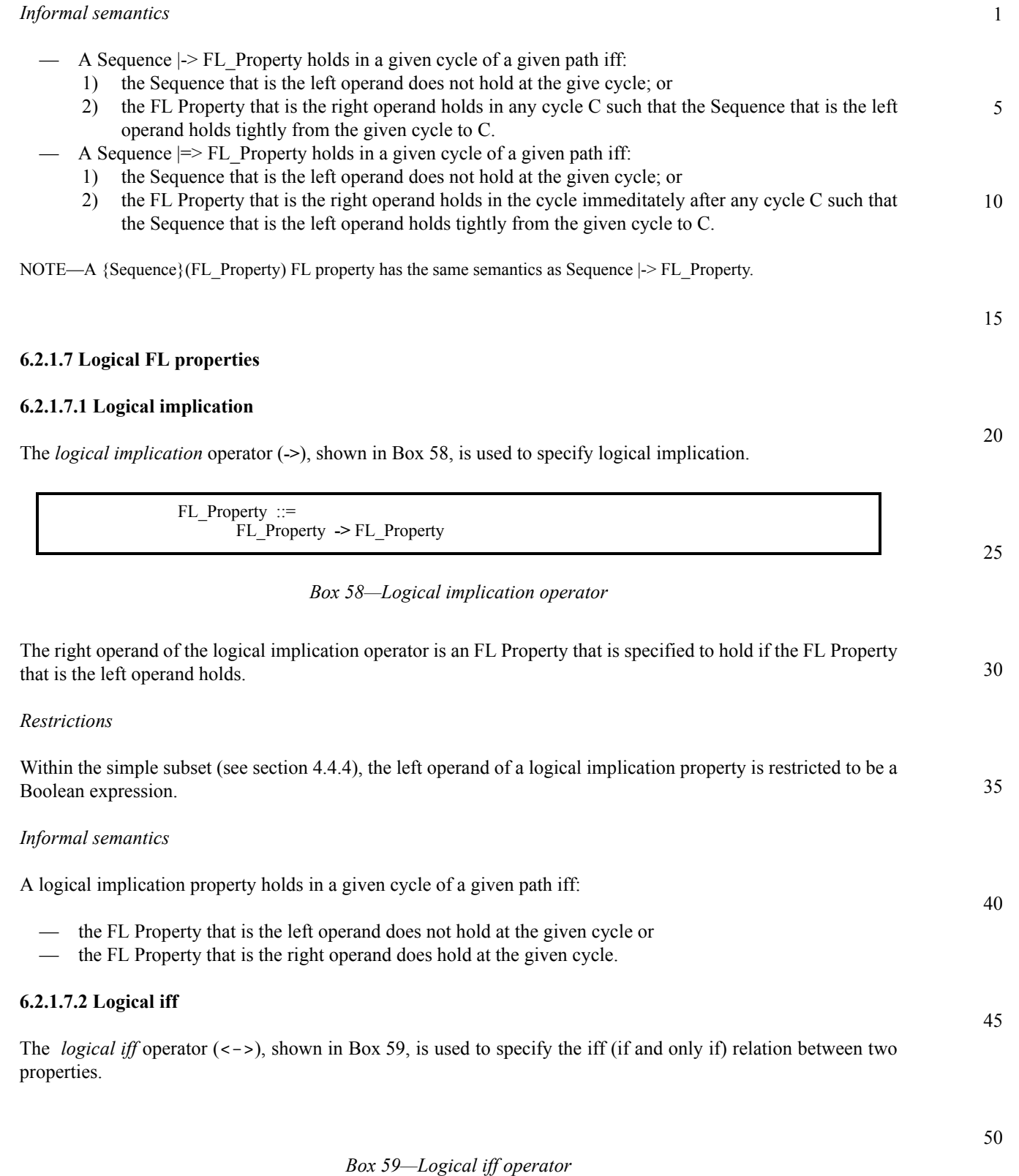

<span id="page-76-1"></span>The two operands of the logical iff operator are FL Properties. The logical iff operator specifies that either both operands hold, or neither operand holds.

$$
1 \t\t FL\_Property ::= \tFL\_Property \t\t <-> FL\_Property
$$

5 *Restrictions*

10

Within the simple subset (see [section 4.4.4\)](#page-32-0), both operands of a logical iff property are restricted to be a Boolean expression.

## *Informal semantics*

A logical iff property holds in a given cycle of a given path iff:

15 — both FL Properties that are operands hold at the given cycle or — neither of the FL Properties that are operands holds at the given cycle.

#### 20 **6.2.1.7.3 Logical and**

The *logical and* operator, shown in [Box 60,](#page-77-0) is used to specify logical and.

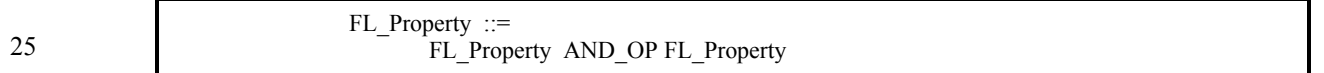

*Box 60—Logical and operator*

30 The operands of the logical and operator are two FL Properties that are both specified to hold.

<span id="page-77-0"></span>*Restrictions*

35 Within the simple subset (see [section 4.4.4\)](#page-32-0), the left operand of a logical and property is restricted to be a Boolean expression.

## *Informal semantics*

A logical and property holds in a given cycle of a given path iff the FL Properties that are the operands both hold at the given cycle.

## **6.2.1.7.4 Logical or**

The *logical or* operator, shown in [Box 61,](#page-77-1) is used to specify logical or.

<span id="page-77-1"></span>50

40

45

FL Property ::= FL\_Property OR\_OP FL\_Property

*Box 61—Logical or operator*

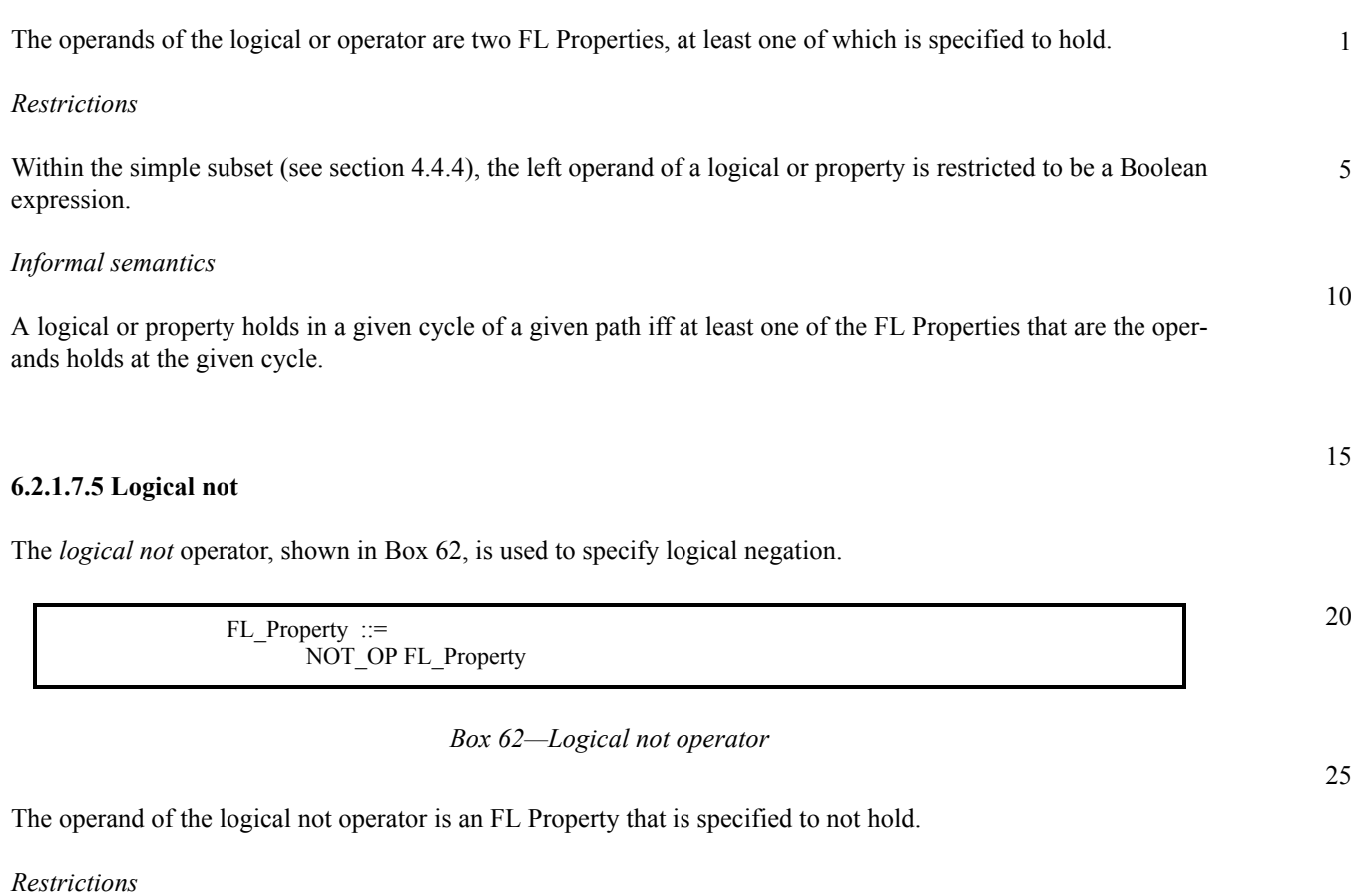

<span id="page-78-0"></span>Within the simple subset (see [section 4.4.4\)](#page-32-0), the operand of a logical not property is restricted to be a Boolean expression.

## *Informal semantics*

35 A logical not property holds in a given cycle of a given path iff the FL Property that is the operand does not hold at the given cycle.

## **6.2.1.8 LTL operators**

The *LTL operators*, shown in [Box 63,](#page-78-1) provide standard LTL syntax for other PSL operators.

<span id="page-78-1"></span>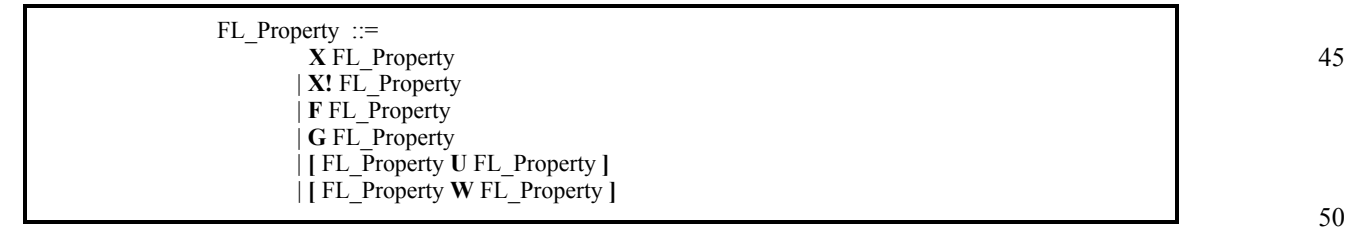

*Box 63—LTL operators*

30

40

#### 1 The standard LTL operators are alternate syntax for the equivalent PSL operators, as shown in [Table 4](#page-79-1).

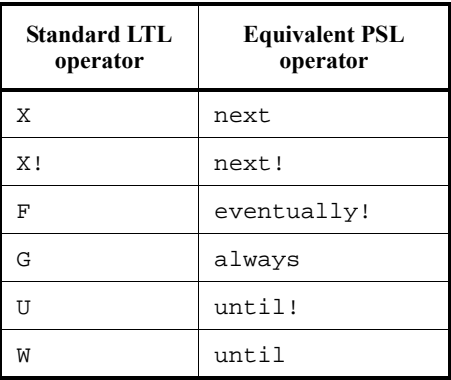

## **Table 4—PSL equivalents**

## *Restrictions*

The restrictions that apply to each equivalent PSL operator also apply to the corresponding standard LTL operator.

25

<span id="page-79-1"></span>5

10

15

20

## **6.2.2 Optional Branching Extension (OBE) properties**

30 Properties of the Optional Branching Extension (*OBE*), shown in [Box 64,](#page-79-0) are interpreted over trees of states as opposed to properties of the Foundation Language (FL), which are interpreted over sequences of states. A *tree of states* is obtained from the model by unwrapping, where each path in the tree corresponds to some computation path of the model. A node in the tree branches to several nodes as a result of non-determinism in the model. A completely deterministic model unwraps to a tree of exactly one path, i.e., to a sequence of states. An OBE property holds or does not hold for a specific state of the tree.

35

<span id="page-79-0"></span>40

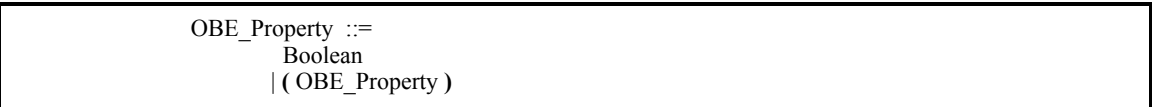

*Box 64—OBE properties*

45 The most basic OBE Property is a Boolean expression. An OBE Property enclosed in parentheses is also an OBE Property.

<span id="page-80-1"></span><span id="page-80-0"></span>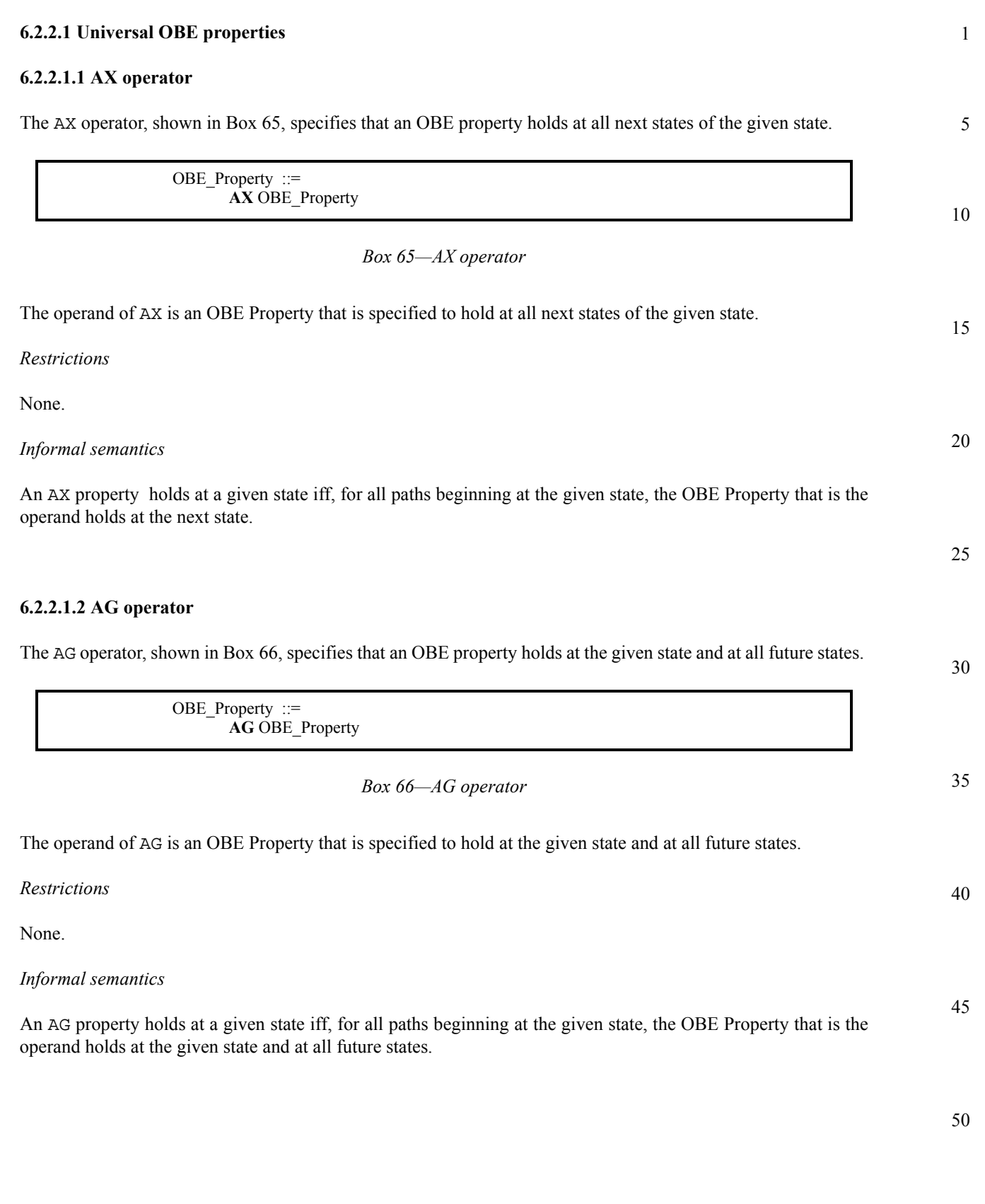

#### 1 **6.2.2.1.3 AF operator**

The AF operator, shown in [Box 67](#page-81-0), specifies that an OBE property holds now or at some future state, for all paths beginning at the current state.

> OBE\_Property ::= **AF OBE** Property

10

15

20

5

## *Box 67—AF operator*

<span id="page-81-0"></span>The operand of AF is an OBE Property that is specified to hold now or at some future state, for all paths beginning at the current state.

*Restrictions*

None.

*Informal semantics*

An AF property holds at a given state iff, for all paths beginning at the given state, the OBE Property that is the operand holds at the first state or at some future state.

25

<span id="page-81-1"></span>35

45

## **6.2.2.1.4 AU operator**

30 The AU operator, shown in [Box 68,](#page-81-1) specifies that an OBE property holds until a specified terminating property holds, for all paths beginning at the given state.

> OBE Property ::= **A [** OBE\_Property **U** OBE\_Property **]**

> > *Box 68—AU operator*

40 The first operand of AU is an OBE Property that is specified to hold until the OBE Property that is the second operand holds along all paths starting at the given state.

*Restrictions*

None.

*Informal semantics*

An AU property holds at a given state iff, for all paths beginning at the given state:

50 — the OBE Property that is the right operand holds at the current state or at some future state; and — the OBE Property that is the left operand holds at all states, up to but not necessarily including, the state in which the OBE Property that is the right operand holds.

<span id="page-82-1"></span><span id="page-82-0"></span>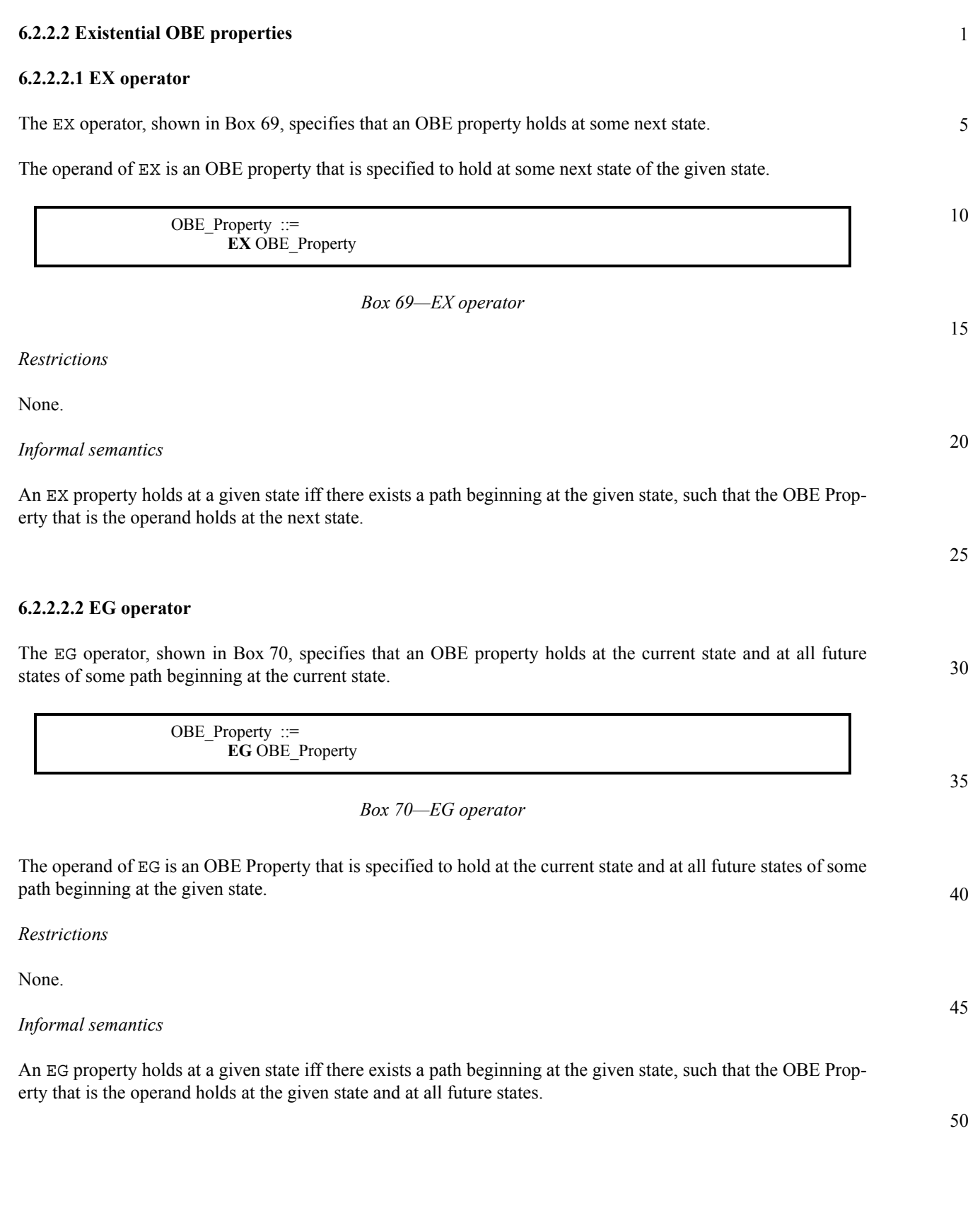

#### 1 **6.2.2.2.3 EF operator**

The EF operator, shown in [Box 71](#page-83-0), specifies that an OBE property holds now or at some future state of some path beginning at the given state.

OBE\_Property ::= **EF OBE\_Property** 

10

15

20

5

## *Box 71—EF operator*

<span id="page-83-0"></span>The operand of EF is an OBE Property that is specified to hold now or at some future state of some path beginning at the given state.

*Restrictions*

None.

*Informal semantics*

An EF property holds at a given state iff there exists a path beginning at the given state, such that the OBE Property that is the operand holds at the current state or at some future state.

25

<span id="page-83-1"></span>35

45

## **6.2.2.2.4 EU operator**

30 The EU operator, shown in [Box 72,](#page-83-1) specifies that an OBE property holds until a specified terminating property holds, for some path beginning at the given state.

> OBE\_Property ::= **E [** OBE\_Property **U** OBE\_Property **]**

> > *Box 72—EU operator*

40 The first operand of EU is an OBE Property that is specified to hold until the OBE Property that is the second operand holds for some path beginning at the given state.

*Restrictions*

None.

*Informal semantics*

An EU property holds at a given state iff there exists a path beginning at the given state, such that:

50 — the OBE Property that is the right operand holds at the current state or at some future state; and — the OBE Property that is the left operand holds at all states, up to but not necessarily including, the state in which the OBE Property that is the right operand holds.

<span id="page-84-1"></span><span id="page-84-0"></span>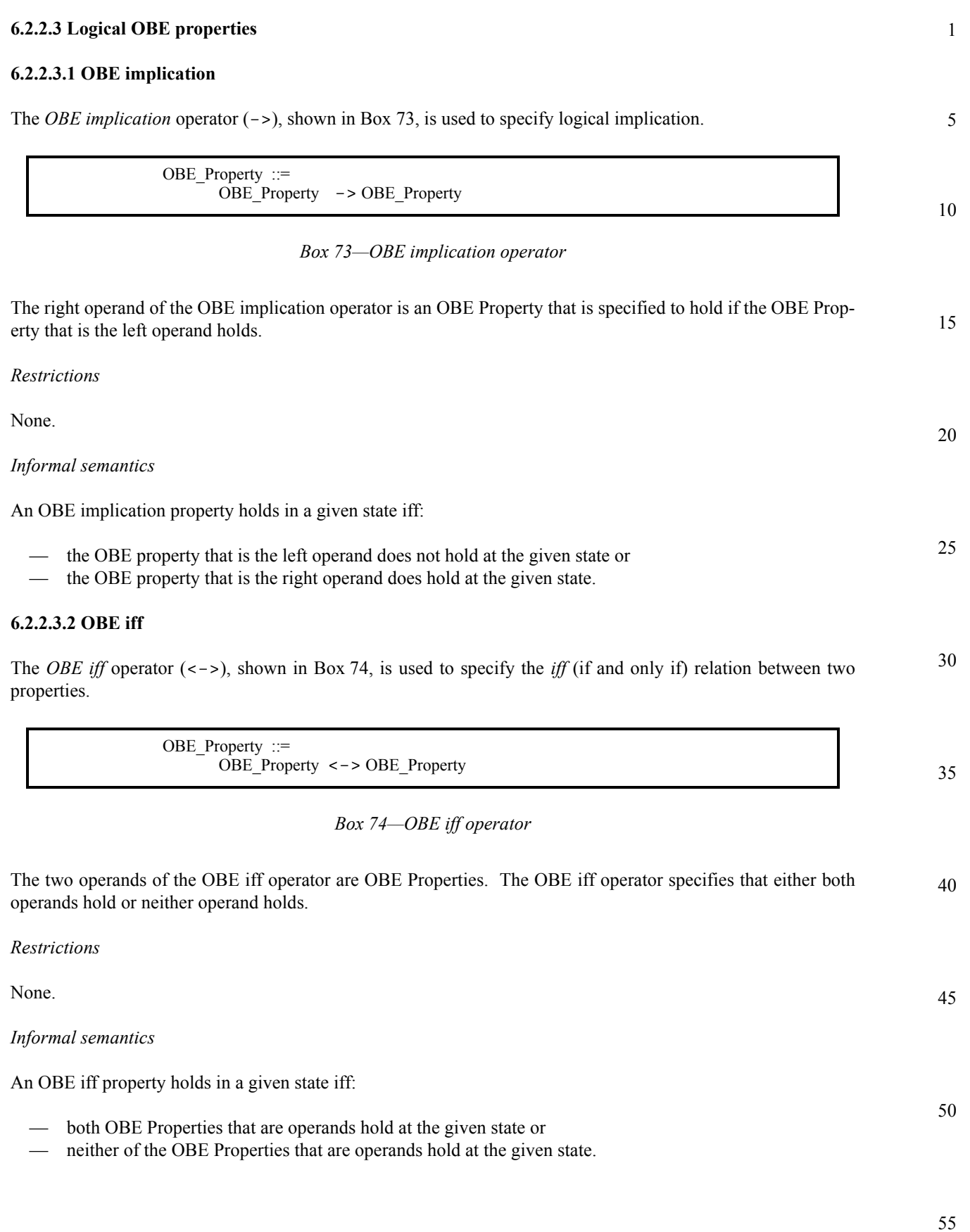

#### 1 **6.2.2.3.3 OBE and**

<span id="page-85-0"></span>The *OBE and* operator, shown in [Box 75](#page-85-0), is used to specify logical and.

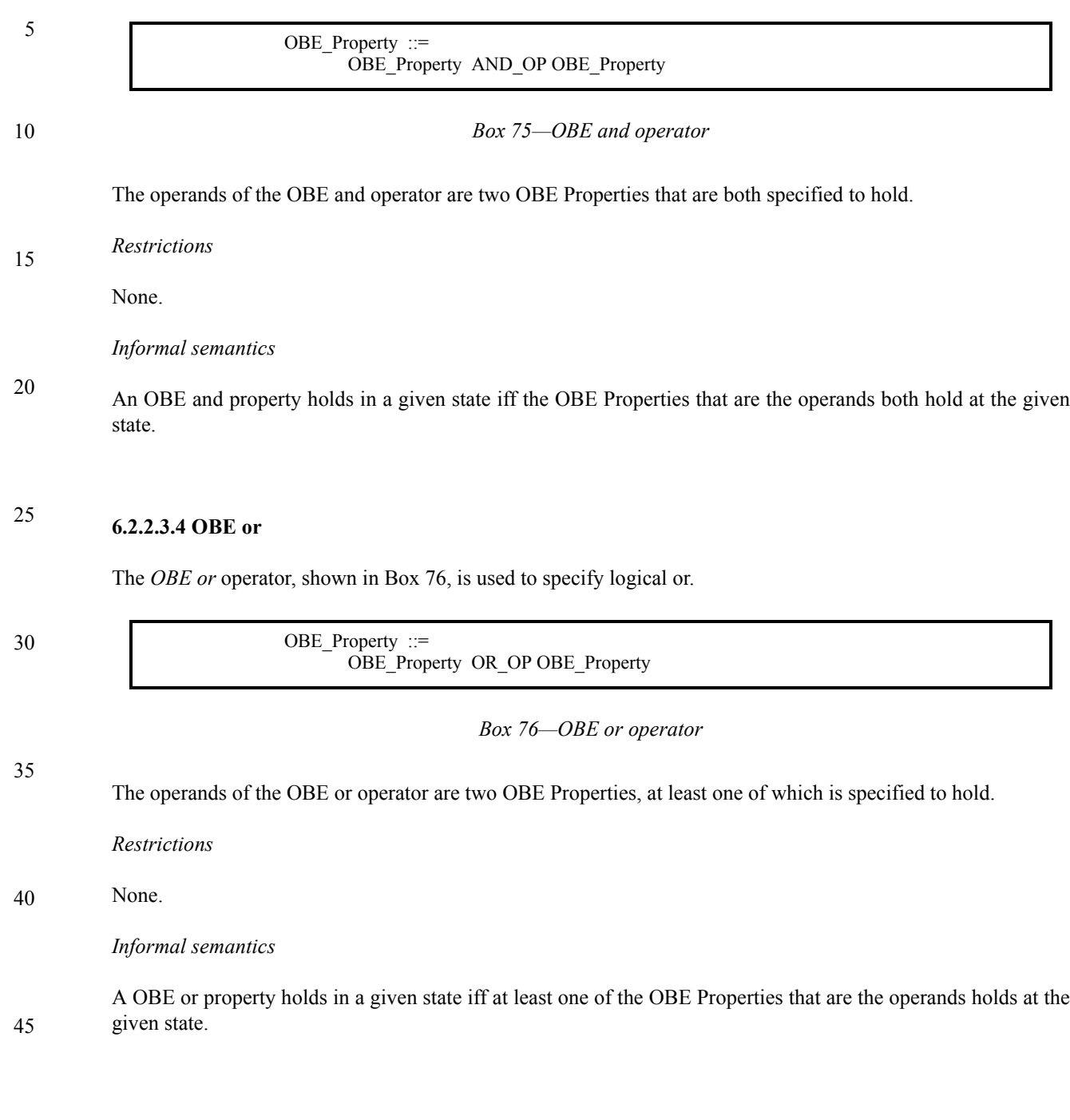

<span id="page-85-1"></span>50

## **6.2.2.3.5 OBE not**

The *OBE not* operator, shown in [Box 77](#page-86-0), is used to specify logical negation.

<span id="page-86-0"></span>

| OBE Property ::=<br>NOT OP OBE Property                                                                                                    | 5  |
|----------------------------------------------------------------------------------------------------|----|
| Box 77-OBE not operator                                                                                                    | 10 |
| The operand of the OBE not operator is an OBE Property that is specified to not hold.                                                                                                    |    |
| Restrictions                                                                                                    | 15 |
| None.                                                                                                    |    |
| Informal semantics                                                                                                    |    |
| An OBE not property holds in a given state iff the OBE Property that is the operand does not hold at the given<br>state.                                                                                                    | 20 |
| <b>6.2.3 Replicated properties</b>                                                                                                    | 25 |
| Replicated properties are specified using the operator for all, as shown in Box 78. The first operand of the<br>replicated property is a Replicator and the second operand is a parameterized property.<br>Property $::=$<br>Replicator Property | 30 |
| Replicator ::=<br>forall PSL Identifier [ Index Range ] in Value Set:<br>Index Range ::=<br>LEFT_SYM finite_Range RIGHT_SYM<br>Flavor Macro LEFT $SYM =$<br>Verilog: [ / VHDL: ( / GDL: (                                                        | 35 |
| Flavor Macro RIGHT SYM =<br>Verilog: ] / VHDL: ) / GDL: )<br>Value Set $:=$<br>{Value Range {, Value Range } }<br>boolean<br>Value_Range ::=                                                                                                    | 40 |
| Value<br>  finite_Range<br>Range ::=<br>Low_Bound RANGE_SYM High_Bound                                                                                                    | 45 |

*Box 78—Replicating properties*

<span id="page-86-1"></span>The PSL Identifier in the replicator is the name of the parameter in the parameterized property. This parameter can be an array. The Value Set defines the set of values over which replication occurs.

1) If the parameter is not an array, then the property is replicated once for each value in the set of values, with that value substituted for the parameter. The total number of replications is equal to the size of the set of values.

50

5

10

15

2) If the parameter is an array of size *N*, then the property is replicated once for each possible combination of *N* (not necessarily distinct) values from the set of values, with those values substituted for the *N* elements of the array parameter. If the set of values has size *K*, then the total number of replications is equal to *K^N*.

The set of values can be specified in three different ways

- The keyword **boolean** specifies the set of values {*True*, *False*}.
	- A Value Range specifies the set of all values within the given range.
		- The comma (**,**) between *Value Ranges* indicates the union of the obtained sets.

## *Restrictions*

If the parameter name has an associated Index Range, the Index Range shall be specified as a finite Range, each bound of the Range shall be statically computable, and the left bound of the Range shall be less than or equal to the right bound of the Range.

20 If a Value is used to specify a Value Range, the Value shall be statically computable.

> If a Range is used to specify a Value Range, the Range shall be a finite Range, each bound of the Range shall be statically computable, and the left bound of the Range shall be less than or equal to the right bound of the Range.

- 25 The parameter name shall be used in one or more expressions in the Property, or as an actual parameter in the instantiation of a parameterized Property, so that each of the replicated instances of the Property corresponds to a unique value of the parameter name.
- 30 An implementation may impose restrictions on the use of a replication parameter name defined by a Replicator. However, an implementation shall support at least comparison (equality, inequality) between the parameter name and an expression, and use of the parameter name as an index or repetition count.

A replicator may appear in the declaration of a named property, provided that instantiations of the named property do not violate the above restriction. This means that the replicator must be at the top level of the named property declaration, and the named property's instantiations must not appear inside non-replicated properties.

Note—The parameter defined by a replicator is considered a static variable, and therefore the parameter name can be used in a static expression, such as that required by a repetition count.

- 40 *Informal semantics*
	- $-$  A forall i in boolean:  $f(i)$  property is replicated to define two instances of the property  $f(i)$ :

```
45
            f(true)
            f(false)
```
— A forall i in {j:k} : f(i) property is replicated to define *k-j*+1 instances of the property  $f(i)$ :

50

35

 $f(j)$  $f(j+1)$  $f(\overline{1}+2)$ ...

 $f(k)$ 

[Temporal layer](#page-48-0)

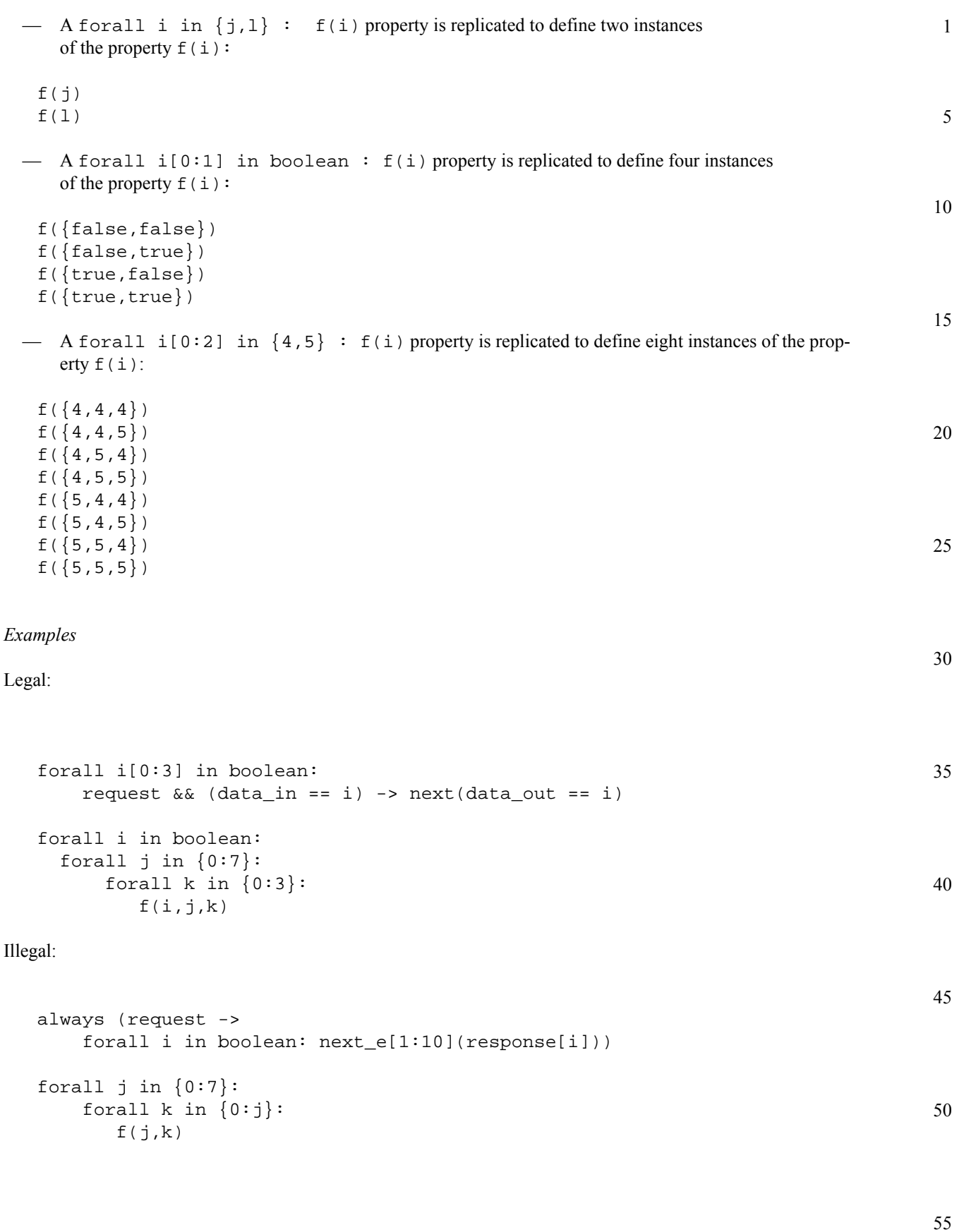

#### 1 **6.2.4 Named properties**

A given property may be applicable in more than one part of the design. In such a case, it is convenient to be able to define the property once and refer to the single definition wherever the property applies. Declaration and instantiation of *named properties* provide this capability.

## <span id="page-89-1"></span>**6.2.4.1 Property declaration**

10 A *property declaration*, shown in [Box 79,](#page-89-0) defines a property and gives it a name. A property declaration can also specify a list of formal parameters that can be referenced within the property.

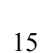

5

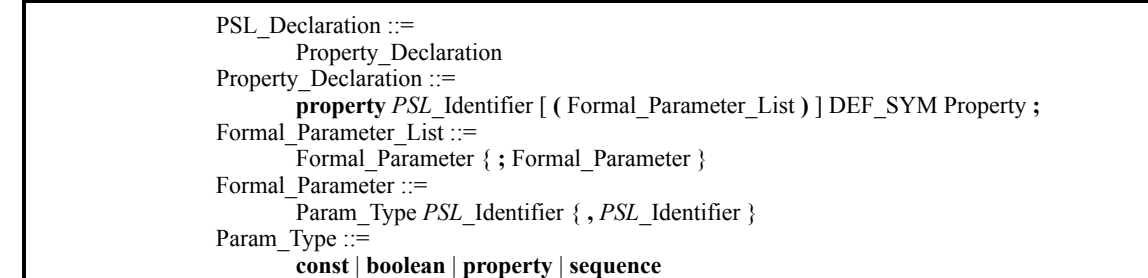

## *Box 79—Property declaration*

<span id="page-89-0"></span>25

40

45

55

20

## *Restrictions*

30 The name of a declared endpoint shall not be the same as the name of any other PSL declaration in the same verification unit.

## *Informal Semantics*

35 The PSL identifier following the keyword property in the property declaration is the name of the property. The PSL identifiers given in the formal parameter list are the names of the formal parameters of the named property.

## *Example*

```
property ResultAfterN (boolean start; property result; const n; boolean stop) = 
    always ((start -> next[n] (result)) @ (posedge clk) abort stop);
```
This property could also be declared as follows:

property ResultAfterN (boolean start, stop; property result; const n) = always ((start ->  $next[n]$  (result)) @ (posedge clk) abort stop);

50 The two declarations have slightly different interfaces (i.e., different formal parameter orders), but they both declare the same property ResultAfterN. This property describes behavior in which a specified result (a property) occurs n cycles after an enabling condition (parameter start) occurs, with cycles defined by rising edges of signal clk, unless an (asynchronous) abort condition (parameter stop) occurs.

NOTE—There is no requirement to use formal parameters in a property declaration. A declared property may refer directly to signals in the design as well as to formal parameters.

5

10

15

25

30

35

40

## **6.2.4.2 Property instantiation**

A *property instantiation*, shown in [Box 80](#page-90-0), creates an instance of a named property and provides actual parameters for formal parameters (if any) of the named property.

> FL\_Property ::= *property\_*Name [ **(** Actual\_Parameter\_List **)** ] Actual Parameter List ::= Actual Parameter { , Actual Parameter } Actual Parameter ::= Number | Boolean | Property | Sequence

> > *Box 80—Property instantiation*

### <span id="page-90-0"></span>*Restrictions*

20 For each formal parameter of the named property, the property instantiation shall provide a corresponding actual parameter. For a const formal parameter, the actual parameter shall be a statically evaluable integer expression. For a boolean formal parameter, the actual parameter shall be a Boolean expression. For a property formal parameter, the actual parameter shall be an FL Property. For a sequence formal parameter, the actual parameter shall be a Sequence.

### *Informal semantics*

An instance of a named property holds at a given evaluation cycle if and only if the named property, modified by replacing each formal parameter in the property declaration with the corresponding actual parameter in the property instantiation, holds in that evaluation cycle.

### *Example*

Given the first declaration for the property ResultAfterN in [6.2.4.1,](#page-89-1)

```
ResultAfterN (write_req, eventually! ack, 3, cancel)
ResultAfterN (read_req, eventually! (ack | retry), 5, 
    (cancel | write_req))
```
is equivalent to

```
45
always ((write_req -> next[3] (eventually! ack)) @ (posedge clk) abort 
    cancel)
always ((read_req -> next[5] (eventually! (ack | retry))) @ (posedge clk) 
    abort (cancel | write_req))
```
50

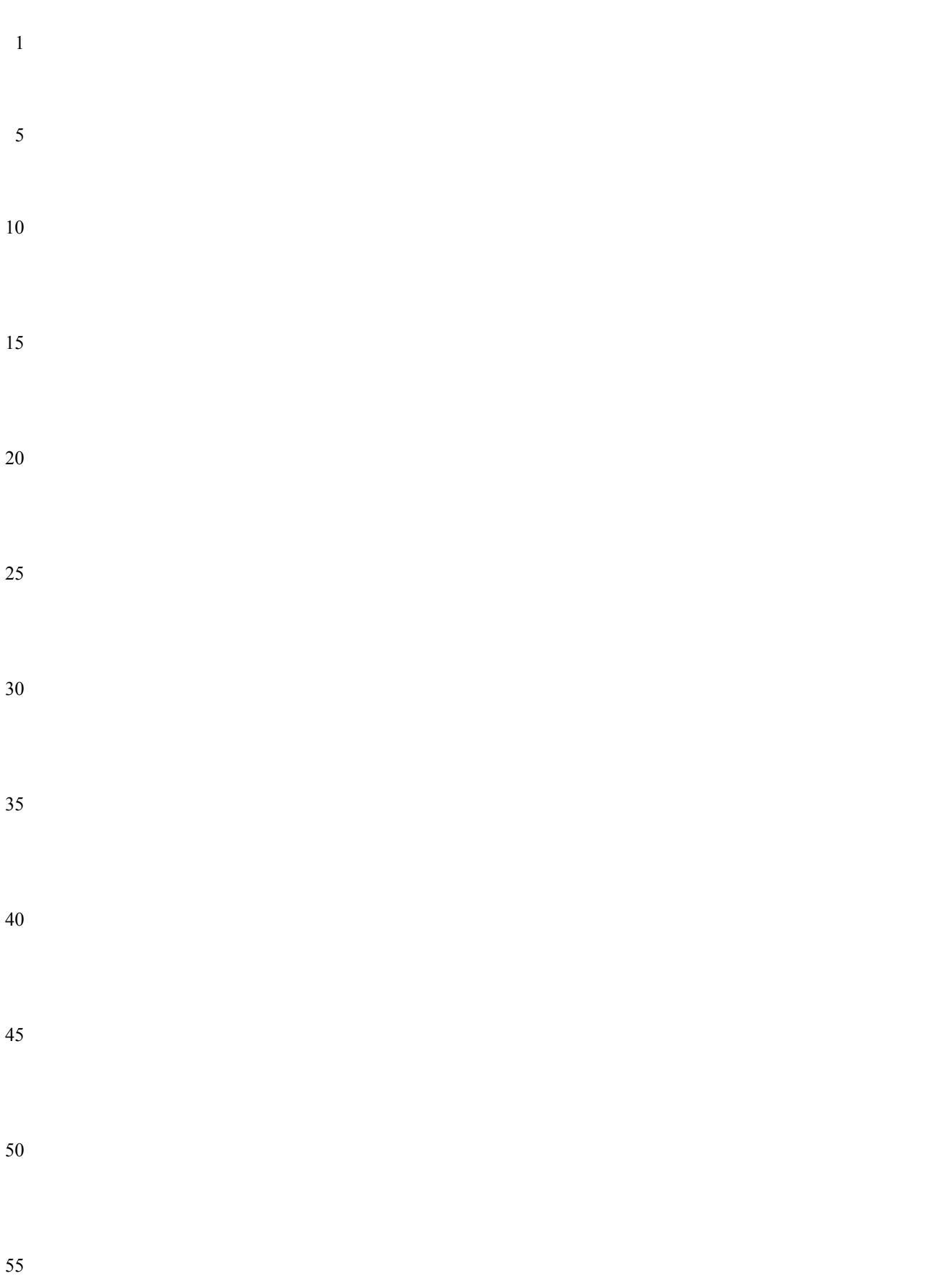

## <span id="page-92-1"></span>**7. Verification layer**

The verification layer provides *directives* that tell a verification tool what to do with specified sequences and properties. The verification layer also provides constructs that group related directives and other PSL statements.

## **7.1 Verification directives**

Verification directives give directions to verification tools.

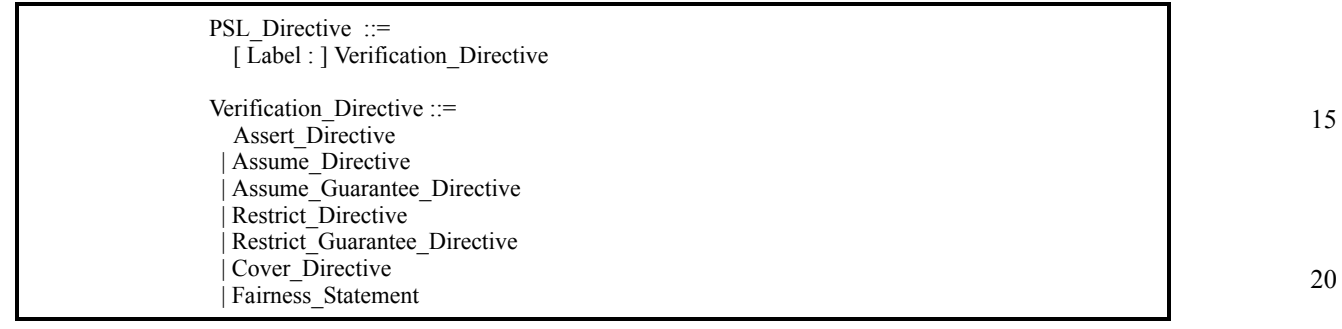

## *Box 81—Verification Directives*

25 A verification directive may be preceded by a label. If present, the label must not be the same as any other label in the same verification unit.

Labels enable construction of a unique name for any instance of that directive. Such unique names can be used by a tool for selective control and reporting of results.

> Label  $::=$ *PSL*\_Identifier

> > *Box 82—Labels*

NOTE—Labels cannot be referenced from other PSL constructs. They are provided only to enable unique identification of PSL directives within tool graphical interfaces and textual reports.

## **7.1.1 assert**

The verification directive assert, shown in [Box 83,](#page-92-0) instructs the verification tool to verify that a property holds.

45 Assert Directive ::= **assert** Property [ **report** String ] **;**

## *Box 83—Assert statement*

<span id="page-92-0"></span>An assert directive may optionally include a character string containing a message to report when the property fails to hold.

55

50

1

5

10

30

35

<span id="page-93-0"></span>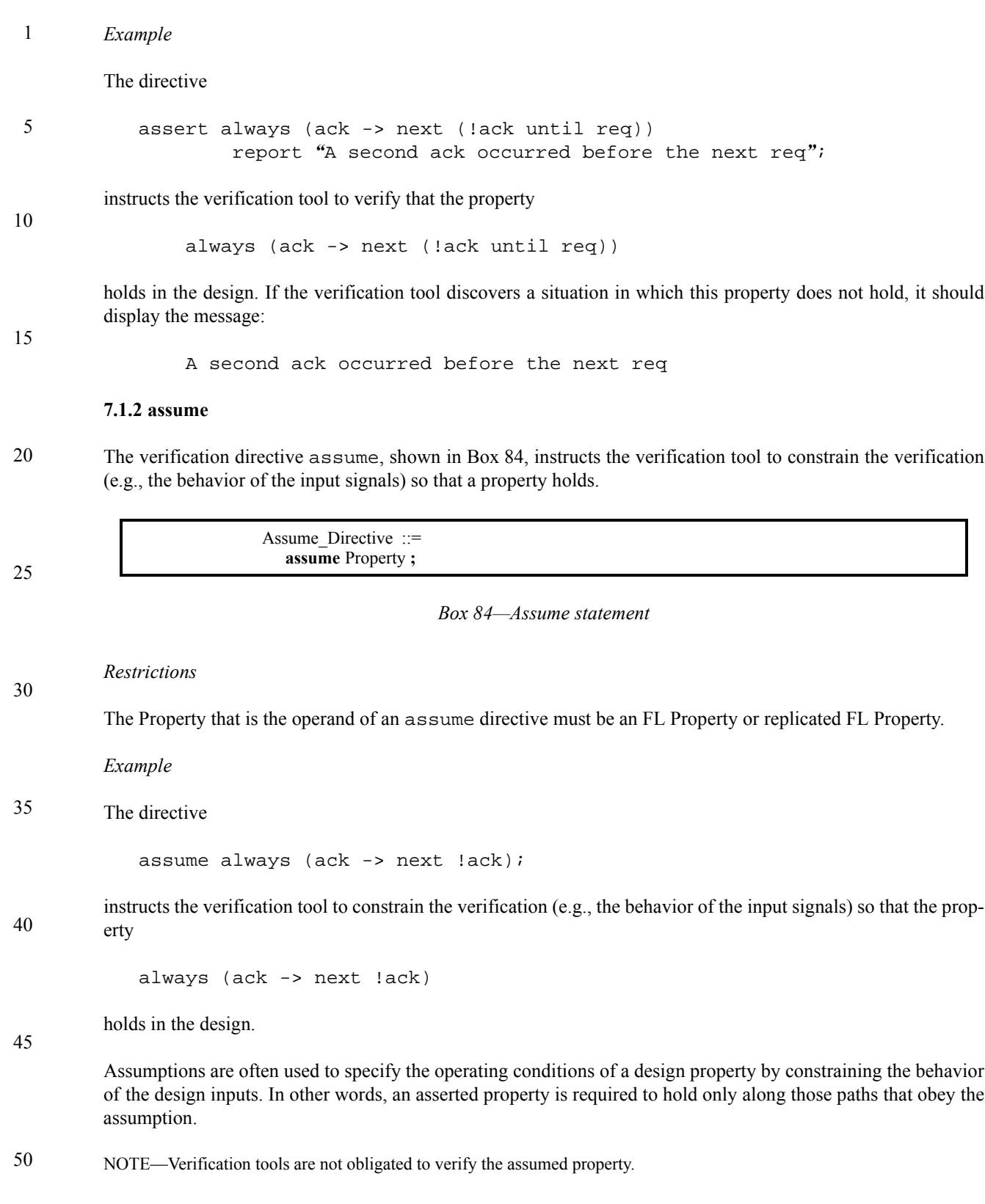

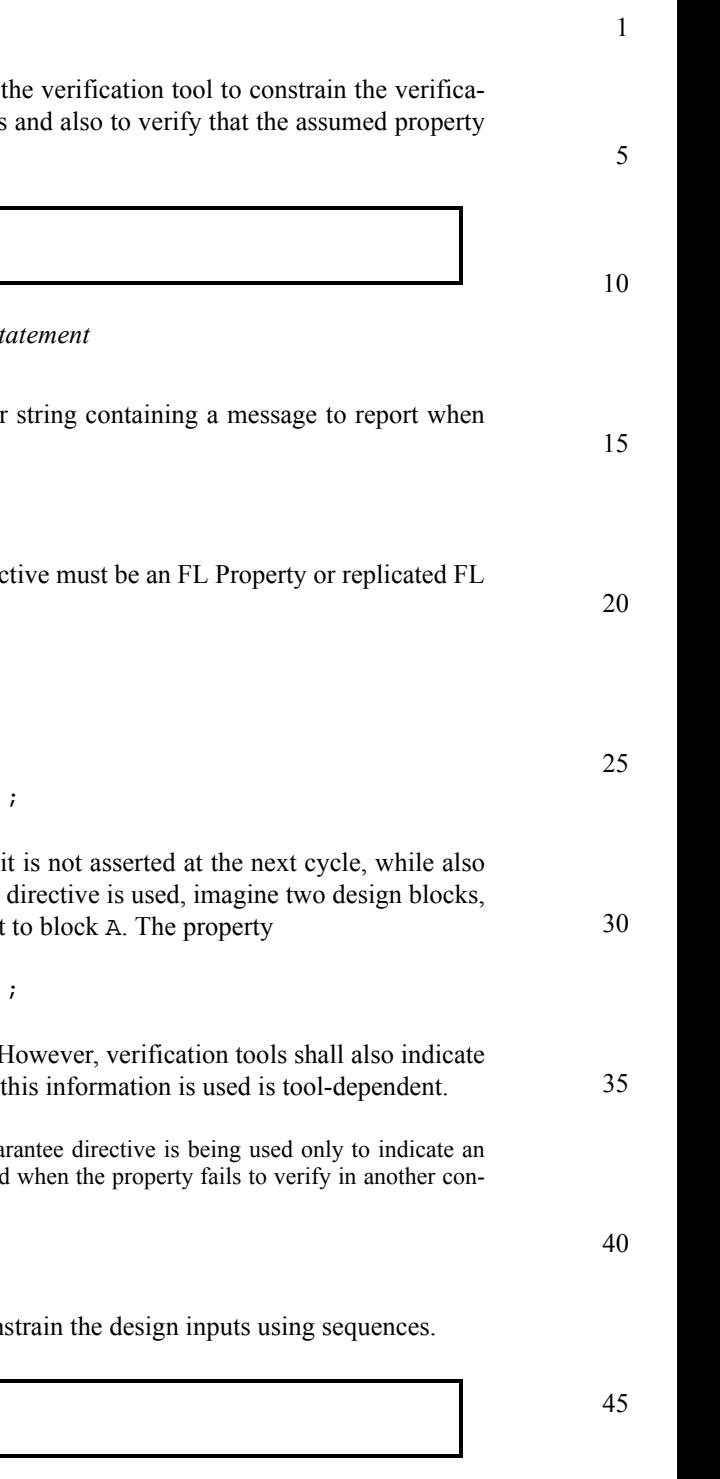

## **7.1.3 assume\_guarantee**

The assume\_guarantee directive, shown in [Box 85](#page-94-0), instructs tion (e.g., the behavior of the input signals) so that a property holds holds.

*Box 85—Assume\_guarantee statement* An assume guarantee directive may optionally include a character string a message to report a message to report  $\alpha$ Assume Guarantee Directive ::= **assume\_guarantee** Property [ **report** String ] **;**

<span id="page-94-0"></span>the property fails to hold.

## *Restrictions*

The Property that is the operand of an assume\_guarantee directive must be an  $F$ Property.

*Example*

The directive

```
assume_guarantee always (ack -> next !ack);
```
instructs the tool to assume that whenever signal ack is asserted, verifying that the property holds. To illustrate how this verification A and B, and the signal  $ack$  as an output from block  $B$  and an input

assume\_guarantee always (ack -> next !ack);

can be assumed to verify some other properties related to block A. However, verify some other properties related to block A. the proof obligation of this property when block B is present. How

NOTE—The optional character string has no effect when an assume\_gua assumption. The character string can be provided so that it can be reported text.

### **7.1.4 restrict**

The verification directive restrict, shown in [Box 86,](#page-94-1) is a way to constrain

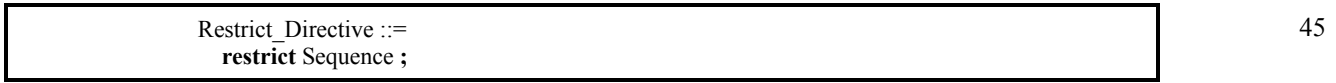

## *Box 86—Restrict statement*

<span id="page-94-1"></span>A restrict directive can be used to initialize the design to get to a specific state before checking assertions.

NOTE—Verification tools are not obligated to verify that the restricted sequence holds.

1 *Example*

The directive

restrict {!rst;rst[\*3];!rst[\*]};

is a constraint that every execution trace begins with one cycle of rst low, followed by three cycles of rst high, followed by rst being low forever.

10

5

## **7.1.5 restrict\_guarantee**

The directive restrict guarantee, shown in [Box 87,](#page-95-1) instructs the verification tool to constrain the design inputs so that a sequence holds and also to verify that the restrict sequence holds.

15

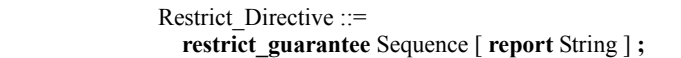

## 20

30

*Box 87—Restrict\_guarantee statement*

<span id="page-95-1"></span>A restrict\_guarantee directive may optionally include a character string containing a message to report when the sequence fails to hold.

25 *Example*

The directive

restrict\_guarantee {!rst;rst[\*3];!rst[\*]};

is a constraint that every execution trace begins with one cycle of rst low, followed by three cycles of rst high, followed by rst being low forever, while also verifying that the constraint holds. How this information is used is tool-dependent.

35 NOTE—The optional character string has no effect when a restrict guarantee directive is being used only to indicate a restriction. The character string can be provided so that it can be reported when an attempt to verify that the sequence holds.

## **7.1.6 cover**

40 The verification directive cover, shown in [Box 88,](#page-95-0) directs the verification tool to check if a certain path was covered by the verification space based on a simulation test suite or a set of given constraints.

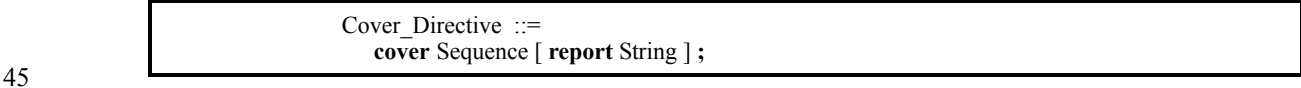

## *Box 88—Cover statement*

<span id="page-95-0"></span>50 A cover directive may optionally include a character string containing a message to report when the specified sequence occurs.

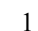

10

15

*Example*

The directive

```
cover {start trans;!end trans[*];start trans & end trans}
         report "Transactions overlapping by one cycle covered" ;
```
instructs the verification tool to check if there is at least one case in which a transaction starts and then another one starts the same cycle that the previous one completed.

Note that cover  $\{r\}$  is semantically equivalent to cover  $\{[*]:r\}$ . That is, there is an implicit  $[*]$  starting the sequence.

## **7.1.7 fairness and strong fairness**

The directives fairness and strong fairness, shown in [Box 89,](#page-96-0) are special kinds of assumptions that correspond to liveness properties.

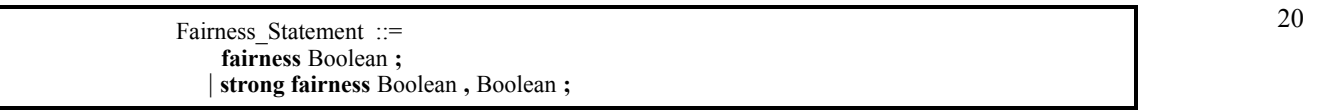

### *Box 89—Fairness statement*

25

30

35

40

45

50

55

<span id="page-96-0"></span>If the fairness constraint includes the keyword strong, then it is a *strong fairness constraint*; otherwise it is a *simple fairness constraint*.

Fairness constraints can be used to filter out certain behaviors. For example, they can be used to filter out a repeated occurrence of an event that blocks another event forever. Fairness constraints guide the verification tool to verify the property only over fair paths. A path is *fair* if every fairness constraint holds along the path. A simple fairness constraint holds along a path if the given Boolean expression occurs infinitely many times along the path. A strong fairness constraint holds along the path if a given Boolean expression does not occur infinitely many times along the path or if another given Boolean expression occurs infinitely many times along the path.

*Examples*

The directive

```
fairness p;
```
instructs the verification tool to verify the formula only over paths in which the Boolean expression  $\frac{1}{2}$  occurs infinitely often. Semantically it is equivalent to the assumption

assume G F p;

The directive

strong fairness p,q;

1 instructs the verification tool to verify the formula only over paths in which either the Boolean expression p does not occur infinitely often or the Boolean expression q occurs infinitely often. Semantically it is equivalent to the assumption

5 assume  $(G F p) \rightarrow (G F q)$ ;

## **7.2 Verification units**

A *verification unit*, shown in [Box 90,](#page-97-0) is used to group verification directives and other PSL statements.

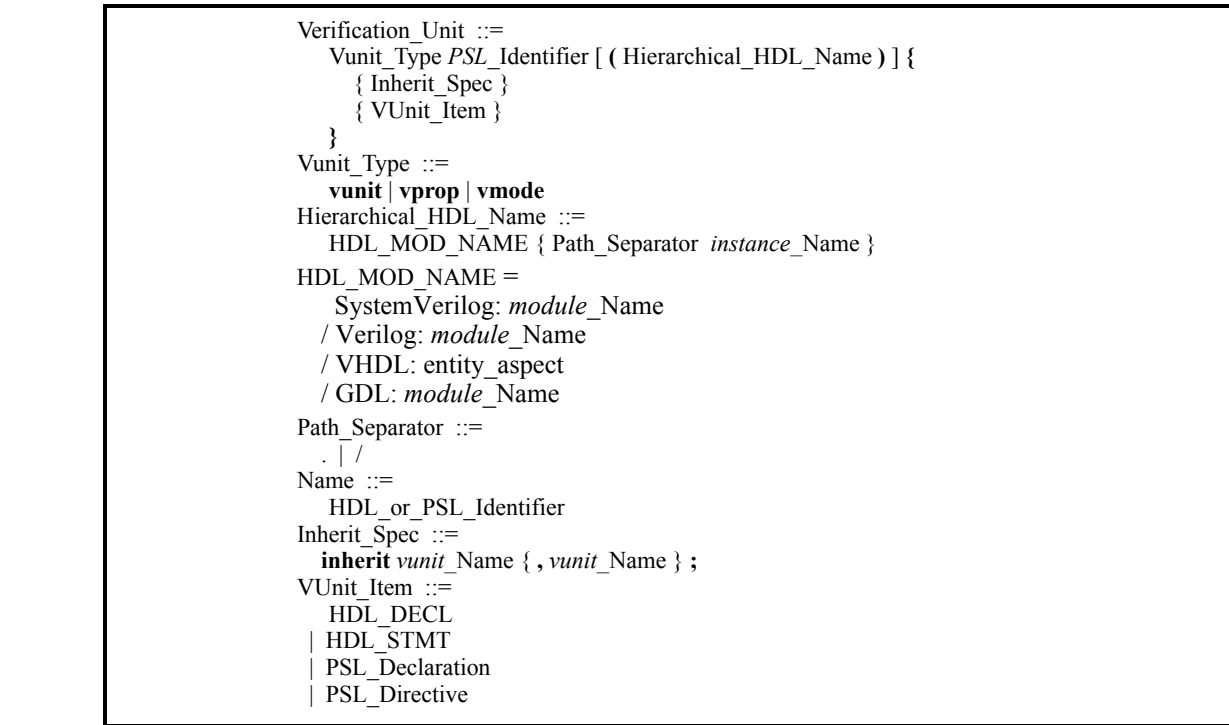

## *Box 90—Verification unit*

<span id="page-97-0"></span>The PSL Identifier following the keyword vunit is the name by which this verification unit is known to the verification tools.

If the Hierarchical HDL Name is present, then the verification unit is explicitly bound to the specified design module or module instance. If the Hierarchical HDL Name is not present, then the verification unit is not explicitly bound. See [7.2.1](#page-98-0) for a discussion of binding.

45

10

15

20

25

30

35

40

An Inherit Spec indicates another verification unit from which this verification unit inherits contents. See [7.2.2](#page-99-0) for a discussion of inheritance.

A VUnit Item can be any of the following:

50

- a) Any modeling layer statement or declaration.
- b) A property, endpoint, sequence, or default clock declaration.
- c) Any verification directive.

5

20

25

30

35

40

50

55

The Vunit Type specifies the type of the Verification Unit. Verification unit types vprop and vmode enable separate definition of assertions to verify and constraints (i.e., assumptions or restrictions) to be considered in attempting to verify those assertions. Various vprop verification units can be created containing different sets of assertions to verify and various vmode verification units containing different sets of constraints can be created to represent the different conditions under which verification should take place. By combining one or more vprop verification units with one or more vmode verification units, the user can easily compose different verification tasks.

10 Verification unit type vunit enables a combined approach in which both assertions to verify and applicable constraints, if any, can be defined together. All three types of verification units can be used together in a single verification run.

15 The default verification unit (i.e., one named default) can be used to define constraints that are common to all verification environments, or defaults that can be overridden in other verification units. For example, the default verification unit might include a default clock declaration or a sequence declaration for the most common reset sequence.

### *Restrictions*

A Verification Unit of type vmode shall not contain an assert directive.

A Verification Unit of type vprop shall not contain a directive that is not an assert directive.

A Verification Unit of type vprop shall not inherit a Verification Unit of type vunit or vmode.

A Verification Unit of type vmode shall not inherit a Verification Unit of type vunit or vprop.

A default Verification Unit, if it exists, shall be of type vmode. The default vmode shall not inherit other verification units of any type.

## <span id="page-98-0"></span>**7.2.1 Verification unit binding**

The connection between signals referred to in a verification unit and signals of the design under verification is by name, relative to the module or module instance to which the verification unit is bound.

If the verification unit is explicitly bound to an instance, then that instance is the context used to interpret HDL names and operator symbols, as defined in section [Section 5.2.1, HDL expressions.](#page-39-0)

If the verification unit is explicitly bound to a module, then this is equivalent to duplicating the contents of the verification unit and binding each duplication to one instance.

45 If the verification unit is not explicitly bound, then a verification tool may allow the user to specify the binding of the verification unit separate from the verification unit. A verification unit that is not explicitly bound can also be used to group together commonly used PSL declarations so they can be inherited for use in other PSL verification units.

*Examples*

```
vunit ex1a(top_block.i1.i2) {
  A1: assert never (ena && enb);
}
```
10

1 vunit ex1a is bound to instance top\_block.i1.i2. This causes assertion A1 to apply to signals ena and enb in top\_block.i1.i2.

As a second example, consider:

```
vunit ex2a(mod1) {
   A2: assert never (ena && enb);
}
```
The verification unit is bound to module mod1. If this module is instantiated twice in the design, once as top block.i1.i2 and once as top block.i1.i3, then vunit  $ex2a$  is equivalent to the following pair of vunits:

```
15
20
           vunit ex2b(top_block.i1.i2) {
                  A2: assert never(ena && enb);
                }
           vunit ex2c(top_block.i1.i3) {
                  A2: assert never(ena && enb);
                 }
```
As a third example, consider:

```
25
                 vunit ex3 {
                   A3: assert never (ena && enb);
                 }
```
This verification unit is not explicitly bound, so there is no context in which to interpret references to 'ena' and 'enb'. In this case, the verification tool may determine the binding.

Finally, consider:

```
 vunit ex4 {
   property mutex (boolean b1, b2) = never (b1 && b2);
 }
```
This verification unit is not explicitly bound, however it contains no HDL expressions that require interpretation, so no binding is necessary. This illustrates use of an unbound verification unit for commonly used PSL declarations that can be inherited into other verification units.

### <span id="page-99-0"></span>**7.2.2 Verification unit inheritance**

One verification unit may inherit one or more other verification units, each of which may inherit other verification units, and so on. Inheritance is transitive.

45

30

35

40

For a verification unit that inherits one or more other units, its inherited context is the set of verification units in the transitive closure with respect to inheritance. A verification unit must not be contained in its own inherited context.

- 50 Inheritance has two effects:
	- a) As a consequence of the rules for determining the meaning of names (in [Section 5.2.1](#page-39-0)), any PSL declarations in a given verification unit's inherited context can be referenced in that verification unit.

b) When a given verification unit is considered by a verification tool, the contents of that verification unit and its inherited context are taken together to define the environment in which verification is to take place, and the set of directives to consider during verification.

5

35

40

45

50

55

1

### *Examples*

10 Assume there are two blocks, A and B, which are mutually dependent—the outputs of A (Aout1, Aout2) are inputs of B (Bin1, Bin2), and vice versa. The following verification units might describe the interactions between the two blocks:

```
15
 vmode Common {
     property mutex (boolean b1, b2) = never b1 && b2 ;
    property one hot (boolean b1, b2) =
                              always ((b1 \& k: b2) || (b2 \& k: bb1)); }
```
20 Verification unit Common is not explicitly bound. It contains commonly used property definitions. It is declared as a 'vmode' so it can be inherited by other vmode units.

```
25
                                                                                    30
 vmode Amode (blockA) {
     inherit Common;
     assume mutex(Aout1, Aout2);
 }
 vmode Bmode (blockB) {
     inherit Common;
     assume one_hot(Bout1, Bout2);
 }
```
Verification units Amode and Bmode contain assumptions about these blocks to be made when verifying properties in other blocks. They are both explicitly bound, so that the HDL name references they contain have meaning. They both inherit the Common vmode in order to make use of the property declarations it contains.

```
 vunit Aprops (blockA) {
     inherit Common, Bmode;
     assert mutex(Aout1, Aout2);
 }
 vunit Bprops (blockB) {
     inherit Common, Amode;
     assert one_hot(Bout1, Bout2);
 }
```
Verification units Aprops and Bprops contain assertions to verify about the respective blocks. They are both explicitly bound, so that the HDL name references they contain have meaning. They both inherit the Common vmode in order to make use of its property declarations. The vunit Aprops inherits vmode Bmode so that assumptions about the outputs of B can be considered when verifying the behavior of block A. The vunit Bprops inherits vmode Amode so that assumptions about the outputs of A can be considered when verifying the behavior of block B.

## **7.2.3 Verification unit scoping rules**

If a verification unit that is bound to a given HDL instance contains a modeling layer declaration, then that verification unit's declaration takes precedence over any other declaration of the same name, either in a verification 1 unit bound to the same HDL instance in its inherited context, or in the HDL instance itself. This allows a verification unit to redeclare and/or give new behavior to a signal in the design under verification.

*Example*

5

Consider the following verification unit:

```
10
                vunit ex5a(top_block.i1) {
                  wire temp;
                 assign temp = ack1 | ack2;
                 A5: assert always (reqa -> next temp);
                }
```
- 15 The vunit ex5a declares wire temp and assigns it a value. This could be just an auxiliary statement to facilitate specification of property A5. However, if instance top\_block.i1 also contains a declaration of a signal named 'temp', then the declaration in ex5a would override the declaration in the design, and the assignment to 'temp' in vunit ex5a would override the driving logic for signal 'temp' in the design.
- 20 Now consider the following verification unit:

```
25
                vunit ex5b(top_block.i1) {
                  inherit ex5a;
                  wire temp;
                 assign temp = ack1 | ack2 | ack3;
                 A6: assert always (reqb -> next temp);
                }
```
30 Verification unit ex5b inherits ex5a. Both verification units are bound to the same instance and both declare wires named temp. The declaration of temp in the inheriting verification unit takes precedence, so the declaration of (and assignment to) temp in ex5b takes precedence when verifying ex5b, and the declaration of (and assignment to) temp in both the design and vunit ex5a are ignored.

35

40

## <span id="page-102-1"></span>**8. Modeling layer**

The modeling layer provides a means to model behavior of design inputs (for tools such as formal verification tools in which the behavior is not otherwise specified), and to declare and give behavior to auxiliary signals and variables. The modeling layer comes in four flavors, corresponding to SystemVerilog, Verilog, VHDL, and GDL.

The SystemVerilog flavor of the modeling layer will consist of the synthesizable subset of SystemVerilog, which is not yet defined. The SystemVerilog flavor of the modeling layer extends SystemVerilog to include integer range declarations, as defined in section 8.1.

The Verilog flavor of the modeling layer consists of the synthesizable subset of Verilog, defined by IEEE standard 1364.1-2002, Standard for Verilog Register Transfer Level Synthesis. The Verilog flavor of the modeling layer extends Verilog to include integer range declarations, as defined in section 8.1, and struct declarations, as defined in section 8.2.

The VHDL flavor of the modeling layer consists of the synthesizable subset of VHDL, defined by IEEE Std 1076.6-1999, IEEE Standard for VHDL Register Transfer Level (RTL) Synthesis.

The GDL flavor of the modeling layer consists of all of GDL.

In each flavor of the modeling layer, at any place where an HDL expression may appear, the modeling layer is extended to allow any form of HDL or PSL expression, as defined in section 5, Boolean Layer. Thus HDL expressions, PSL expressions, built-in functions, endpoints, and union expressions may all be used as expressions within the modeling layer.

Each flavor of the modeling layer supports the comment constructs of the corresponding hardware description language.

## **8.1 Integer ranges**

The SystemVerilog and Verilog flavors of the modeling layer are extended to include declaration of a finite integer type, shown in [Box 91](#page-102-0), where the range of values that the variable can take on is indicated by the declaration.

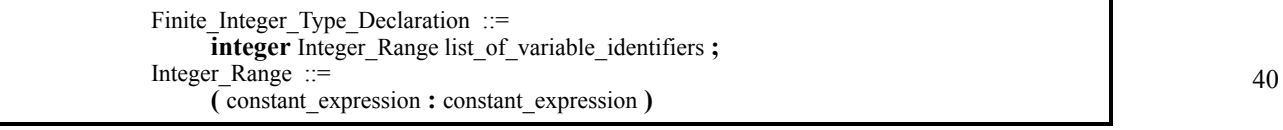

### *Box 91—integer range declaration*

<span id="page-102-0"></span>The nonterminals list of variable identifiers and constant expression are defined in the syntax for IEEE 1364-2001 Verilog and in the syntax for Accellera SystemVerilog 3.1a..

*Example*

integer (1:5) a, b[1:20];

This declares an integer variable a, which can take on values between 1 and 5, inclusive, and an integer array b, each of whose twenty entries can take on values between 1 and 5, inclusive.

1

5

10

15

20

25

30

35

45

#### 1 **8.2 Structures**

The Verilog flavor of the modeling layer also extends the Verilog data types to allow declaration of C-like structures, as shown in [Box 92](#page-103-0).

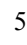

10

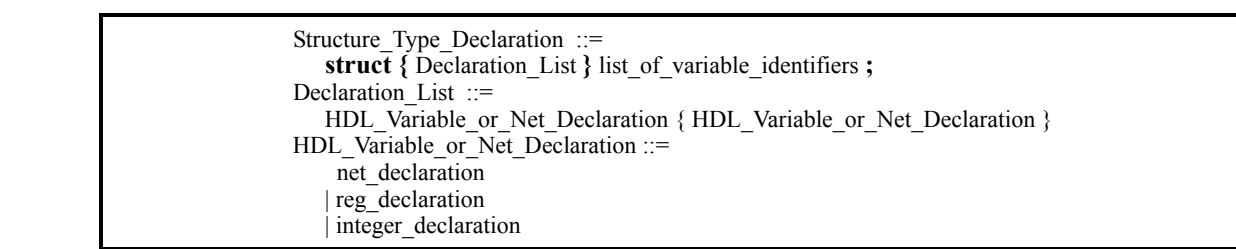

15

20

25

## *Box 92—Structure declaration*

<span id="page-103-0"></span>The nonterminals list of variable identifiers, net declaration, reg\_declaration, and integer declaration are defined in the syntax for IEEE 1364-2001 Verilog.

## *Example*

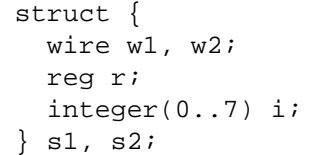

30 which declares two structures, s1 and s2, each with four fields, w1, w2, r, and i. Structure fields are accessed as s1.w1, s1.w2, etc.

35

# 40

# **Appendix A**

(normative)

# <span id="page-104-1"></span>**Syntax rule summary**

The appendix summarizes the syntax.

## **A.1 Meta-syntax**

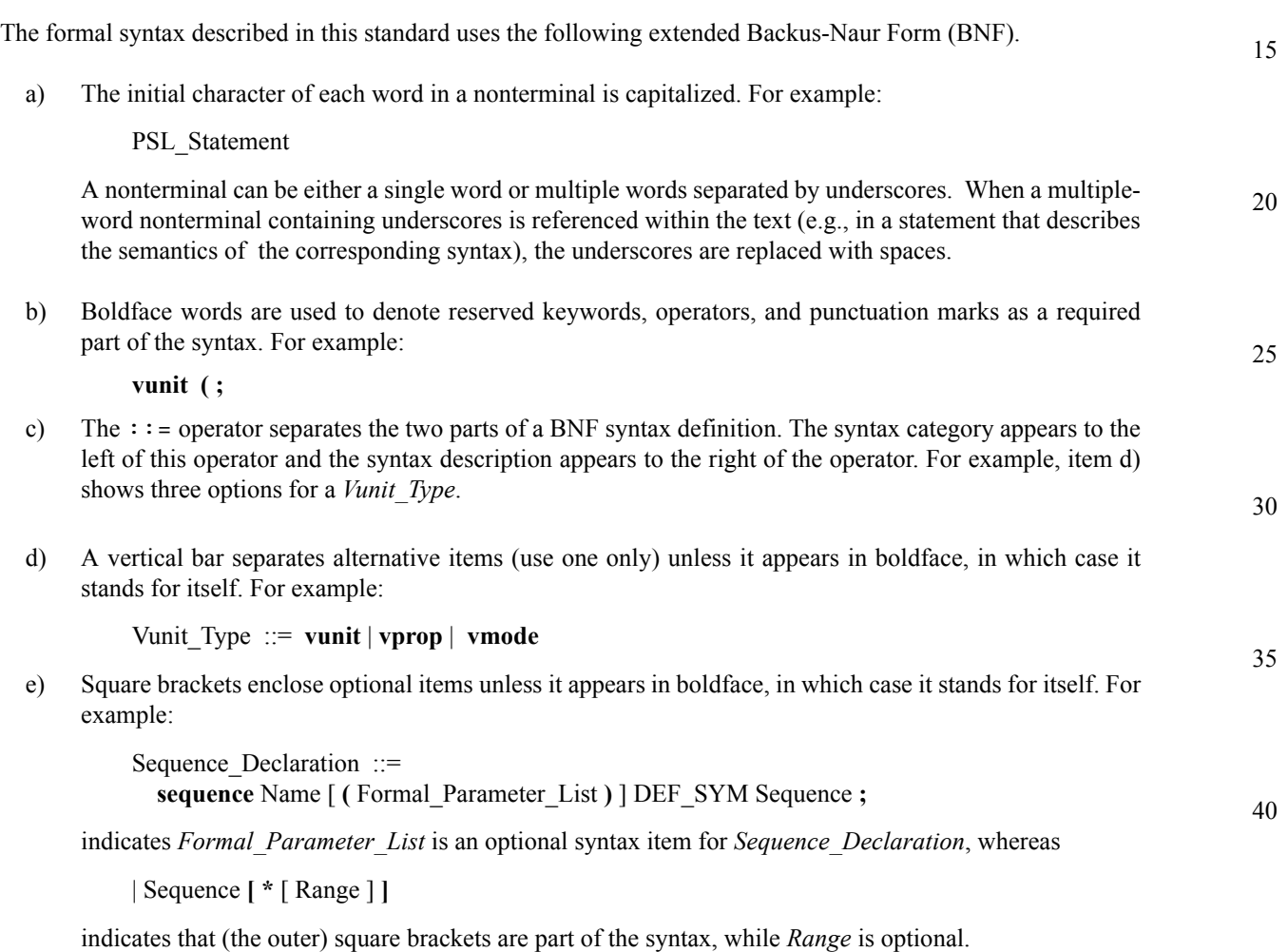

<span id="page-104-0"></span>f) Braces enclose a repeated item unless it appears in boldface, in which case it stands for itself. A repeated item may appear zero or more times; the repetitions occur from left to right as with an equivalent leftrecursive rule. Thus, the following two rules are equivalent:

Formal Parameter List ::= Formal Parameter { **;** Formal Parameter } Formal Parameter List ::= Formal Parameter | Formal Parameter List **;** Formal Parameter

g) A comment in a production is preceded by a colon (:) unless it appears in boldface, in which case it stands for itself.

55

45

50

1

5

- 1 h) If the name of any category starts with an italicized part, it is equivalent to the category name without the italicized part. The italicized part is intended to convey some semantic information. For example, *vunit* Name is equivalent to Name.
- 5 i) Flavor macros, containing embedded underscores, are shown in uppercase. These reflect the various HDLs that can be used within the PSL syntax and show the definition for each HDL. The general format is the term Flavor Macro, then the actual *macro name*, followed by the = operator, and, finally, the definition for each of the HDLs. For example:

Flavor Macro RANGE\_SYM = SystemVerilog: **:** / Verilog: **:** / VHDL: **to** / GDL: **/ ..**

shows the *range symbol* macro (RANGE\_SYM). See [4.3.2](#page-28-0) for further details about *flavor macros*.

15 The main text uses *italicized* type when a term is being defined, and monospace font for examples and references to constants such as 0, 1, or x values.

#### 20 **A.2 Tokens**

PSL syntax is defined in terms of primitive *tokens*, which are character sequences that act as distinct symbols in the language.

25 Each PSL keyword is a single token. Some keywords end in one or two non-alphabetic characters ('!' or '\_' or both). Those characters are part of the keyword, not separate tokens.

Each of the following character sequences is also a token:

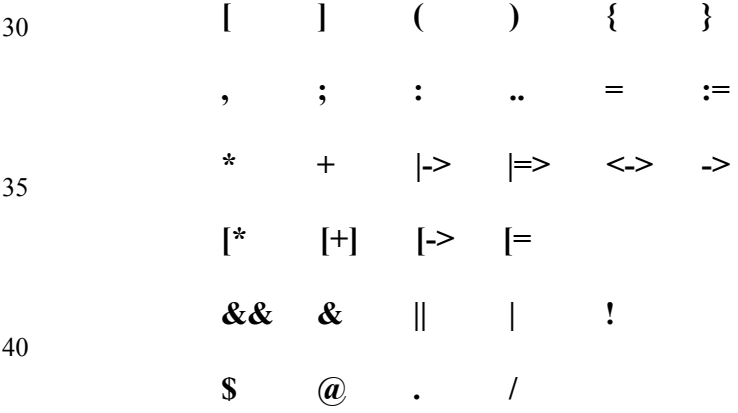

Finally, for a given flavor, the tokens of the corresponding HDL are tokens of PSL.

45

## **A.3 HDL Dependencies**

PSL depends upon the syntax and semantics of an underlying hardware description language. In particular, PSL syntax includes productions that refer to nonterminals in SystemVerilog, Verilog, VHDL, or GDL. PSL syntax also includes Flavor Macros that cause each flavor of PSL to match that of the underlying HDL for that flavor.

For SystemVerilog, the PSL syntax refers to the following nonterminals in the Accellera SystemVerilog version 3.1a syntax:

55

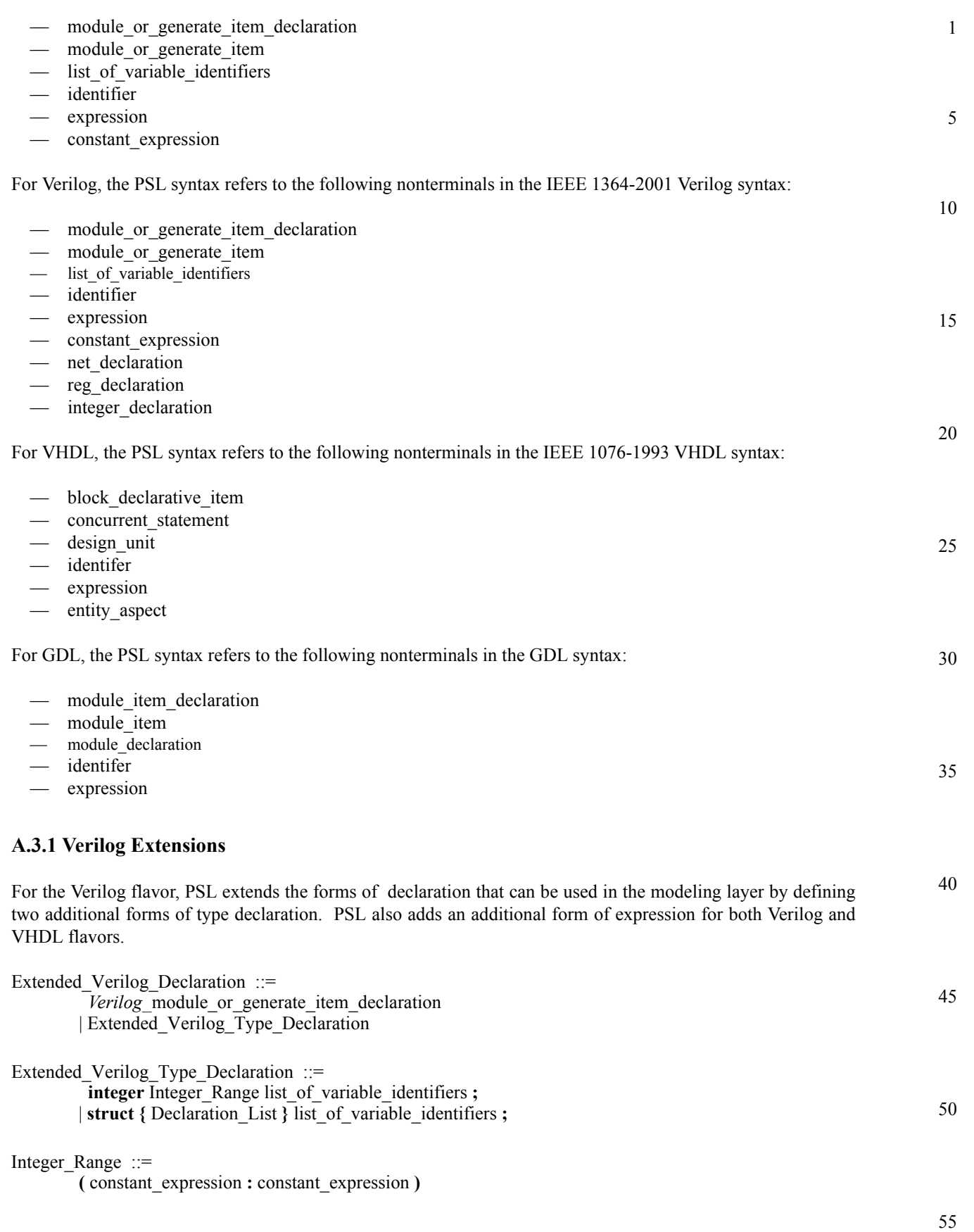

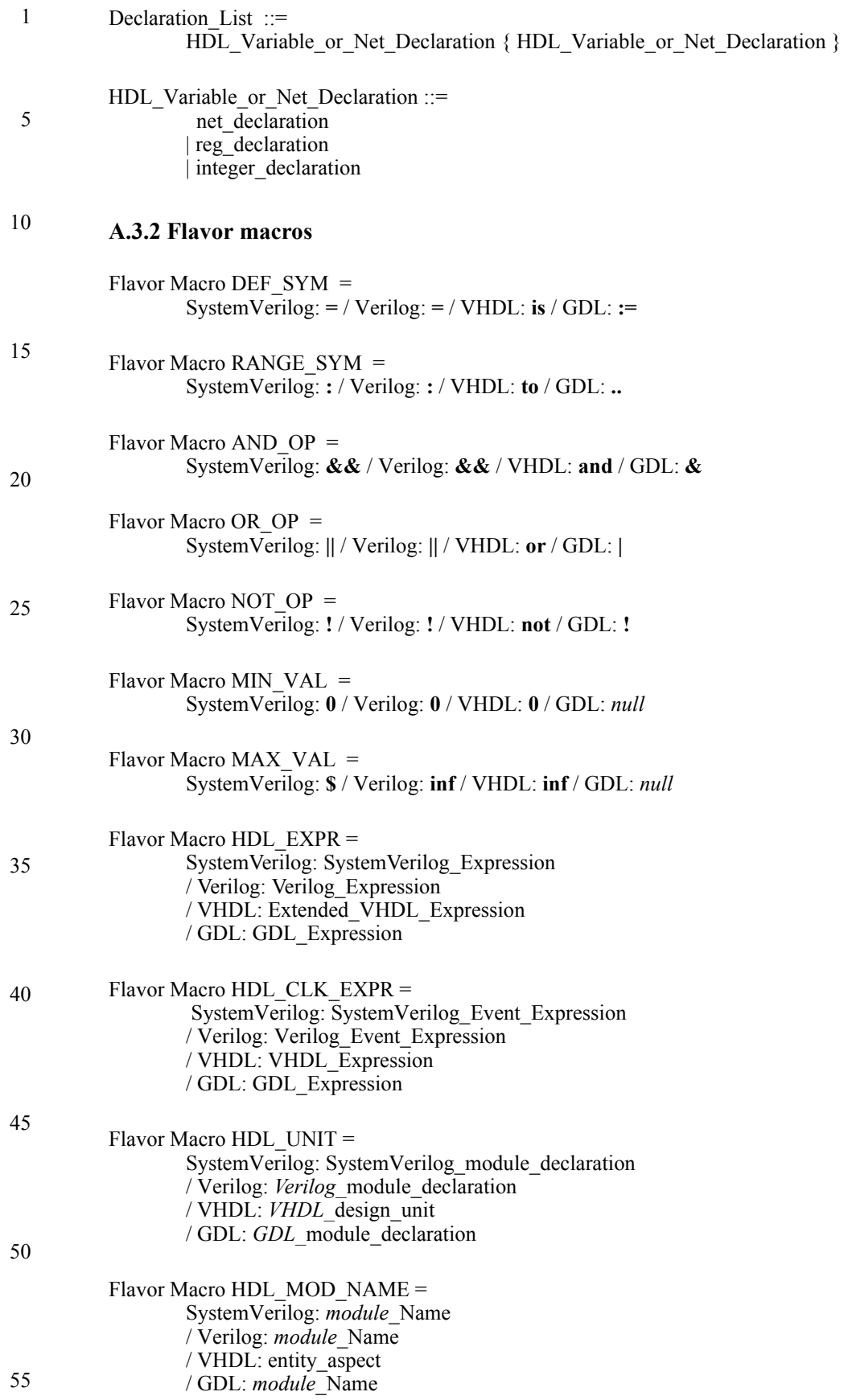
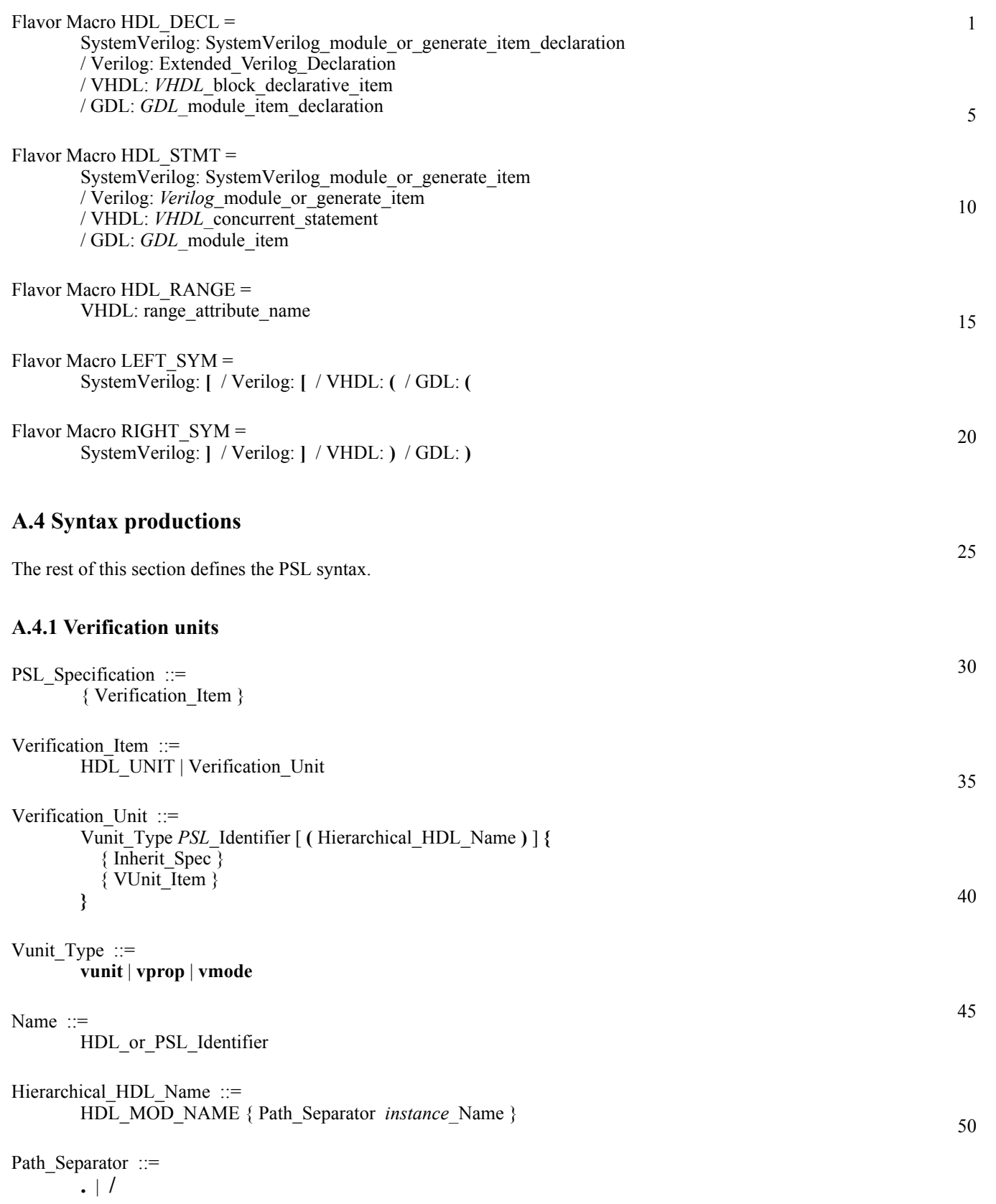

55

<span id="page-109-0"></span>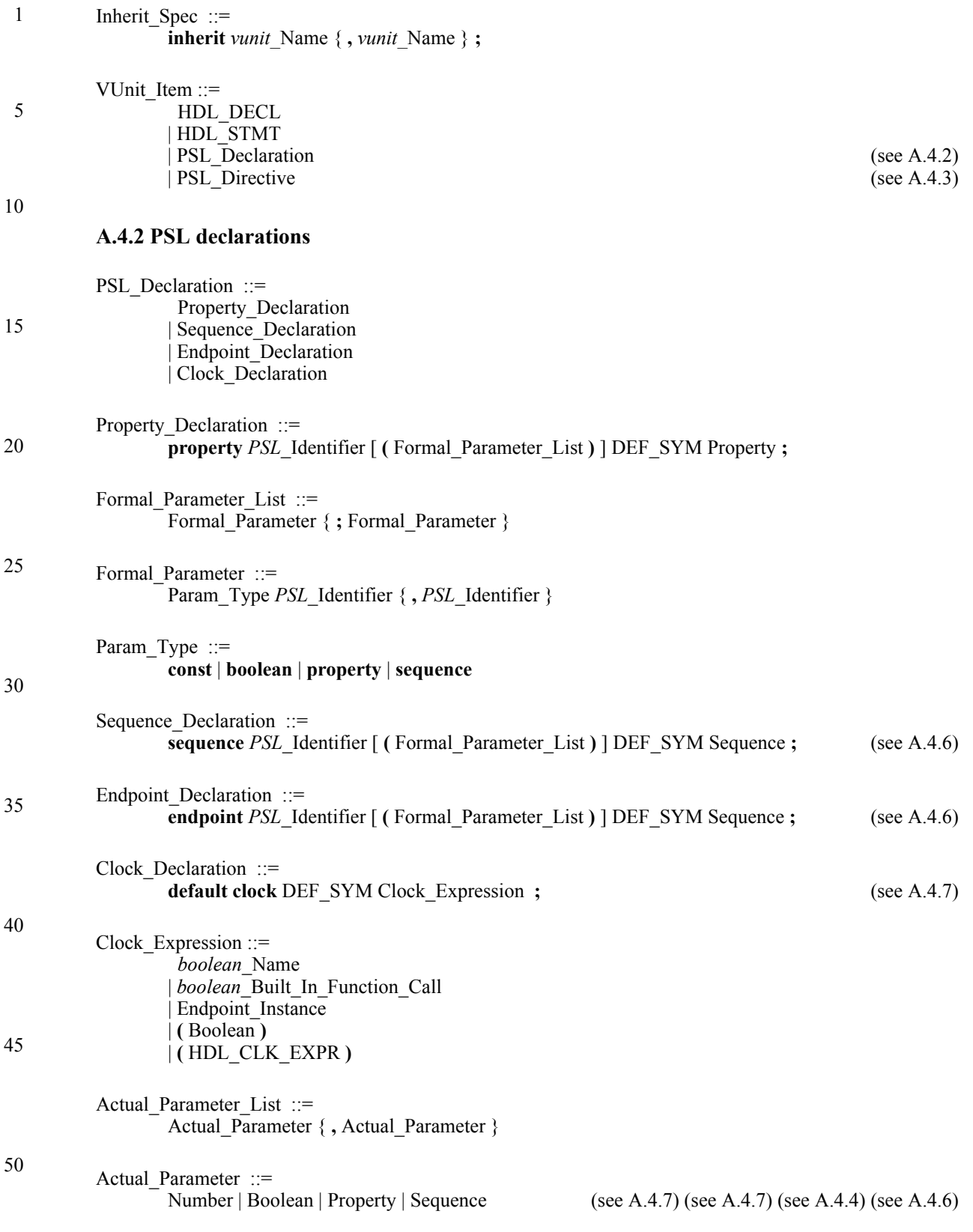

<span id="page-110-0"></span>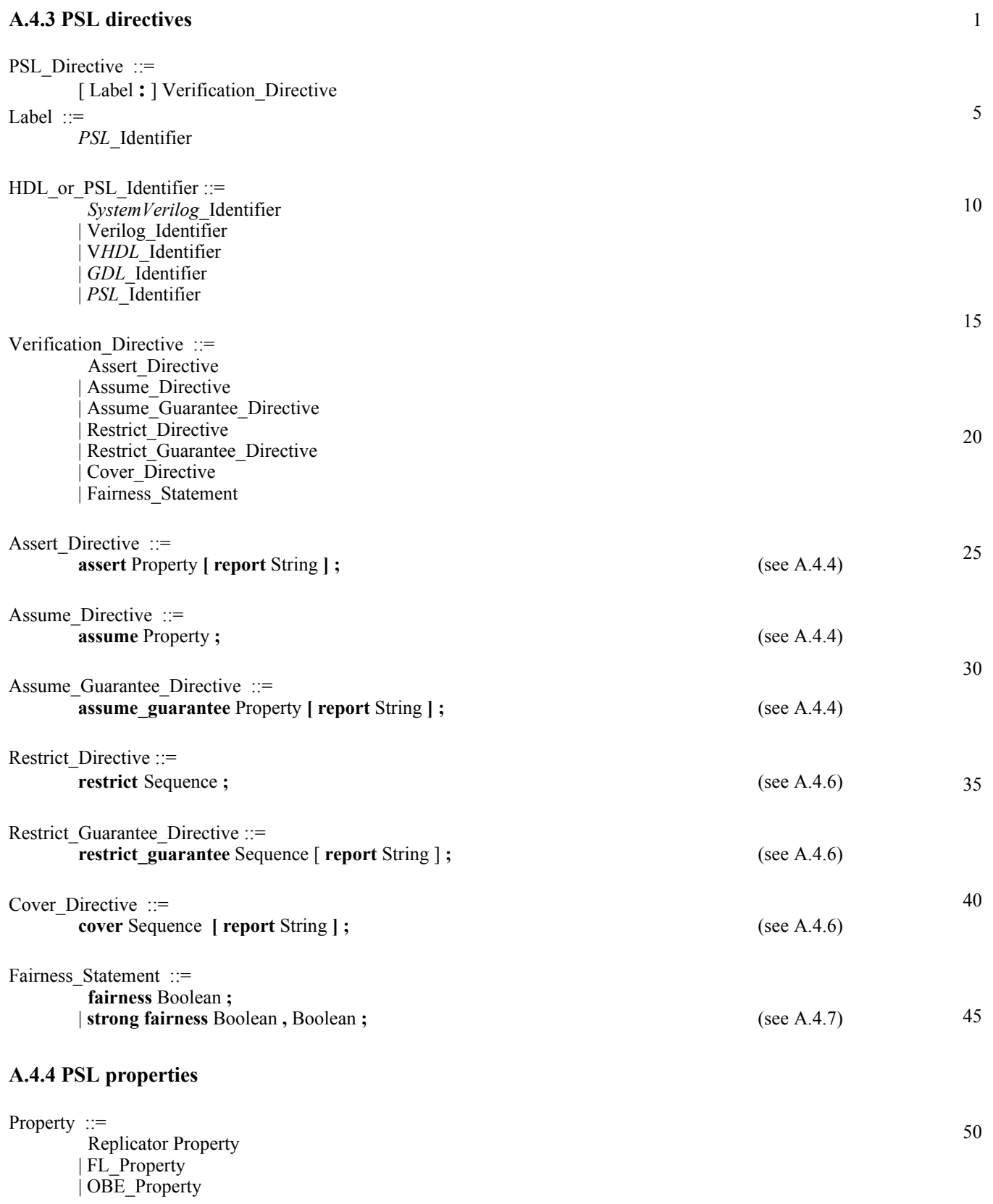

<span id="page-110-1"></span>55

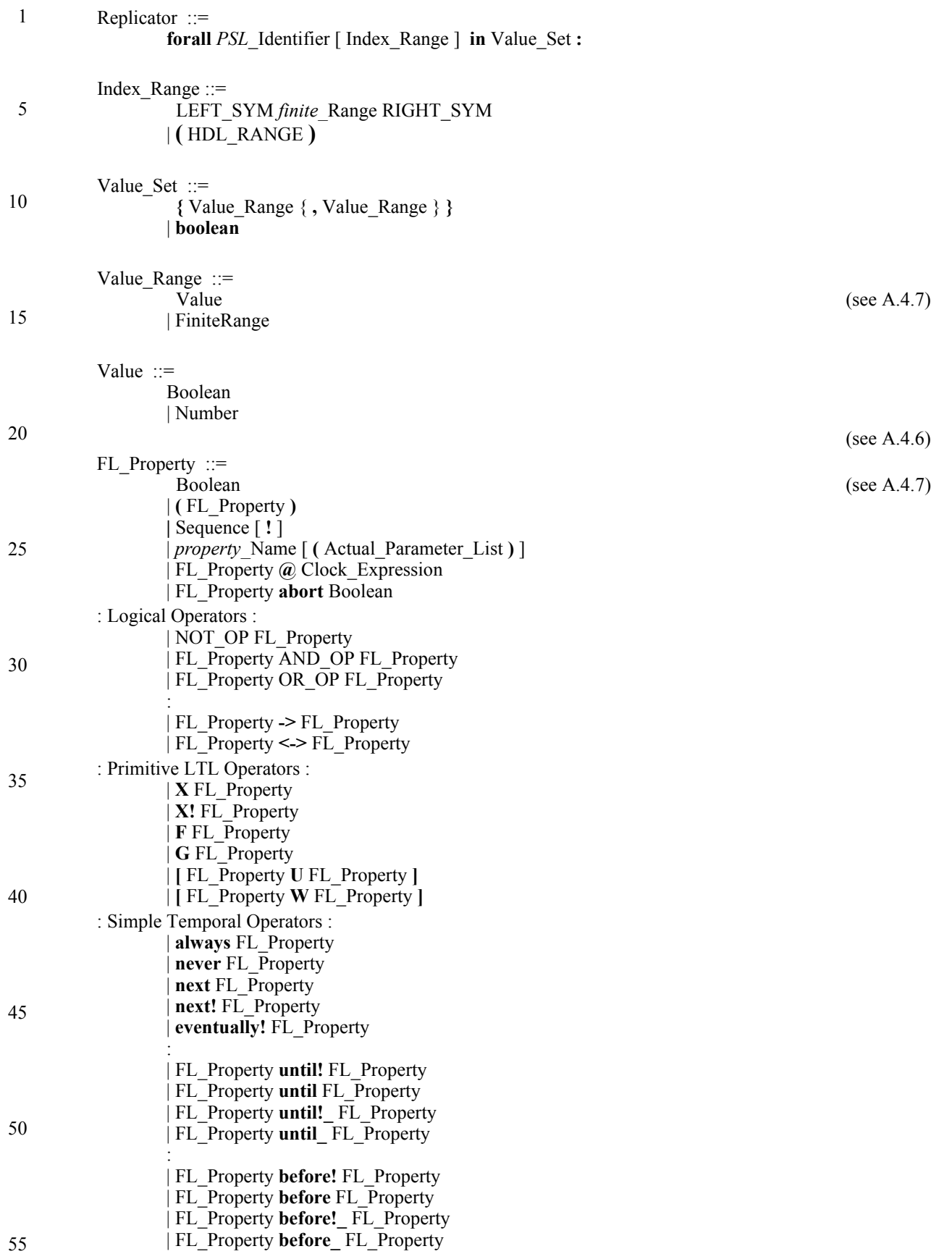

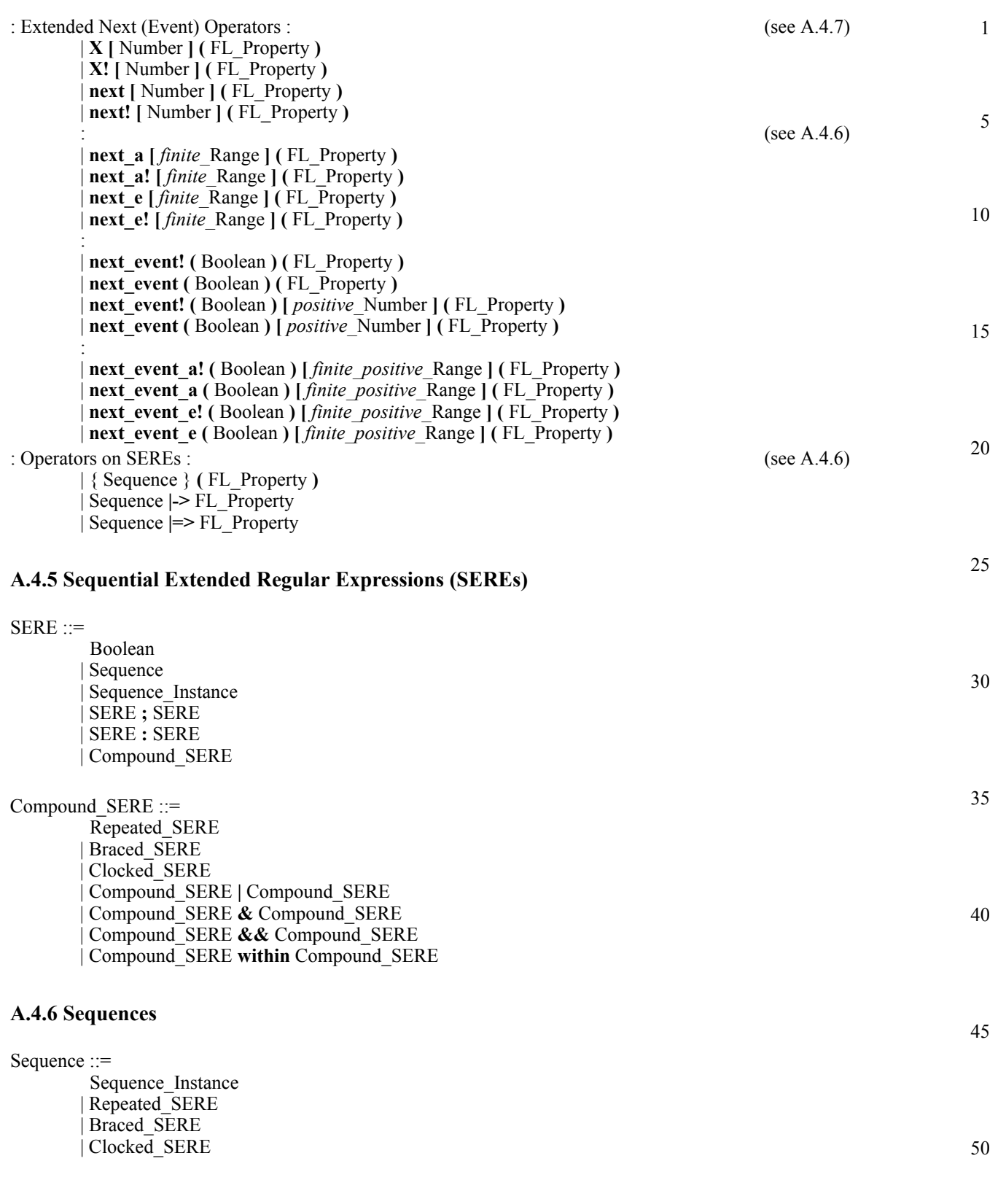

<span id="page-112-0"></span>55

<span id="page-113-0"></span>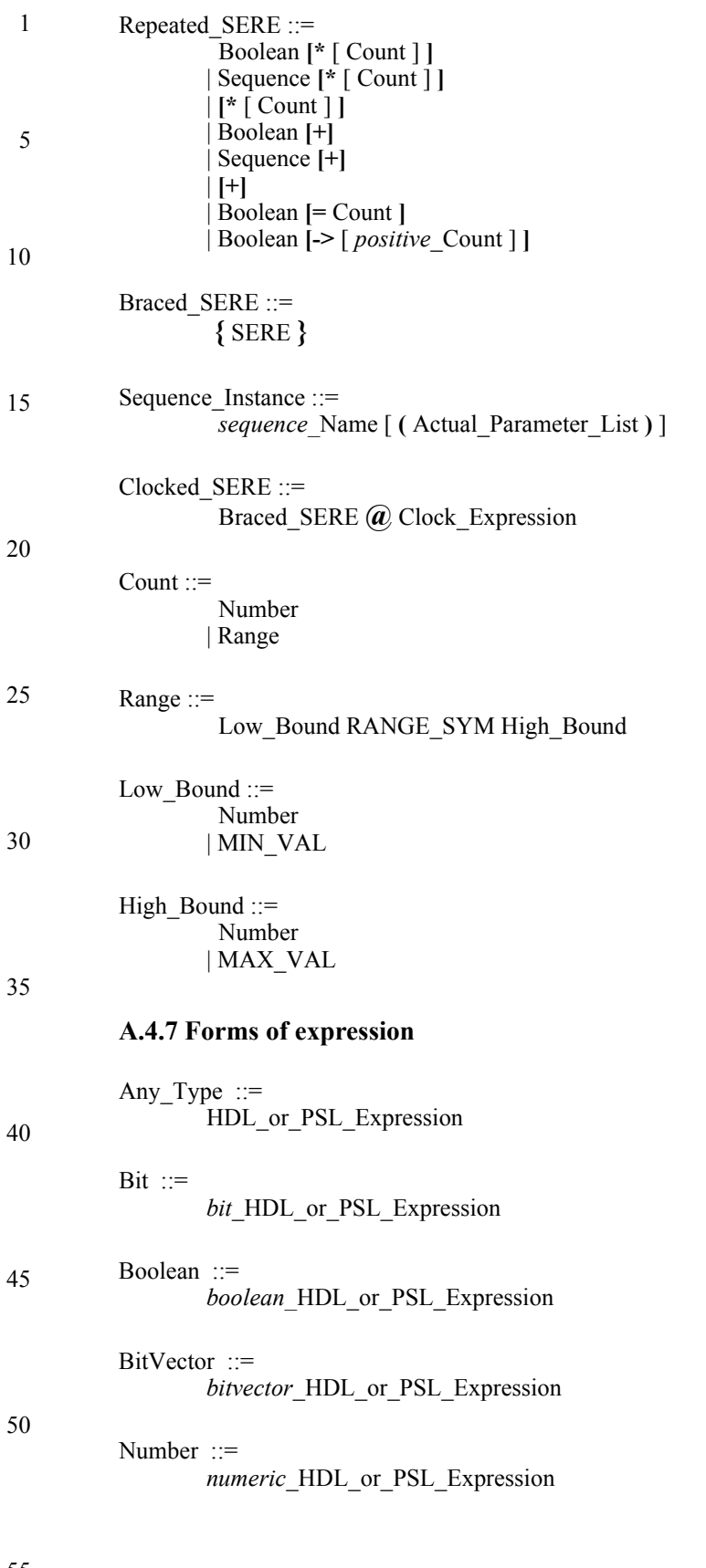

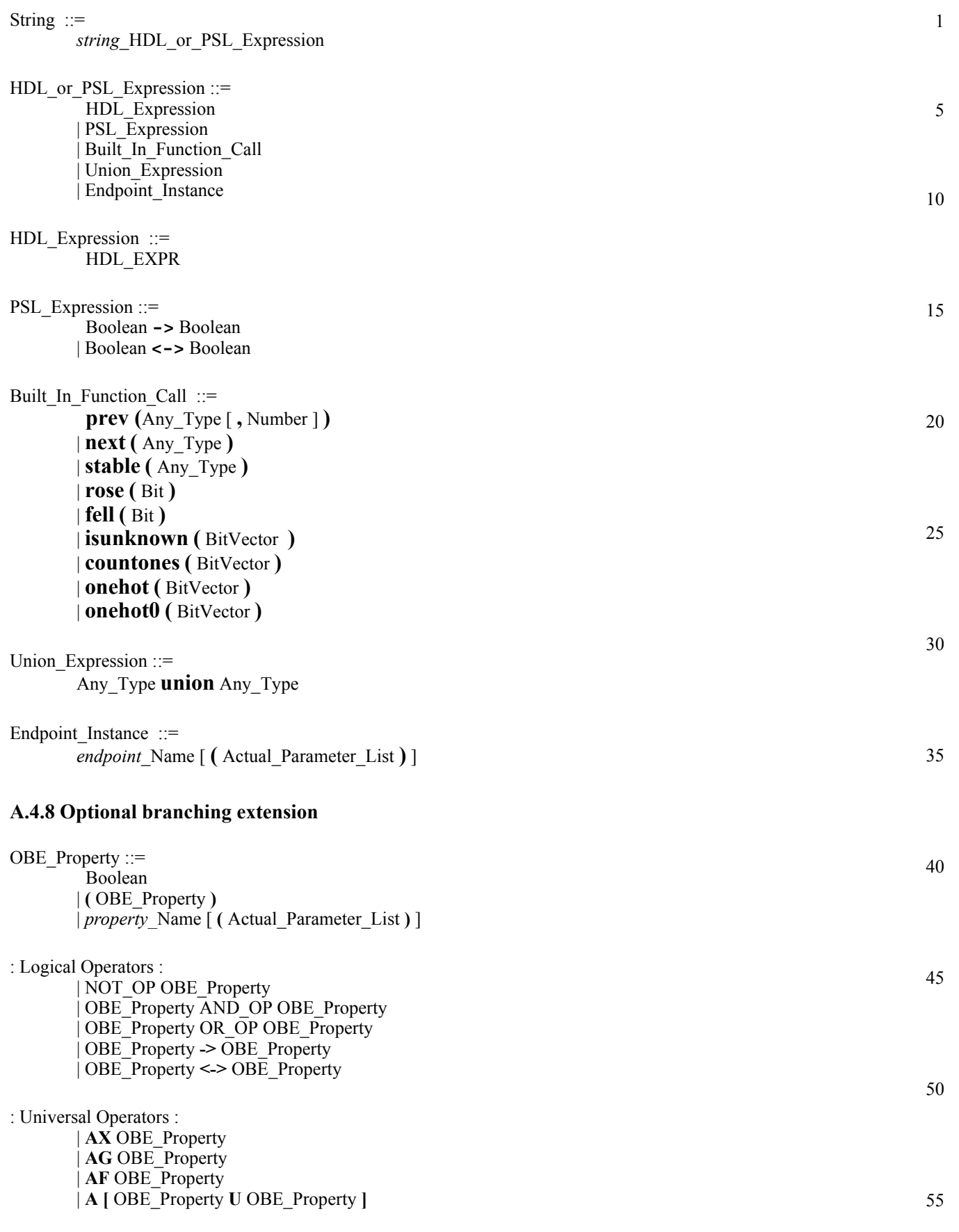

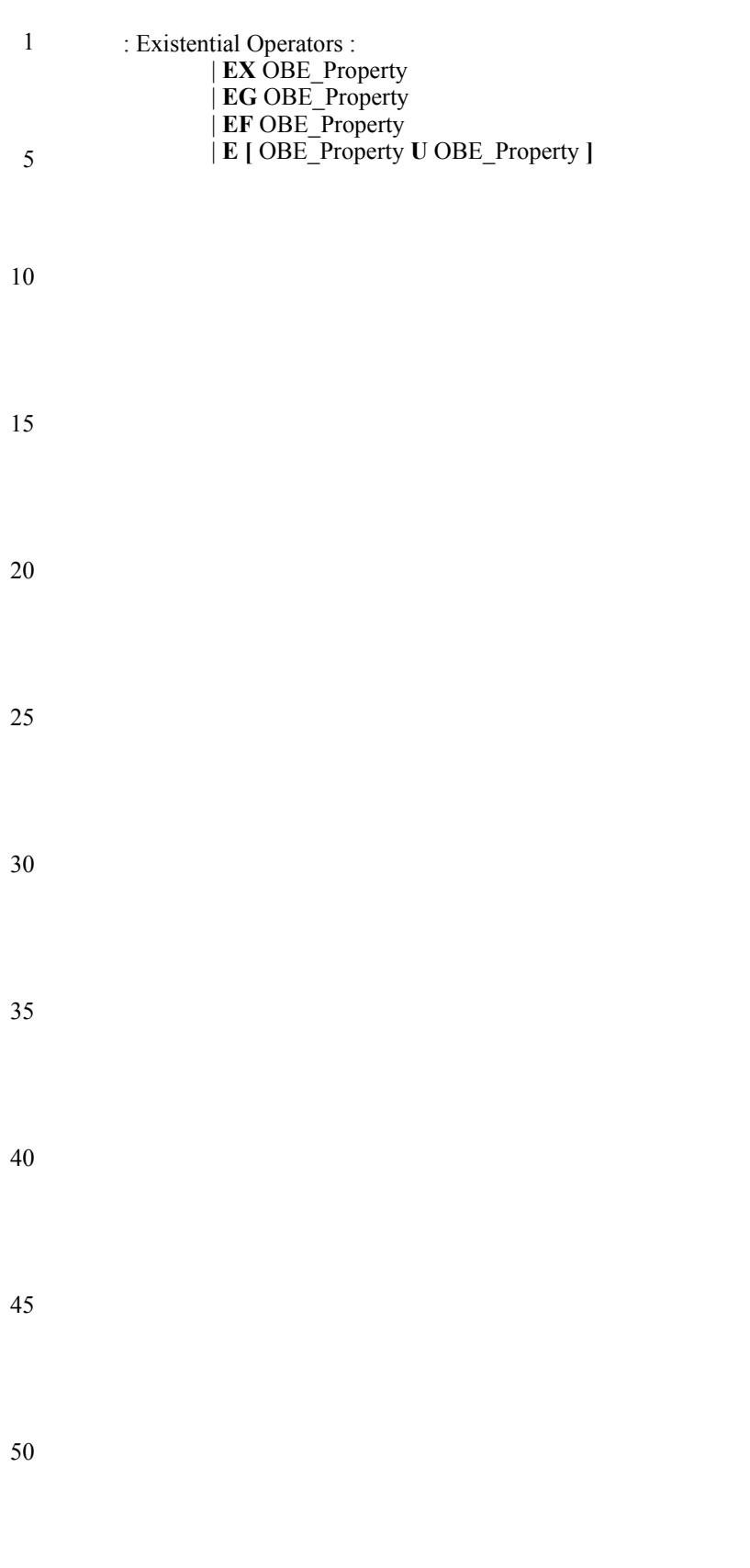

# **Appendix B**

(informative)

# Formal Syntax and Semantics of Accellera PSL

This appendix formally describes the syntax and semantics of the temporal layer.

## B.1 Typed-text representation of symbols

Table 1 shows the mapping of various symbols used in this definition to the corresponding typed-text Sugar representation.

|        | Verilog VHDL EDL |               |               |
|--------|------------------|---------------|---------------|
| ⊢      | −>               | ->            | ->            |
| ⇨      | ≕≽               | $\Rightarrow$ | $\Rightarrow$ |
|        | -5               | ->            | ->            |
| . .    | <一>              | ィーン           | <一>           |
|        |                  | not           |               |
|        | 駄                | and           | 査             |
|        |                  | or            |               |
| $\sim$ |                  | to            | - 4           |
|        |                  |               |               |

Table 1. Typed-text symbols in the Verilog, VHDL, and EDL flavors

## Note:

For reasons of simplicity, the syntax given herein is more flexible than the one defined by the extended BNF (given in Appendix A). That is, some of the expressions which are legal here are not legal under the BNF Grammar. Users should use the stricter syntax, as defined by the BNF grammar in Appendix A.

## **B.2 Syntax**

The logic Accellera PSL is defined with respect to a non-empty set of atomic propositions  $P$  and a given set of boolean expressions  $B$  over  $P$ . We assume two designated boolean expression true and false belong to  $B$ .

## Definition 1 (Sequential Extended Regular Expressions (SEREs)).

- Every boolean expression  $b \in B$  is a SERE.

- $-$  If r, r<sub>1</sub>, and r<sub>2</sub> are SEREs, and c is a boolean expression, then the following are  $SEREs:$ 
	- $\{r\}$ <br>•  $r_1$ ;  $r_2$ <br>•  $r_1$  :  $r_2$ <br>•  $r_1$  +  $r_2$ <br>•  $r_1$  +  $r_2$

## Definition 2 (Formulas of the Foundation Language (FL formulas)).

- $-$  If b is a boolean expression then both b and b! are FL formulas<sup>1</sup>.
- $-$  If  $\varphi$  and  $\psi$  are FL formulas, r,  $r_1, r_2$  are SEREs, and b a boolean expression, then the following are FL formulas:
	- $\begin{array}{lllllll} \bullet\multimap\varphi &\bullet\varphi\wedge\psi&\bullet\;r! &\bullet\;r \ \bullet\;[\varphi\;U\;\psi]&\bullet\;\varphi\;\text{abort}\;b&\bullet\;r\mapsto\varphi&\bullet\;\varphi\;\text{\&}\;b \end{array}$  $\bullet$   $(\varphi)$
	- $\bullet$  X!  $\varphi$

## Definition 3 (Formulas of the Optional Branching Extension (OBE)).

- Every boolean expression is an OBE formula.
- $-$  If f, f<sub>1</sub>, and f<sub>2</sub> are OBE formulas, then so are the following:
	- $\bullet$  (f)
	- $\bullet \neg f$
	- $\bullet$   $f_1 \wedge f_2$
	- $\bullet$  EXf
	- $\bullet$  E[ $f_1$  U  $f_2$ ]
	- $\bullet$  EGf

Additional OBE operators are derived from these as follows:

$$
- f_1 \vee f_2 = \neg(\neg f_1 \wedge \neg f_2)
$$
  
\n
$$
- f_1 \rightarrow f_2 = \neg f_1 \vee f_2
$$
  
\n
$$
- f_1 \leftrightarrow f_2 = (f_1 \rightarrow f_2) \wedge (f_2 \rightarrow f_1)
$$
  
\n
$$
- EFf = E[true U f]
$$
  
\n
$$
- AXf = \neg EX \neg f
$$
  
\n
$$
- A[f_1 U f_2] = \neg (E[\neg f_2 U (\neg f_1 \wedge \neg f_2)] \vee EG \neg f_2)
$$
  
\n
$$
- AGf = \neg E[true U \neg f]
$$
  
\n
$$
- AFf = A[true U f]
$$

## Definition 4 (Accellera PSL Formulas).

- Every FL formula is an Accellera PSL formula.
- Every OBE formula is an Accellera PSL formula.

In Section B.3, we show additional operators which provide syntactic sugaring to the ones above.

 $1$  We define formal semantics for both strong and weak booleans [2]. However, strong booleans are not accessible to the user.

### **B.3 Semantics**

#### **B.3.1 Semantics of FL formulas**

The semantics of FL is defined with respect to finite and infinite words over  $\Sigma = 2^P \cup$  $\{\top, \bot\}$ . We denote a letter from  $\Sigma$  by  $\ell$  and an empty, finite, or infinite word from  $\Sigma$  by u, v, or w (possibly with subscripts). We denote the length of word v as  $|v|$ . An empty word  $v = \epsilon$  has length 0, a finite word  $v = (\ell_0 \ell_1 \ell_2 \cdots \ell_n)$  has length  $n + 1$ , and an infinite word has length  $\infty$ . We use *i*, *j*, and *k* to denote non-negative integers. We denote the *i*<sup>th</sup> letter of v by  $v^{i-1}$  (since counting of letters starts at zero). We denote by  $v^{i}$  the suffix of v starting at  $v^i$ . That is, for every  $i < |v|$ ,  $v^i = v^i v^{i+1} \cdots v^n$  or  $v^i = v^i v^{i+1} \cdots$ . We denote by  $v^{i,j}$  the finite sequence of letters starting from  $v^i$  and ending in  $v^j$ . That is, for  $j \geq i$ ,  $v^{i-j} = v^i v^{i+1} \cdots v^j$  and for  $j < i$ ,  $v^{i,j} = \epsilon$ . We use  $\ell^{\omega}$  to denote an infinite-length word, each letter of which is  $\ell$ .

We use  $\bar{v}$  to denote the word obtained by replacing every  $\top$  with a  $\bot$  and vice versa. We call  $\overline{v}$  the *complement* of v.

The semantics of FL *formulas* over *words* is defined inductively, using as the base case the semantics of *boolean expressions* over *letters* in  $\Sigma$ . The semantics of boolean expression is assumed to be given as a relation  $\vdash \subseteq \Sigma \times B$  relating letters in  $\Sigma$  with boolean expressions in B. If  $(\ell, b) \in \mathbb{F}$  we say that the letter  $\ell$  satisfies the boolean expression b and denote it  $\ell \models b$ . We assume the two special letters  $\top$  and  $\bot$  behave as follows: for every boolean expression b,  $\top \Vdash b$  and  $\bot \not\vdash b$ . We assume that otherwise the boolean relation  $\models$  behaves in the usual manner. In particular, that for every letter  $\ell \in 2^P$ , atomic proposition  $p \in P$  and boolean expressions  $b, b_1, b_2 \in B$  (i)  $\ell \models p$  iff  $p \in \ell$ , (ii)  $\ell \models \neg b$  iff  $\ell \not\models b$ , and (iii)  $\ell \models true$  and  $\ell \not\models false$ . Finally, we assume that for every letter  $\ell \in \Sigma$ ,  $\ell \models b_1 \wedge b_2$  iff  $\ell \models b_1$  and  $\ell \models b_2$ .

#### **B.3.1.1 Unclocked Semantics**

#### B.3.1.1.1 Semantics of unclocked SEREs

Unclocked SEREs are defined over finite words from the alphabet  $\Sigma$ . The notation  $v \equiv r$ , where r is a SERE and v a finite word means that v models tightly r. The semantics of unclocked SEREs are defined as follows, where b denotes a boolean expression, and  $r, r_1$ , and  $r_2$  denote unclocked SEREs.

$$
-v \models \{r\} \Longleftrightarrow v \models r
$$

$$
-v \not\equiv b \iff |v| = 1
$$
 and  $v^0 \models b$ 

- $-\ v\ \mathop{\boxplus} r_1\;;\;r_2 \Longleftrightarrow \exists v_1,v_2\text{ s.t. } v=v_1v_2,\,v_1\ \mathop{\boxplus} r_1\text{, and } v_2\ \mathop{\boxplus} r_2$
- $-v \not\equiv r_1 : r_2 \Longleftrightarrow \exists v_1, v_2$ , and  $\ell$  s.t.  $v = v_1 \ell v_2$ ,  $v_1 \ell \not\equiv r_1$ , and  $\ell v_2 \not\equiv r_2$
- $-v \equiv r_1 | r_2 \Longleftrightarrow v \equiv r_1 \text{ or } v \equiv r_2$
- $-v \equiv r_1 \& \& \ r_2 \Longleftrightarrow v \equiv r_1 \text{ and } v \equiv r_2$

$$
\vdash v \models [*0] \Longleftrightarrow v = \epsilon
$$

 $-v \equiv r[*] \Longleftrightarrow$  either  $v \equiv [\ast 0]$  or  $\exists v_1, v_2$  s.t.  $v_1 \neq \epsilon$ ,  $v = v_1v_2$ ,  $v_1 \equiv r$  and  $v_2 \equiv r[*]$ 

#### B.3.1.1.2 Semantics of unclocked FL

We refer to a formula of FL with no  $Q$  operator as an *unclocked formula*. Let  $v$  be a finite or infinite word, b be a boolean expression, r,  $r_1$ ,  $r_2$  unclocked SEREs, and  $\varphi$ ,  $\psi$  unclocked FL formulas. We use  $\models$  to define the semantics of unclocked FL formulas: If  $v \models \varphi$  we say that v models (or satisfies)  $\varphi$ .

1. 
$$
v \models (\varphi) \Longleftrightarrow v \models \varphi
$$
  
\n2.  $v \models \neg \varphi \Longleftrightarrow \overline{v} \not\models \varphi$   
\n3.  $v \models \varphi \land \psi \Longleftrightarrow v \models \varphi \text{ and } v \models \psi$   
\n4.  $v \models b! \Longleftrightarrow |v| > 0 \text{ and } v^0 \models b$   
\n5.  $v \models b \Longleftrightarrow |v| = 0 \text{ or } v^0 \models b$   
\n6.  $v \models r! \Longleftrightarrow \exists j < |v| \text{ s.t. } v^{0,j} \models r$   
\n7.  $v \models r \Longleftrightarrow \forall j < |v|, v^{0,j} \top^{\omega} \models r!$   
\n8.  $v \models X! \varphi \Longleftrightarrow |v| > 1$  and  $v^{1..} \models \varphi$   
\n9.  $v \models [\varphi U \psi] \Longleftrightarrow \exists k < |v| \text{ s.t. } v^{k..} \models \psi, \text{ and } \forall j < k, v^{j..} \models \varphi$   
\n10.  $v \models \varphi \text{ abort } b \Longleftrightarrow \text{either } v \models \varphi \text{ or } \exists j < |v| \text{ s.t. } v^{j} \models b \text{ and } v^{0..j-1} \top^{\omega} \models \varphi$   
\n11.  $v \models r \mapsto \varphi \Longleftrightarrow \forall j < |v| \text{ s.t. } \overline{v}^{0..j} \models r, v^{j..} \models \varphi$ 

Notes:

1. The semantics given here for the LTL operator and the abort operator is equivalent to the truncated semantics given in [1] which is interpreted over  $2^P$  rather than over  $2^P \cup \{\top, \bot\}$ . Using  $\models_{\bullet}$  for the semantics in [1] the following proposition states the equivalence: Let w be a finite word over  $2^P$ , and let  $\varphi$  be a formula of LTL<sup>trunc</sup>. Then the three following equivalences hold:

$$
w \models_{\bullet} \varphi \Longleftrightarrow w \top^{\omega} \models \varphi
$$
  

$$
w \models_{\bullet} \varphi \Longleftrightarrow w \models \varphi
$$
  

$$
w \models_{\bullet} \varphi \Longleftrightarrow w \bot^{\omega} \models \varphi
$$

- 2. Using  $\models_{\bullet}$  as in the note 1 above, we use *holds strongly* for  $\models_{\bullet}$ , *holds* for  $\models_{\bullet}$ , and holds weakly for  $\models$ . The remaining terminology of Section 4.4.6 is formally defined as follows:
	- $-\varphi$  is pending on word w iff  $w \models_{\bullet} \varphi$  and  $w \not\models \varphi$
	- $-\varphi$  fails on word w iff  $w \not\models \varphi$
- 3. There is a subtle difference between boolean negation and formula negation. For instance, consider the formula  $\neg b$ . If  $\neg$  is boolean negation, then  $\neg b$  holds on an empty path. If  $\neg$  is formula negation, then  $\neg b$  does not hold on an empty path. Rather than introduce distinct operators for boolean and formula negation, we instead adopt the convention that negation applied to a boolean expression is boolean negation. This does not restrict expressivity, as formula negation of b can be expressed as  $(-b)!$ .

#### **B.3.1.2 Clocked Semantics**

We say that finite word v is a clock tick of c iff  $|v| > 0$  and  $v^{|v|-1} \models c$  and for every natural number  $i < |v| - 1$ ,  $v^i \models \neg c$ .

#### B.3.1.2.1 Semantics of clocked SEREs

Clocked SEREs are defined over finite words from the alphabet  $\Sigma$  and a boolean expression that serves as the clock context. The notation  $v \not\equiv r$ , where r is a SERE and c is a boolean expression, means that v models tightly r in context of clock c. The semantics of clocked SEREs are defined as follows, where  $b$ , c, and  $c_1$  denote boolean expressions, r,  $r_1$ , and  $r_2$  denote clocked SEREs.

 $-v \triangleq \{r\} \Longleftrightarrow v \triangleq r$  $-v \not\sqsubseteq b \Longleftrightarrow v$  is a clock tick of c and  $v^{|v|-1} \models b$  $-v \not\equiv r_1$ ;  $r_2 \Leftrightarrow \exists v_1, v_2$  s.t.  $v = v_1v_2$ ,  $v_1 \not\equiv r_1$ , and  $v_2 \not\equiv r_2$  $-v \not\equiv r_1 : r_2 \Longleftrightarrow \exists v_1, v_2$ , and  $\ell$  s.t.  $v = v_1 \ell v_2$ ,  $v_1 \ell \not\equiv r_1$ , and  $\ell v_2 \not\equiv r_2$  $-v \not\equiv r_1 | r_2 \Longleftrightarrow v \not\equiv r_1 \text{ or } v \not\equiv r_2$  $-v \not\equiv r_1 \& \& \ r_2 \Longleftrightarrow v \not\equiv r_1 \text{ and } v \not\equiv r_2$  $-v \not\equiv [\ast 0] \Longleftrightarrow v = \epsilon$  $-v \not\equiv r[\ast] \Longleftrightarrow$  either  $v \not\equiv [\ast 0]$  or  $\exists v_1, v_2$  s.t.  $v_1 \neq \epsilon$ ,  $v = v_1v_2$ ,  $v_1 \not\equiv r$  and  $v_2 \not\equiv r[\ast]$  $-v \not\equiv r \mathbf{Q} c_1 \Longleftrightarrow v \not\equiv r$ 

#### B.3.1.2.2 Semantics of clocked FL

The semantics of (clocked) FL formulas is defined with respect to finite/infinite words over  $\Sigma$  and a boolean expression c which serves as the clock context. Let v be a finite or infinite word, b, c, c<sub>1</sub> boolean expressions, r,  $r_1$ ,  $r_2$  SEREs, and  $\varphi$ ,  $\psi$  FL formulas. We use  $\xi$  to define the semantics of FL formulas. If  $v \not\models \varphi$  we say that v models (or satisfies)  $\varphi$ in the context of clock c.

1. 
$$
v \not\models (\varphi) \iff v \not\models \varphi
$$
  
\n2.  $v \not\models \neg \varphi \iff \overline{v} \not\models \varphi$   
\n3.  $v \not\models \varphi \land \psi \iff v \not\models \varphi$  and  $v \not\models \psi$   
\n4.  $v \not\models b \iff \exists j < |v|$  s.t.  $v^{0..j}$  is a clock tick of  $c$  and  $v^{j} \models b$   
\n5.  $v \not\models b \iff \forall j < |v|$  s.t.  $\overline{v}^{0..j}$  is a clock tick of  $c, v^{j} \models b$   
\n6.  $v \not\models r! \iff \exists j < |v|$  s.t.  $v^{0..j} \not\models r$   
\n7.  $v \not\models r \iff \forall j < |v|, v^{0..j} \top \psi \not\models r!$   
\n8.  $v \not\models X!$   $f \iff \exists j < k < |v|$  s.t.  $v^{0..j}$  and  $v^{j+1..k}$  are clock ticks of  $c$  and  $v^{k..} \not\models f$   
\n9.  $v \not\models [\varphi U \psi] \iff \exists k < |v|$  s.t.  $v^{k} \models c, v^{k..} \not\models \psi$ , and  $\forall j < k$  s.t.  $v^{j} \models c, v^{j..} \not\models \varphi$   
\n10.  $v \not\models \varphi$  abort  $b \iff \text{either } v \not\models \varphi$  or  $\exists j < |v|$  s.t.  $v^{j} \models b$  and  $v^{0..j-1} \top \psi \not\models \varphi$ 

11.  $v \not\models r \mapsto \varphi \Longleftrightarrow \forall j < |v|$  s.t.  $\overline{v}^{0,j} \not\models r, v^{j} \not\models \varphi$ 12.  $v \not\models \varphi \mathbf{Q} c_1 \Longleftrightarrow v \not\models \varphi$ 

Note:

The clocked semantics for the LTL subset follows the clocks paper [2], with the exception that strength is applied at the boolean level rather than at the propositional level.

#### B.2.2 Semantics of OBE formulas

The semantics of OBE formulas are defined over states in the *model*, rather than finite or infinite words. A model is a quintuple  $(S, S_0, R, P, L)$ , where S is a finite set of states.  $S_0 \subseteq S$  is a set of initial states,  $R \subseteq S \times S$  is the transition relation, P is a non-empty set of atomic propositions, and L is the valuation, a function  $L : S \longrightarrow 2^P$ , mapping each state with a set of atomic propositions valid in that state.

A path  $\pi$  is a finite (or infinite) sequence of states  $\pi = (\pi_0, \pi_1, \pi_2, \dots, \pi_n)$  (or  $\pi =$  $(\pi_0, \pi_1, \pi_2, \cdots)$ ). A computation path  $\pi$  of a model M is a finite (or infinite) path  $\pi$ such that for every  $i < n$ ,  $R(\pi_i, \pi_{i+1})$  and for no s,  $R(\pi_n, s)$  (or such that for every i,  $R(\pi_i, \pi_{i+1})$ ). Given a finite (or infinite) path  $\pi$ , we define L, an extension of the valuation function L from states to paths as follows:  $\hat{L}(\pi) = L(\pi_0)L(\pi_1)...L(\pi_n)$  (or  $\hat{L}(\pi) =$  $L(\pi_0)L(\pi_1)\dots$ ). Thus we have a mapping from states in M to letters of  $2^P$ , and from finite (or infinite) sequences of states in M to finite (or infinite) words over  $2^P$ .

The semantics of OBE formulas are defined inductively, using as the base case the semantics of *boolean expressions* over *letters* in  $2^P$ . The semantics of boolean expression is assumed to be given as a relation  $\models \subseteq 2^P \times B$  relating letters in  $2^P$  with boolean expressions in B. If  $(\ell, b) \in \vDash$  we say that the letter  $\ell$  satisfies the boolean expression b and denote it  $\ell \models b$ . We assume that the boolean relation  $\models$  behaves in the usual manner. In particular, that for every letter  $\ell \in 2^P$ , atomic proposition  $p \in P$  and boolean expressions  $b, b_1, b_2 \in B$  (i)  $\ell \models p$  iff  $p \in \ell$ , (ii)  $\ell \models \neg b$  iff  $\ell \not\models b$ , (iii)  $\ell \models b_1 \land b_2$  iff  $\ell \models b_1$  and  $\ell \models b_2$ , and (iv)  $\ell \models true$  and  $\ell \not\vdash false$ .

The notation  $M, s \models f$  means that formula f holds in state s of model M. The notation  $M \models f$  is equivalent to  $\forall s \in S_0 : M, s \models f$ . In other words, f is valid for every initial state of  $M$ . The semantics of an OBE formula are defined as follows<sup>2</sup>, where  $b$ denotes a boolean expression and  $f$ ,  $f_1$ , and  $f_2$  denote OBE formulas.

 $-M, s \models b \Longleftrightarrow L(s) \models b$  $-M, s \models (f) \Longleftrightarrow M, s \models f$  $-M, s \models \neg f \Longleftrightarrow M, s \not\models f$  $-M, s \models f_1 \land f_2 \Longleftrightarrow M, s \models f_1 \text{ and } M, s \models f_2$  $-M, s \models EX f \Longleftrightarrow$  there exists a computation path  $\pi$  of M such that  $|\pi| > 1, \pi_0 = s$ , and  $M, \pi_1 \models f$ 

 $2$  The semantics are those of standard CTL.

- $-M, s \models E[f_1 U f_2] \Longleftrightarrow$  there exists a computation path  $\pi$  of M such that  $\pi_0 = s$  and there exists  $k < |\pi|$  such that  $M, \pi_k \models f_2$  and for every j such that  $j < k$ :  $M, \pi_j \models f_1$
- $-M, s \models EG f \Longleftrightarrow$  there exists a computation path  $\pi$  of M such that  $\pi_0 = s$  and for every j such that  $0 \leq j < |\pi|$ :  $M, \pi_j \models f$

## **B.4 Syntactic Sugaring**

The remainder of the temporal layer is syntactic sugar. In other words, it does not add expressive power, and every piece of syntactic sugar can be defined in terms of the basic FL operators presented above. The syntactic sugar is defined below.

Note: the definitions given here do not necessarily represent the most efficient implementation. In some cases, there is an equivalent syntactic sugaring, or a direct implementation, that is more efficient.

## **B.3.1 Additional SERE operators**

If i, j, k, and l are integer constants such that  $i \geq 0$ ,  $j \geq i$ ,  $k \geq 1$  and  $l \geq k$ , then additional SERE operators can be viewed as abbreviations of the basic SERE operators defined above, as follows, where  $b$  denotes a boolean expression, and  $r$  denotes a SERE.

$$
- r[+ ] \stackrel{\text{def}}{=} r; r[*] - r[*0] \stackrel{\text{def}}{=} [ *0] - r[*k] \stackrel{\text{def}}{=} r; r; \dots; r - r[*k] \stackrel{\text{def}}{=} r[ *i ] | \dots | r[*j] - r[*...] \stackrel{\text{def}}{=} r[*i] | \dots | r[*j| - r[*...] \stackrel{\text{def}}{=} r[*i]; r[*| - r[*...] \stackrel{\text{def}}{=} r[*0] | \dots | r[*i| - r[*...] \stackrel{\text{def}}{=} r[*0...] - [ + ] \stackrel{\text{def}}{=} true[ * ] - [ *i ] \stackrel{\text{def}}{=} true[ *i] - [ *i..] \stackrel{\text{def}}{=} true[ *i..] - [ *i..] \stackrel{\text{def}}{=} true[ *i..] - [ *i..] \stackrel{\text{def}}{=} true[ *i..] - [ *...] \stackrel{\text{def}}{=} true[ *i..] - [ *...] \stackrel{\text{def}}{=} true[ *..] - b[ = i] \stackrel{\text{def}}{=} ( *i - i ) | \dots | b[ = j]
$$
  
- b[ = i..] \stackrel{\text{def}}{=} b[ = i] | \dots | b[ = j]

$$
- b[=..i] \stackrel{\text{def}}{=} b[=0] | ... | b[-i]
$$
  
\n
$$
- b[=..] \stackrel{\text{def}}{=} b[=0..]
$$
  
\n
$$
- b[-\rightarrow] \stackrel{\text{def}}{=} \neg b[*]; b
$$
  
\n
$$
- b[-\rightarrow k] \stackrel{\text{def}}{=} \{-b[*]; b\}[*k]
$$
  
\n
$$
- b[-\rightarrow k..] \stackrel{\text{def}}{=} b[-\rightarrow k] | ... | b[-\rightarrow l]
$$
  
\n
$$
- b[-\rightarrow k..] \stackrel{\text{def}}{=} b[-\rightarrow k] | \{b[-\rightarrow k]; [*]; b\}
$$
  
\n
$$
- b[-\rightarrow k..] \stackrel{\text{def}}{=} b[-\rightarrow 1] | ... | b[-\rightarrow k]
$$
  
\n
$$
- b[-\rightarrow ..] \stackrel{\text{def}}{=} b[-\rightarrow 1..]
$$
  
\n
$$
- r_1 \& r_2 \stackrel{\text{def}}{=} \{\{r_1\} \& \& \{r_2; true[*]\}\ \{\{r_1; true[*]\} \& \& \{r_2\}\}
$$

## B.3.2 Additional FL operators

If  $i, j, k$  and l are integers such that  $i \geq 0, j \geq i, k > 0$  and  $l \geq k$  then additional operators can be viewed as abbreviations of the basic operators defined above, as follows, where b denotes a boolean expression, r,  $r_1$ , and  $r_2$  denote SEREs, and  $\varphi$ ,  $\varphi_1$ , and  $\varphi_2$ denote FL formulas.

$$
-\varphi_1 \vee \varphi_2 \stackrel{\text{def}}{=} \neg(\neg \varphi_1 \wedge \neg \varphi_2)
$$
  
\n
$$
-\varphi_1 \rightarrow \varphi_2 \stackrel{\text{def}}{=} \neg \varphi_1 \vee \varphi_2
$$
  
\n
$$
-\varphi_1 \leftrightarrow \varphi_2 \stackrel{\text{def}}{=} (\varphi_1 \rightarrow \varphi_2) \wedge (\varphi_2 \rightarrow \varphi_1)
$$
  
\n
$$
-F\varphi \stackrel{\text{def}}{=} [\text{true } U \varphi]
$$
  
\n
$$
-G\varphi \stackrel{\text{def}}{=} \neg F \neg \varphi
$$
  
\n
$$
-\chi \varphi \stackrel{\text{def}}{=} \neg X! \neg \varphi
$$
  
\n
$$
-[\varphi_1 W \varphi_2] \stackrel{\text{def}}{=} [\varphi_1 U \varphi_2] \vee G\varphi_1
$$
  
\n
$$
-always \varphi \stackrel{\text{def}}{=} G \varphi
$$
  
\n
$$
-never \varphi \stackrel{\text{def}}{=} G \neg \varphi
$$
  
\n
$$
-next! \varphi \stackrel{\text{def}}{=} X! \varphi
$$
  
\n
$$
-eventually! \varphi \stackrel{\text{def}}{=} F\varphi
$$
  
\n
$$
-\varphi_1 until! \varphi_2 \stackrel{\text{def}}{=} [\varphi_1 U \varphi_2]
$$
  
\n
$$
-\varphi_1 until! \varphi_2 \stackrel{\text{def}}{=} [\varphi_1 W \varphi_2]
$$
  
\n
$$
-\varphi_1 until! \varphi_2 \stackrel{\text{def}}{=} [\varphi_1 W \varphi_2]
$$
  
\n
$$
-\varphi_1 until! \varphi_2 \stackrel{\text{def}}{=} [\varphi_1 U \varphi_1 \wedge \varphi_2]
$$

$$
-\varphi_1 \text{ until. } \varphi_2 \stackrel{\text{def}}{=} [\varphi_2 \text{ } W \varphi_1 \land \varphi_2]
$$
\n
$$
-\varphi_1 \text{ before } \varphi_2 \stackrel{\text{def}}{=} [\varphi_2 \text{ } W \varphi_1 \land \varphi_2]
$$
\n
$$
-\varphi_1 \text{ before } \varphi_2 \stackrel{\text{def}}{=} [\varphi_2 \text{ } W \varphi_1 \land \varphi_2]
$$
\n
$$
-\varphi_1 \text{ before } \varphi_2 \stackrel{\text{def}}{=} [\varphi_2 \text{ } W \varphi_1]
$$
\n
$$
-\varphi_1 \text{ before } \varphi_2 \stackrel{\text{def}}{=} [\varphi_2 \text{ } W \varphi_1]
$$
\n
$$
-\varphi_1 \text{ before } \varphi_2 \stackrel{\text{def}}{=} [\varphi_2 \text{ } W \varphi_1]
$$
\n
$$
-\varphi_1 \text{ before } \varphi_2 \stackrel{\text{def}}{=} \overbrace{\text{X}' \dots \text{X}}^{\text{times}} \varphi
$$
\n
$$
-\text{next}[i] \varphi \stackrel{\text{def}}{=} \overbrace{\text{X}' \dots \text{X}}^{\text{times}} \varphi
$$
\n
$$
-\text{next}[i] \varphi \stackrel{\text{def}}{=} \overbrace{\text{X}' \cdot [i]}^{\text{times}} \varphi
$$
\n
$$
-\text{next}[i] \cdot j] \varphi \stackrel{\text{def}}{=} \overbrace{\text{X}' \cdot [i]}^{\text{times}} \varphi
$$
\n
$$
-\text{next}[i] \cdot j] \varphi \stackrel{\text{def}}{=} (\overline{\text{X}' \cdot [i]} \varphi) \land \dots \land (\overline{\text{X}' \cdot [j]} \varphi)
$$
\n
$$
-\text{next}.\text{Left}[i] \cdot j] \varphi \stackrel{\text{def}}{=} (\overline{\text{X}' \cdot [i]} \varphi) \lor \dots \lor (\overline{\text{X}' \cdot [j]} \varphi)
$$
\n
$$
-\text{next}.\text{event}(b) (\varphi) \stackrel{\text{def}}{=} [\neg b \text{ } U \text{ } b \land \varphi]
$$
\n
$$
-\text{next}.\text{event}(b
$$

## **B.3.4 Forall**

If f is an Accellera PSL formula,  $v_0, v_1, \dots, v_n$  are constants, and  $j, k, l$  and  $m$  are integers, then the following are Accellera PSL formulas:

 $for all$   $i$   $in$   $\{v_0, v_1, \cdots, v_n\}$  :  $f$ 

 $-$  forall i in j.k : f  $-$  forall i in boolean : f - forall  $i(l..m)$  in  $\{v_0, v_1, \cdots, v_n\} : f$  $-$  forall  $i(l..m)$  in j.k : f  $-$  forall  $i(l..m)$  in boolean : f

Forall does not add expressive power. Rather, it can be viewed as additional syntactic sugar, as follows:

$$
- for all i in \{v_0, v_1, \dots, v_n\} : f \stackrel{\text{def}}{=} \bigwedge_{u \in \{v_0, v_1, \dots, v_n\}} f[i \leftarrow u]
$$
\n
$$
- for all i in j..k : f \stackrel{\text{def}}{=} \bigwedge_{u=j}^k f[i \leftarrow u]
$$
\n
$$
- for all i in boolean : f \stackrel{\text{def}}{=} \bigwedge_{u=0}^1 f[i \leftarrow u]
$$
\n
$$
- for all i(l..m) in \{v_0, v_1, \dots, v_n\} : f \stackrel{\text{def}}{=} \bigwedge_{u_l \in \{v_0, v_1, \dots, v_n\}} \dots \bigwedge_{u_m \in \{v_0, v_1, \dots, v_n\}} f[i(l..m) \leftarrow \langle u_l..u_m \rangle]
$$
\n
$$
- for all i(l..m) in j..k : f \stackrel{\text{def}}{=} \bigwedge_{u=j}^k \dots \bigwedge_{u_m=j}^k f[i(l..m) \leftarrow \langle u_l..u_m \rangle]
$$
\n
$$
- for all i(l..m) in boolean : f \stackrel{\text{def}}{=} \bigwedge_{u_l=0}^1 \dots \bigwedge_{u_m=0}^1 f[i(l..m) \leftarrow \langle u_l..u_m \rangle]
$$

where  $f[i \leftarrow u]$  is the formula obtained from f by replacing every occurrence of i by u and  $f[i(l..m) \leftarrow (u_l..u_m)]$  is the formula obtained from f by replacing every occurrence of  $i_j$  with  $u_j$ .

#### B.5 Rewriting rules for clocks

In Section B.2.2 we gave the semantics of clocked FL formulas directly. There is an equivalent definition in terms of unclocked FL formulas, as follows: Starting from the outermost clock, use the following rules to translate clocked SEREs into unclocked SEREs, and clocked FL formulas into unclocked FL formulas.

The rewrite rules for SEREs are:

1.  $\mathcal{R}^c({r}) = \mathcal{R}^c(r)$ 2.  $\mathcal{R}^c(b) = \neg c[*]; c \wedge b$ 3.  $\mathcal{R}^c(r_1; r_2) = \mathcal{R}^c(r_1)$ ;  $\mathcal{R}^c(r_2)$  4.  $\mathcal{R}^c(r_1:r_2) = {\mathcal{R}^c(r_1)} : {\mathcal{R}^c(r_2)}$ 5.  $\mathcal{R}^c(r_1 | r_2) = {\mathcal{R}^c(r_1)} {\mathcal{R}^c(r_2)}$ 6.  $\mathcal{R}^c(r_1 \&\& r_2) = {\mathcal{R}^c(r_1)} \&\& {\mathcal{R}^c(r_2)}$ 7.  $\mathcal{R}^c([*0]) = [*0]$ 8.  $\mathcal{R}^c(r[*]) = {\mathcal{R}^c(r)}[*]$ 9.  $\mathcal{R}^c(r \mathbb{Q}_{C_1}) = \mathcal{R}^{c_1}(r)$ 

The rewrite rules for FL formulas are:

1.  $\mathcal{F}^c((\varphi)) = (\mathcal{F}^c(\varphi))$ 2.  $\mathcal{F}^c(b!) = \left[ \neg c \ U \ (c \wedge b) \right]$ 3.  $\mathcal{F}^c(b) = [\neg c \ W (c \wedge b)]$ 4.  $\mathcal{F}^c(\neg \varphi) = \neg \mathcal{F}^c(\varphi)$ 5.  $\mathcal{F}^c(\varphi \wedge \psi) = (\mathcal{F}^c(\varphi) \wedge \mathcal{F}^c(\psi))$ 6.  $\mathcal{F}^c(X!\varphi) = [\neg c U \ (c \wedge X! \ [\neg c U \ (c \wedge \mathcal{F}^c(\varphi))])]$ 7.  $\mathcal{F}^c(\varphi U \psi) = [(c \to \mathcal{F}^c(\varphi)) U (c \wedge \mathcal{F}^c(\psi))]$ 8.  $\mathcal{F}^c(\varphi \text{ abort } b) = \mathcal{F}^c(\varphi)$  abort b 9.  $\mathcal{F}^c(\varphi \mathbf{0}_{C_1}) = \mathcal{F}^{c_1}(\varphi)$ 10.  $\mathcal{F}^c(r \mapsto \varphi) = \mathcal{R}^c(r) \mapsto \mathcal{F}^c(\varphi)$ 11.  $\mathcal{F}^c(r!) = \mathcal{R}^c(r)!$ 12.  $\mathcal{F}^c(r) = \mathcal{R}^c(r)$ 

NOTE: The v1.1 formal semantics presented here correct the three anomalies described in Section B.6 of the LRM v1.0. An additional anomaly, since discovered, is not yet corrected. It is as follows: the *logical contradiction false* is considered to be weakly satis fiable, but the *structural contradiction*  $\{\{a\}\&\{\{a; a\}\}\$ is not. For instance, the property Ffalse holds weakly on a finite path, but the property  $F({a}{\&\&aa}$  does not. This issue will be addressed in the next version of the formal semantics. From the user's point of view, this will have minimal effect, since it is a corner case resulting from the use of a non-satisfiable SERE. From a tool builder's point of view, this will have minimal effect since the change involves removing one step in the algorithm that builds the automaton for a given SERE (the step that removes states from which there is no accepting run).

#### References

- 1. C. Eisner, D. Fisman, J. Havlicek, Y. Lustig, A. McIsaac, and D. Van Campenhout. Reasoning with temporal logic on truncated paths. In The 15th International Conference on Computer Aided Verification (CAV'03), LNCS 2725, pages 27-40, Boulder, CO, USA, July 2003. Springer-Verlag.
- 2. C. Eisner, D. Fisman, J. Havlicek, A. McIsaac, and D. Van Campenhout. The definition of a temporal clock operator. In Proc. 30th Int. Collog. Aut. Lang. Prog. (ICALP'03), LNCS 2719, pages 857-870. Springer-Verlag, June 2003.

Formal syntax and semantics of the temporal layer

A [abort 65](#page-72-0) [AF 74](#page-81-0) [AG 73](#page-80-0) [always 58](#page-65-0) and [length-matching 45](#page-52-0) [non-length-matching 44](#page-51-0) [assert 85](#page-92-0) [assertion 2,](#page-9-0) [7](#page-14-0) [assume 86](#page-93-0) [assume\\_guarantee 87](#page-94-0) [assumption 7](#page-14-1) [assumptions 2](#page-9-1) [AU 74](#page-81-1) [AX 73](#page-80-1) <sub>R</sub> [before 66](#page-73-0) [behavior 7](#page-14-2) [Boolean 7](#page-14-3) [Boolean expression 2,](#page-9-2) [7,](#page-14-4) [11](#page-18-0) [Boolean layer 11,](#page-18-1) [29](#page-36-0) [branching semantics 25](#page-32-0)  $\overline{C}$ [checker 7](#page-14-5) [clock 50,](#page-57-0) [56](#page-63-0) [clock expression 14,](#page-21-0) [24,](#page-31-0) [38](#page-45-0) clocked [property 24](#page-31-1) [comments 19](#page-26-0) [completes 7](#page-14-6) [computation path 7](#page-14-7) [concatenation 42](#page-49-0) [consecutive repetition 46](#page-53-0) [constraint 7](#page-14-8) [count 7](#page-14-9) [cover 88](#page-95-0) [coverage 7](#page-14-10) [CTL 4](#page-11-0) [cycle 7](#page-14-11) D [default clock declaration 39](#page-46-0) [describes 7](#page-14-12) [design 7](#page-14-13) [design behavior 7](#page-14-14) [directives 85](#page-92-1)

[dynamic verification 8](#page-15-0) E [EF 76](#page-83-0) [EG 75](#page-82-0) [endpoint 53](#page-60-0) [declaration 53](#page-60-1) [instantiation 54](#page-61-0) [EU 76](#page-83-1) [evaluation 8](#page-15-1) [evaluation cycle 8](#page-15-2) [eventually! 59](#page-66-0) [EX 75](#page-82-1) [extension 8](#page-15-3) F [fair 89](#page-96-0) [fairness 89](#page-96-1) [fairness constraints 89](#page-96-2) [False 8](#page-15-4) [family of operators 55](#page-62-0) [finite range 8](#page-15-5) [FL operators 13](#page-20-0) [FL properties 55](#page-62-1) [flavor 11,](#page-18-2) [19](#page-26-1) [EDL 12](#page-19-0) [Verilog 12](#page-19-1) [VHDL 12](#page-19-2) [flavor macro 21](#page-28-0) [forall 79](#page-86-0) form [strong 26](#page-33-0) [weak 26](#page-33-1) [formal verification 8](#page-15-6) [Foundation Language 13](#page-20-1) [fusion 43](#page-50-0) G [goto repetition 49](#page-56-0) H [holds 8,](#page-15-7) [24](#page-31-2) [holds tightly 8](#page-15-8) I [iff 10](#page-17-0) K [keywords 12](#page-19-3)  $L$ [layers 11](#page-18-3) [length-matching and 45](#page-52-1)

[linear semantics 25](#page-32-1) [liveness property 8,](#page-15-9) [25](#page-32-2) [logic type 8](#page-15-10) logical [and 70](#page-77-0) [iff 69](#page-76-0) [implication 69](#page-76-1) [not 71](#page-78-0) [or 70](#page-77-1) [logical operators 13](#page-20-2) [logical value 8](#page-15-11) [LTL 4](#page-11-1) [LTL operators 71](#page-78-1) M [model checking 8](#page-15-12) [modeling layer 11](#page-18-4) [multi-cycle behavior 2,](#page-9-3) [42,](#page-49-1) [55](#page-62-2) N [named properties 82](#page-89-0) [named sequences 51](#page-58-0) [never 59](#page-66-1) [next 60](#page-67-0) [next\\_a 61](#page-68-0) [next\\_e 62](#page-69-0) [next\\_event 62](#page-69-1) [next\\_event\\_a 63](#page-70-0) [next\\_event\\_e 64](#page-71-0) [non-consecutive repetition 48](#page-55-0) [non-length-matching and 44](#page-51-1) [number 9](#page-16-0)  $\Omega$ [OBE 17,](#page-24-0) [72](#page-79-0) [and 78](#page-85-0) [iff 77](#page-84-0) [implication 77](#page-84-1) [not 79](#page-86-1) [or 78](#page-85-1) [occurrence 9](#page-16-1) [occurs 9](#page-16-2) operator [clock 50,](#page-57-1) [56](#page-63-1) [HDL 13](#page-20-3) [LTL 71](#page-78-2) [OBE 17](#page-24-1) [strong 26](#page-33-2) [temporal 2](#page-9-4)

[weak 26](#page-33-3) [operators 55](#page-62-3) [Optional Branching Extension 17,](#page-24-2) [72](#page-79-1) [or 44](#page-51-2) [overlap 43](#page-50-1) P [path 9](#page-16-3) [positive count 9](#page-16-4) [positive number 9](#page-16-5) [positive range 9](#page-16-6) [prefix 9](#page-16-7) [properties 55,](#page-62-4) [72](#page-79-2) [property 2,](#page-9-5) [9,](#page-16-8) [17,](#page-24-3) [41](#page-48-0) [clocked 24](#page-31-3) [declaration 82](#page-89-1) [instantiation 83](#page-90-0) [liveness 8,](#page-15-13) [25](#page-32-3) [safety 24](#page-31-4) [unclocked 24](#page-31-5) R [range 9](#page-16-9) repetition [consecutive 46](#page-53-1) [goto 49](#page-56-1) [non-consecutive 48](#page-55-1) [replicated properties 79](#page-86-2) [required 9](#page-16-10) [restriction 9](#page-16-11) S [safety property 9,](#page-16-12) [24](#page-31-6) [satellite 4](#page-11-2) [sequence 9](#page-16-13) [declaration 52](#page-59-0) [instantiation 52](#page-59-1) [sequential expression 9](#page-16-14) [sequential expressions 2](#page-9-6) [Sequential Extended Regular Expression 14,](#page-21-1) [42](#page-49-2) [SERE 9,](#page-16-15) [14,](#page-21-2) [42](#page-49-3) [simple subset 3,](#page-10-0) [25](#page-32-4) [simulation 9](#page-16-16) [simulation checker 2](#page-9-7) [standard temporal logics 4](#page-11-3) [starts 9](#page-16-17) [strictly before 9](#page-16-18) strong

[form 26](#page-33-4) [operator 10](#page-17-1) [strong fairness 89](#page-96-3) [struct 96](#page-103-0) [structure 96](#page-103-1) [suffix implication 68](#page-75-0) T [temporal layer 11](#page-18-5) [temporal operators 2](#page-9-8) [terminating condition 10,](#page-17-2) [26](#page-33-5) [terminating property 10](#page-17-3) [tree of states 72](#page-79-3) [True 10](#page-17-4)  $U$ unclocked [property 24](#page-31-7) [until 67](#page-74-0) V [verification 10](#page-17-5) [verification layer 11](#page-18-6) [verification unit 90](#page-97-0) [binding 91](#page-98-0) W weak [form 26](#page-33-6) [operator 10](#page-17-6)